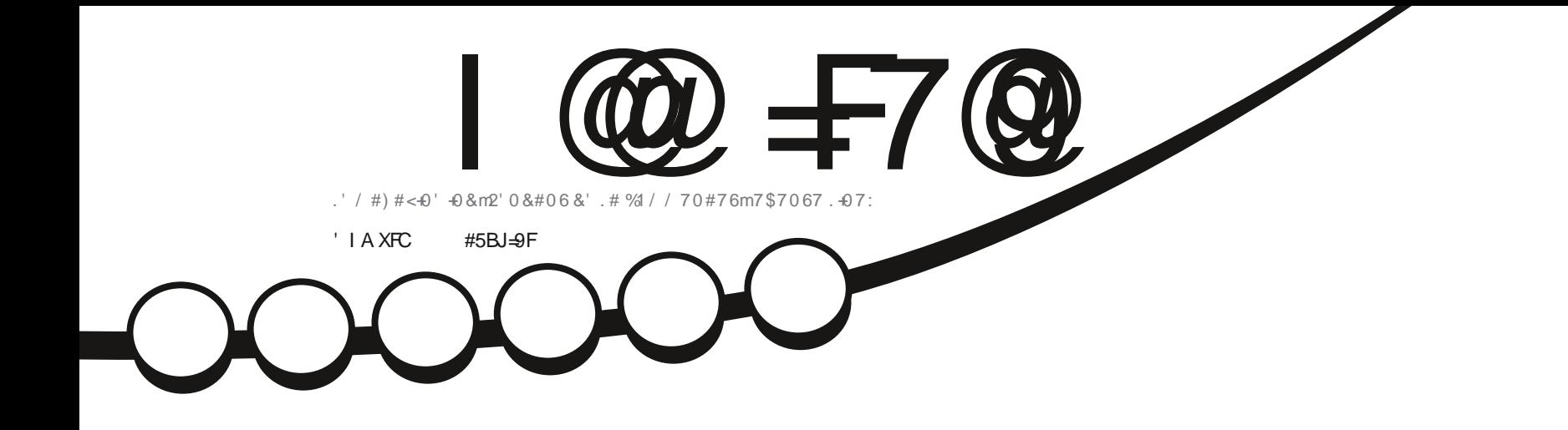

 $x'' -$ 

 $\sum_{i=1}^{n}$ 

# $-06'$  4(#% 76+ 5#6' 74) 4#2\*  $-87'$  $\overline{.}$  514+  $\overline{0}$  587) 7+

<span id="page-1-1"></span><span id="page-1-0"></span>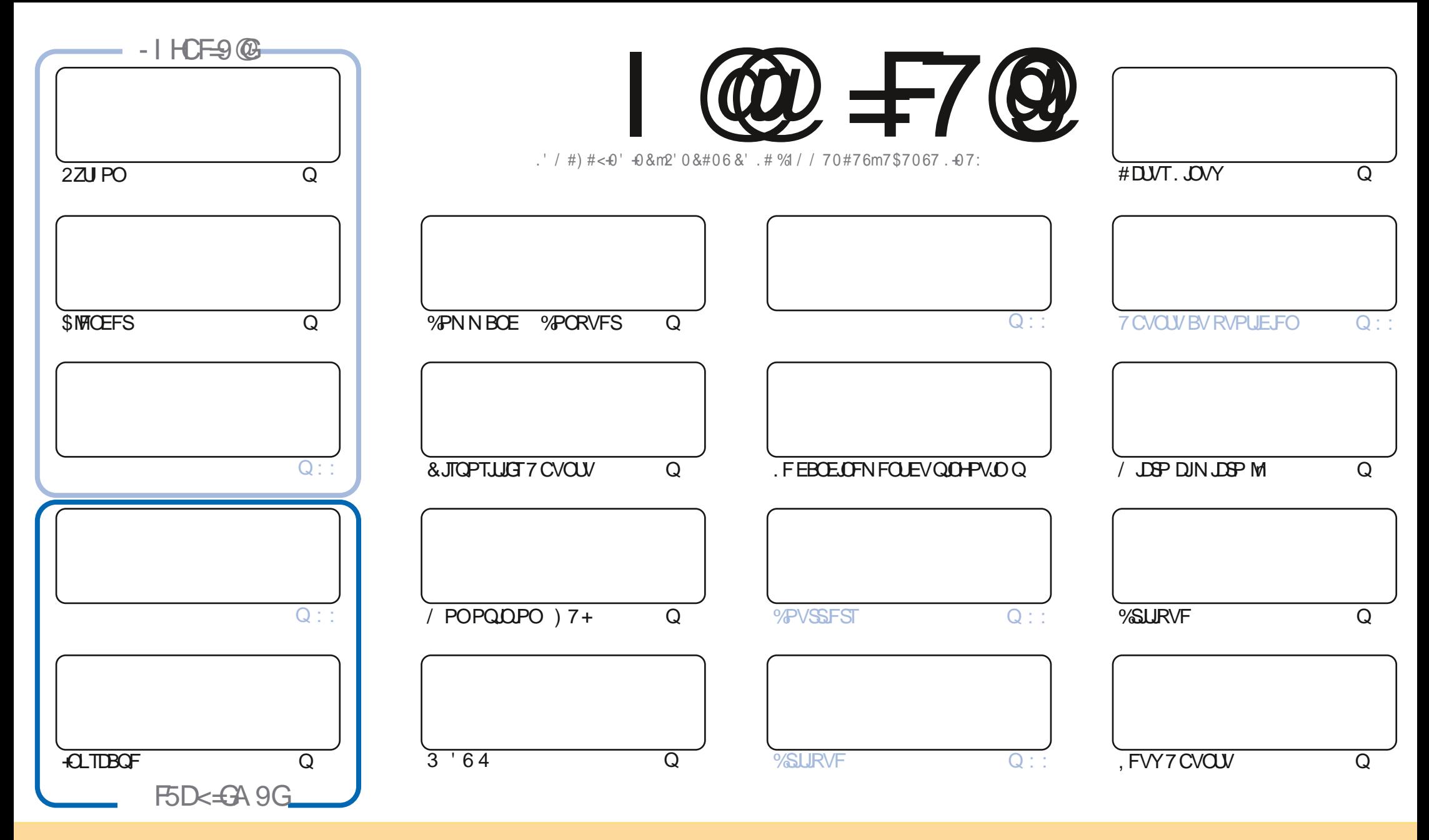

. FTBSUDWTDPOUFOVTEBOTDFNBHEILDFTPOUQVOMLTTPVTMBNUFODF%GFBLUWF%PNNPOT#ULSCVUPO5IBSF#NLF 700PSUFENLFOTF%FMBTUHOUFRVFWPVT OPWAT BEBOUTS DPOUTS EJTUSCYFS FUUSBOTN FUUST MAT BSUDMAT N BJT VORVEN FOUTPYT MAT DPOEUJPOT TVUMBOUFT VAPVT EFVAT DUFSMA OPN EF NBVUFVS E VOF DFSUBOF NEOUF EV NP.OT VO OPN VOF BESFTIF FNB.MPV VOF 74. FU MF OPN EV NBHEJ OF e (VMW%SDMF / BHEJ OF h BLOTJ RVF M74. XXX GAMMASDAFN BHEILDF PSH TBOT OPVSBVUBOUTVHHS SFSRV JATBOOSP WIFOUNPUSF VUJATEUPO EF M: VVSF 5JVPVTN PEJ FT USBOTGPSN FT PV BEBOUFT DFUJFDS BUJPO VPVT EFVAT EJTUSCVFS MBIDSBUPORVJFOS TVMUF TPVTMBN tNFMUFODFPV VOFTNUMBUF

I @ #7@ & 5; 5NB9 9GH9BHAWP9A 9BH±B8XD9B85BH89 5BCB=75@@ GDCBGCF89GDFC>9HG. 6IBH / CIGB9 89J9N9B 5I7IB75GDFXGIA 9FEI9 @G5J=G9H@GCD=B=CBG9LDF=AXG ==CBHF9VI @DDFC65HCB89 5BCB=75@

 $T$  "- ( +" %

### $" ' / ' .$  ,  $' ( . / . . . . 8T + ( . . 8 . 3" . % 4)$

TO FOUFOUR BY OUT N FSOM SP EF FIG SF RVF VPVT STIUT OBJEFOUFUFOOPOOF TBOUS %PN N F JUPVARVST CPVTBVPOTNATESUDATIZZU PO +CLTDEGFFU/ USP DIN USP MI 2PVSTVJVBOUNS CPVVFINNATISSFEV NPJIEFSOFSJUZBOWTEF\$MFOEFS7OFTSSFTVSMEUFSGBOFVUMJENFVSHSBOJRVF)7+ESNESSFDFNPJIDJ ANTEHLUEF MEN tNF) SBQ JEANY TFS-EUFS ENDE FROM TOWIET TECT EP YUF ROPULE FOOF NFOU & PY FTUFNWE WFOVE! 3 VJFOB FV MESF! 8PVT USPWYFST EFT SNOPOTFT nIDFT RVFTUPOT BV IMEFT N PJT n WFOLS 2PVS SFN QUSIMFTQBDF EV USPJJJNF UVUPSFM OPVT BVPOT 4+0 2SPOBOVFINFOU QPVS MB QGFNJSF GPJT EBOT M JUP OF EV (% OPVT OF OBVPOT BITF) RVF OPVSEFVY UVUPSFNT 1 VJ OPVT DFSD POTESTFT OG SIN FOUEFT D PTFT OPWERNET %PNNEKE NBJBOOPODS NA NPJTEFSOJES BOIG5JOBG8XG9GDXFXA9BH69GC+B85FH=7@PG , FOBJSFOFOSS TFSWF, "%/(.,)% U QBTIFIRVFTWRNFOUTFOSDSWBOU37'.37' % 15' TVSDF RVF VPVT DPOOBJITF %FMB QFVUt USF 0 + 21 46' 371 + EV N PN FOUP V DFMB DPODFSOF. JOYY EFT DSURVFT EVONBUSSFMPVEVOMPHDDFMVOUVUPSFMTVSRVFMRVFDPTFNtNFWPUSFQSPQSFIJTUPUSFTVSDPNNFCU VPVTBVFIESDPWFSU7CVOUV. JOYY EFON CPSUFRVFMDBSGAN 'OVPZFIDFRVFVPVTSDSJVFIn SPOOF" GAMMASDAFING HER LOF PSH

0 PVONT OBT TUVPVTD FSD FI EF NBLEF EFT DPOTFJ MPV TJN QWIN FOLVOOFV EF CBVBSEBHF TPWFOFI VPVTRVFOPVTBVPOTVOHSPVOFTVS-9@; FSA IULQT UNFKROD BU FDP/(1<K&D, FTQ; SFVPVTZ **SFODOLSFS8FOFINFELSFOPORVS** 

\* I CEI = @BGC+I F9G+9NDFI 89BH 4POQF SPOOF" GAMPUSDAFN BHB OF PSH

## & T S', & I ULQT XXX QBUSFPOLIPN GAMMADIMENT BHBJ JOF

9 A 5: 5NB9 5 XHX 7FXX 5J97

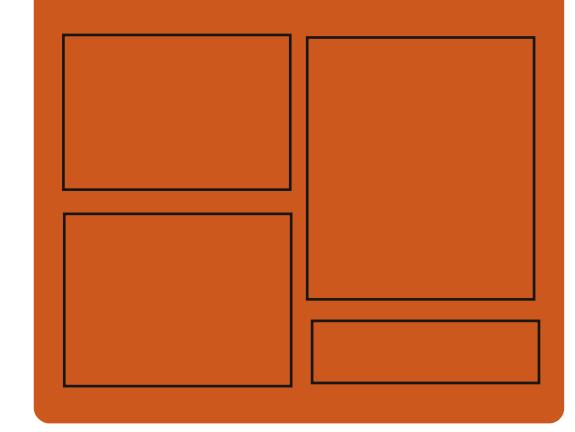

 $-$  FCL J9N I @  $\neq$  7 Q G F **GBDFCPPLDPN** G/MODEDWEIN BHB JOF UKJUFSDPN G/MMDSDWFN BH **I UID JITWDPN** GAMMADWEN BHB JOF **I LLOT N BTUPEPO TPDBM** " G/MODEDWEN BHB JOF  $'$  C J9 @ G<968CA 585 F9G I ULQ G/MIDLENTIN BHB JOF PSH (FFE OPEDBIL) **IND XXX TULD ESPPN TT** SFI E TLOS  $E = 1$ 

> I LUQ LVOFJOLPN SBEJP (VIWI  $%$ RWH 9 FFIM 0 FX TO

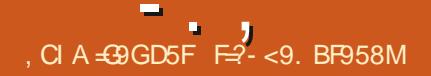

### <span id="page-3-0"></span>).  $\frac{9}{0}$  - "(  $\frac{1}{0}$  -  $\frac{9}{0}$ ".  $- +$ " .  $-$  "(', % \$ %

**THADLEM FIUTPSJE YFUJF EJTJSCV** JUPO FILIDPOTLALLE TVS NAT OSPIELT 5NAD X BSE FUSBANY FUFTUFOUT SEN FOU DPN CBUCWE BAFD WHT ES CAN JT RV JVI CGP *OPTFOU 7 OF DESEDISJURVE DISI EF 518D FM* FILITPOVLIMITRIPOFF MACSPOTLE 5MAD XBSF %/SSFQ JRV. JFTLJN. JTF n KPVSDPQ JL OVENWEN FOU. FOW SPOOFN FOULS BO JRVE FTUCBTS TVSMIH-TUPOCBSF EF GFOLIST 1 GFOOPY. BUBJUFF EF MN BHF EN PSGBOVF RVJQFVUTFYSDVUFSFON PEF. J/F FTU  $EF$  ) P J FUY  $@$  . BEJTUSEV UPOQFVUt USF VUMTSF TVSEFT TZTUIN FT  $B/\text{F}D$  /  $PEF4\#/$ 

. JASSE BAFDINE OPZBV. DVY NB. OPWENT OVOMBUPO FTUTZOD SPOJISF BUFDIS CSBOD FBDU/FINTEF5NBDXBSF A T B FFT VEST POT N. JIFT D KEVSE BOOMDB UPOT CPUBN N FOU( JFGPY 6I VO  $FFSC$ **F**  $\sqrt{ST}$   $\sim$  FF (J) **T** JNB 5N QWZFS  $FU)$   $NQ$ F GBOOFBY GOBOFMFUVOFO TEN OVE E BOOMBUPOT HSBOL RVFT BVYJ NESFT CPVSIES DPC HVSBUPOEV TZTU NF TPOUVUMUST AN ONSIN FOUR UPO EVOF CISITE FOD BSHF DPN QWUF QPVSMOTUBWEM JPO

EV LU EF MB EJTUSCVUPO TVS EFT EJT RVFT FYUFSOFT 75\$ PV 55& CPVSPCUF **OSVOFOASPOOFN FOUEF USBABAN PCMF** 'NWH TVO OPSUF NB DBOBDUS EF NFULSE n **IRVSNFONSPOOFN FOLLOTUBING TVSVONS** EBFYLFSOF FUMPIDS OF HET EFTER OOS FT EF MUMBUFVS

**I ULQ XXX THEOLFMHSGPS/N** WFXUPQDQ QG U

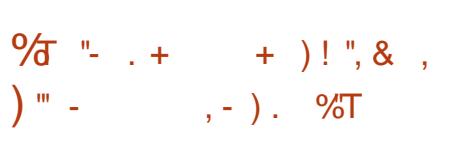

**7 OF UFOURLIVE EF SSISSEE IN OSP**  $\sqrt{\frac{1}{100}}$  HSBNNF2BOL0'6B/FD)6-2OUB FTUTPSJF . SEJFVSGPVSOJJVO FO

TEN OWE EF OBTE EF DBOBDL\$T EF EFTTJO FUEF USBUFN FOUE JN BHFT JADOW EFT VUMTEUFVST ESCVUBOUT. LOUFSEUF FTU BVITJTJN QNJ SF RVF QPTTJQVA FUNSEJJFVS TVOOPSLE VOUBN OPO JAMN JS EE OPTTCJ MUST EF SSUSPHEREFS VPVT CFSN FUEF USB/BUNATS BUFD EFT DPVD FT N VIVLICIVAT FUQPTIT EF VOFOTEN OWE PVUM OPVS **NBOOMDBUPOEF FUTEJ/FSTFUNBK/TUF** NFOJEFTJNBHFT, FDPEF EF2JOUBFTU TPVT NUFOUF EV / -6. FOGPIKUFTUSDSU MIT n MB CPJT EF CBSUDOBOUT EJFDUT BV FO% BVFD/ POP FUMBINBJIPOn) 6-

& FT COBSFT TPOUGS GBS TO PVS. LOVY (MBLOBL 50BQ NBDI 5 FU9 JOEPXT

**I LLOT XXX QOUB OPKELUPN SFMBIFT** 

 $+ 8$  .  $)+ ( # - 10\%$ 

**EUPOMPTI VB VOESVFIFICOFVSDISEF UNFONFOOFN FOUEF CNSERV SVEHF BBOOPOB TBESNJITJPOEV YPOTFJMEF HFTUPO %PSF 6FBN EV OSPKFUSPINTFU NBCE DBJPOEF TPOBMPSIS FOUBOURVE** SFIOPOTBOW EF MOLFSBOJPO BVFD MAT ESVENROOFVSTFUNKESVENROOFNFOUEF MOFSEDE VUMBUEVS / ZEST \$FBL\$DE SFTOPOTBOW EF MB OBSUF UFD ORVF EF 5PIN/T B BITVS RVF IM ESVFIVACOFN FOU EF IB EJUSCAUPODPOUDAFSB EBOT VOGV UVSOGPD F ALZ BVGB VOF BOOPODF TVSMB NPEJ DBUPO EF IBI TUSADU/SF EV OGPIFU FUDFINIE EF INS DPN CPTJUPO EF NARV.CF **YPN N F SBJIPO EF TPO ESCBSU, PTI VB** DUF IM DPC JURVJTFTUQSPEVJJFOBSSI **JF QUO EFT UFOURUNT EF CBSWISFUEF** S TPVESF EFT OSPOMINIFT RVJFN Q D FOU **IBOSPN PUPOEF D BO-FN FOUT EBOT 5P OSPIEUFUE BOUFVST EF IBIDPN N VOBVUS** . PTI VB OF SSWING OBT NATT ESUBUNTEV

**IPO JUDESJNOF GEVUGET MEVESTPONIOHE** TENY FOOVOUD 5FVMY BSUS CELLE MBN FO UPO EV GBURVE UPVUFT TET UFOUR JUFT EF D BOHFSIB TUVBUPOFUE BN SMPSFS MF USBVBURNFDMB DPN N VOBVUS POUSUS SFIELSFT FURVBVDVO EFT OSPOWINFT TPVMAV&TOBsL\$ SSTPM

I ULOT UX JUFSDPN, PTI 5USPOMTUBU/T

 $T\% + +\%$  ('.-+. -"('  $(2, \frac{9}{6}, 1)$  $\Omega$ 

70 ESVFIPIQQFVS EV OPZBV. DVY CFODPOOV FUBVUFVSEF % 5 6BTL 5D FEVIES YON QUAUFIZI (B.S5D FEVIES) **CHP/PMBSBOSPOPTSVOFEJID/ITJPO** TVSIMB MJUF EF EJ VTJPO EV ESVFIVACOF NFOUEV OPZBV . JOYY EVOF TSSF EF **IPSFILIG RVJB FDJF QWT EF MBN PJJS** EF UPVTNATI D JFSTEBOTNATTPVSDFTEV **OPZBV FUGPVSOLIVOF BVHN FOLBUPOEF NB VALFTTE EF NB DPOTLS/DUPO UPUBVA EV**  $D: VSFF \t n$ TENAONAT SSHNAHET . POUN JIBUPO JN OMM FOUSE FTUOPUB **OVEDBSFINE FTUBITPDSF n NBKPVUEV QWT HSBCE FOTFN OVE EF D BO-FN FOUT EBOT** MI JUPUSF EV ESVFIVACQEN FOUEV OPZBV **FF**  $D$   $FST$ **FUedBSD ODWEF dh FU TPVSTF** 

 $-$  . ,

EFOUUF #V | MEFTUSFOUF BOOSFT EV ESVFIVACQFNFOUEV OPZBV MSUBUEFT| D JFST E FOULUF FTU EFVIFOV ESDPVSB **H-BOUN DBVTF EF MBCGSTFODFEVOHSBOE** OPN CSE FE ESCEOFRODE DSP. IS FT FOUSE MIT | D J-ST. B SFTUSADU/SBUPO EFT | D JFSTE FOULUE BOST OWTE VOBOFUB **GSIFTTLIS VOF SF IPODFOLJPOTJHOJ IBLIVE** EF MB I JSBSED JF FUEFT ESCFOEBODFT 2FOEBOUNT SFN BOFN FOU VOUSBVBUNB SUS GELUCPVSTSCBSFSINTES| QUIPOTEF UZGFFUNAT#2+GPVSNATEJ SGFOUTPVT **TZTUIN FTFV OPZBV** 

I ULOT MAN MPSH MAN M

 $\frac{1}{2}$   $\frac{1}{2}$   $\frac{1}{2}$ 

 $2\%$   $-1$ 

 $\cdot$   $T^*$   $\cdot$   $\frac{1}{2}$   $\frac{1}{2}$   $\frac{1}{2}$ 

 $\mathbb S$ 

 $\Omega$ 

**IPSFILUTPOLISLIS OGPOPTSTOPVS EBOTNBOOSFRVJBSSI/FVOFTFTTJPOEF** JOINTIPOJN NSE BUF DF RVJN PEJ F QWT - &' 2 MBIN BOBISF TVSMF OGPUPDPMF 9 BZ ID JFSTE FO MECE TFSB QS UF QPVS VOVTBHF RVPUJ LILL FEROT INT SHOFSPLEFT edCDWEF ch EJFO OBS VOF OGPOPS JPO THOJ DBUJIF D FST EVULUMBLEVST FUORVSEB SEN OMBOES FO **UT SFN FOURN TETTJPOCBTSF TVS:** #D UVENWEN FOU POTVSYE, NYE FOARPO  $CP$ FHBOFOGFSGPSNBODFFTUEZ n MB CM/NFTDPOOVTMPSTEFM/UMMTBUPOEF NPEJ DBUPOEF MBHFTUPOEFT I D JFST 9 B2MBOE EBOT - &' FUNAT OSPOMN FT BRYUST IN BINJUF TPOUEFVFOVT N PLOT **NOPSBOJEFSO JSTNFOU. FOWTINOPS** UBOUD BO-FN FOUS DFOUEBOT 9 B2NBOE FTUMBARYU EV TVO QPSU EV ) \$/ ) F OFSD \$V{ FS/ BOB HFS EBOT MA QUANUF QPOSSUBSF08+&#RVJQFVUtUSFVUJ **OBSE FETGEO LSET**  $M\bar{s}$  CBS-9.0

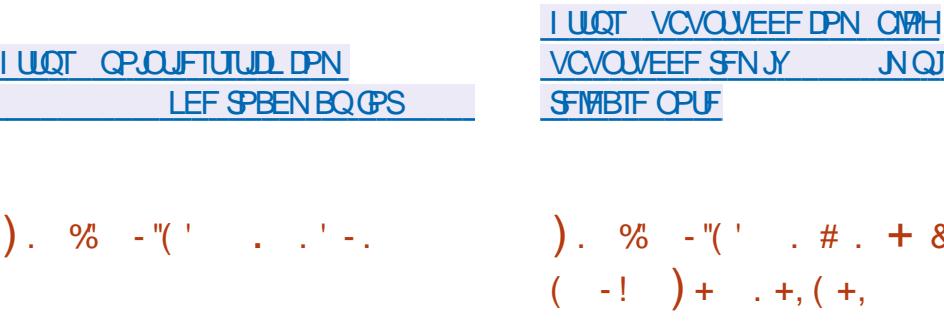

7 CVOLV & &' DPN CPSLF MF CVSFBV NFOLFSMF QUFBV EF MFVSUFD OPMPHLF &FFQO FUVO FOTEN OVE E BOOMB UPOT TOGDBMTSFT ESVFIVACOSFT CBSIVA **OSPIEU EPOU& FFOLD (JVFI / BOB-FSHFT)** UPOCBSF EF ID JFST &/ VTD MFDUFVS EF N VT.RVF &/ PWF MEDLFVSEF WESPT FU& GBM QPVSMBN FTTB + FSF. BEJTUS CVUPOFTUEJ STOUF EF & FFOO, LOVY EV GBLIE VOSFN BOFN FOUFUE VOF NIKSBJ TPOEF MY CVOLV 5PGLX BSF %FOLFSBWFD I LILOT SEXGPX MFSLID JP SFN OBOUT PG MFTVCCPSUEFTGPSNBUT5CBQFU&' \$ n **NBORDFEVDBURH-MFEVNB-BLOEBOOM SFNOBOUT PGU FOGFD/STPST JT DBUPOT & FFQLO - XJD ESVFIPIQUS CBS SFIPIBIFE MF OSPIEU FTU VUMTS DPN N F HFTUPO** 

 $\Box$ 

**ME OPPLISEN N F VPVT MB ITTE KEVESVOE FF** SBOFT FUFTIBZFS EF MB N FOFS TP.U K/TRV n MB EPN JOBUPO HBMBOURVF TPJU FODBTESD FD n VOF ES GBLIF I VN JUBOUF . BN DOPH FTUPO FTUN ON F FUM KEV FTU) V.EF FUCFO SBUPOBMTS . F DPEF TPVSTFTUEJTUSCVSTPVTNIFOTF) 2.W

U F QSFD/STPST EFVMPH

)  $\frac{9}{0}$  - "( '  $%3 + . ,$ 

**LLOS TUSPJI BOT EF ESVFINACIEN FOU IT NFONSPOOFN FOU EF ESVENPIGOF** NFOULOUSHSS . BIBSVT **HUTPSJ +M + &' '-, FTUCBTs TVSMFDPN QUBUFVS(SFF2BTDBM** FUF(FDU/FEFTU)D FTDPNNF&FM20 J . FONSPOOFN FOUFTUDPOON OPVSGPOD UPOOFSBAFDIN DPN QUBUFVS(SFF2BTDBM & FT CBRVFUTE COTUBWELL POEF. B **IBS/TTPOUGS GBS: TGPVS, JOYNEDI5** FU9 JEPXT

> **I LLOT OPS/N ME BS/TOFFOBILBMPSH JOEFYQQUPQD I UNM**

BUF ) SBIBN ESVFIVACQFVS 3# OPVSMEOPHELL & BOBBLE TET **JESFT TVS MPSFOLBUPO EV OSPKEU- &** ' OUSF BAUSFT OBLF DEPLURAF  $F<sub>O</sub>$ 

 $+ / ' "+ Q$ 

 $\alpha$ ,  $\beta$ ,  $\alpha$ ,  $\alpha$ ,  $\alpha$ 

B EJUSCAUPO 7 CVOU & &' **4 FNJY FTUTPSJF 'NY FTUCBTSF TVSME DPEF E7 CVOLV FUGPVSOF** B/FDNFO/NFOOFN FOUEF CVSFBV & FFQLO &&' VOF LOUFSERDF HERE RVF. FOGP **IFUFTUVOF SELLIPOOPOP~ DIFINIFIE 7 CVO IB GB SF BDF CLFS GBSN JIFFT SELLIPOT P~** JIPFTUEF ) P

**TT** ediFN CBCUT PGU F 2SFD/STPSTch VOF N PEFSOJIBUPO, BVB EV IFV EF ed BTUFSPG1 SPOth FTUTPSJJ 2FOEBOU **ME KEV MAT KEVEVST TPOUN JI FOLPODUS** SFODE EBOT MA EPN BLOF EF MB DPMPOJIB UV N BJT NATT ESVFNAGGEVST FTTBLFOUEF UPOEF NFTGBDF + ATTEPUTFOUESVFNAGGES **IFINST OPOSET DIMMIBLIPOT OSPEVISE EFT** DENNATE 7 CVOUV, BUBUNA EF MIN BHF SFTTPVSDFT DPOTUSIUSF EFT VIBUTTFBVY **TOBUBYY GBSF EFT SFD FSD FT FUBVH** 

**LLOS T TJY BOT EF ESVFIVACCEN FOU** 

### $\frac{1}{1}$  " - -  $\cdot$  "S& &", Q#( +  $\therefore$  "+80 + . . . ' - . - (. !

FOGPKFU7\$QPSTRVJBSFOSTMA - ESVENPOCOFNECUEF NB ONBUFOPSNE NPCM7CVOU/6PVD BOSTRVF%BOP **ODBMTFOFTUSFURS BOVOMS VOF NJIF** n KRVSEV | SNXBSF M 6# **PVFSUF** B.S. FOSPIFUESVFIVACOF SHBIVIN FOUVO CPS BHF FYCESN FOLBMEV CVSFBV 7 OI LZ SFOPNNS, PN.S.

 $-B$  NJ IF n KPVS 16# E7CVOLV  $,($  +-" 6PVD FTU HSOSSF OPVS NAT TNBSU  $Q$  POFT TV. VEQ  $I$  \$3 ' ' / 7 2NOT %PTNP %PNNVQDBUPS (YUFD) 2SP (B.SQ POF ) PPHT4 2 JYFM: B \* VBXFJ0FYVT 2.) OFYVT / FJV/: 2SP 0FWT  $1$  OF  $2MT$ 1 OF 5BN TVOH) BYBYZ0 PUF

MEQ POF: BPNJ/J# #: BPNJ2PDP FOUFSNFTE.CUFSGEUFFUEFGPODUPO  $($ : BPNJ4FENJT Y TO : :  $BPNJ4FENJ0PUF$  $25P$  5s CRSs  $2.0<sup>F</sup>$ 

**I LLOT VOOPSJIDPN OVAH VOOPSJI CEXT CPTUVCVOLV UPVD PUB SFMBIF** 

\*  $"-(++)' \frac{1}{2} - (1 + 1) - 1$  $(1, 0)$   $(+)$ 

**OMTEVOBOBOSTIBOVOMBUPOEF ZBEFSOI F CBOD FN BKV SBUFS** EF3 SJUPSFOUFTUTPSJF 'MA **T.PO** FIUSDSLIF BAFD NB CPLLIF E PVUNTI3 UFU 5 OFP 5POZ: CFSB: :<< 8PM ESVFIFICOSFIDPNNFVOFBUFSOBLINF1 CFO n g6PSFOU FINAT FTUQSPD F EF DFINIUD

**CBM\$T. FTDBSED\$SJIJRVFTEF3\$JUPS FOURN OF ODE A MON PUFVSEE FOLES** NFOUTBOT MAURVEUUF edi 6# ch EFT DF. OUSHS MB OPTT. C.MUS EF TBOPOOFS NJIFT NRYSTESPOLOG GBS FT OPVSIMT N 455 EV TVOOPSLOPVSEE OPN CSEVIET EJIOPTLUCT 2.0F21 POF FU 2.0F6BC EF FYUFOT.POT \$' 2 MH DPOLSWAIN EJTUBODE **WBVOF, OLFSTBOF 9 FC VON PEF EF L\$MS** D BSHEN FOUTS RVFOUR MEET VOPSESE ESLESN, OS EFT OBSENTISET BABOOST **CPVSIVATUPSFOJ CBSFTFUQTUFVSTVO QWOJ DBUFVSEF M& CBCEF CBTTBOLF FU** VOI MUSE + VOE LOUES SEDE OPVS MB DSBB UPOEF UPSSFOUT MB OSITE FOD BSHE EF 72C2 FU0#62/2

> **I LILOT XXX RCLUPSFOLPSH CEXTQ Q**

 $\frac{1}{2}$  ( . /  $\frac{98}{6}$ , / +, "(  $\frac{1}{2}$  $$()$   $%$  . 1

**O** JICPOCIVA N BLOUFOBOU VIPLO VOF **COOPWENT VESTPO EF) FILP. OVY** N JIF n KRVSFODPOJJOV **FUMB TUBURVF CBTSF TVS** POFO575' 'NVFIQSIUF QWTEBUUFOUPO n MPQUN JTBUPO EV CVSFBV FUEFT OF **UUFTD PIFT UFINATRVF EFT CPNUFTBVFD** VO SFOEV EF I BVUF RVBVUS . B VFSTJPO ) P FTU EsVFNPACOSF DPNNF (BJIBOUGBSUF EV NPEr MA EF N JIFT n KPVSFODPOLJOV OPVSMB OGSOB SBUPO EFT NJIFT n KPVS FINK FTUDPOT **UB/JF TVSIM ESQWU6VN CIMX FFE FUIM** OPOF ESQWEF 2BO NBO BCBOOF ) P FTUOBTSF TVSPQFO & FONNT VOFCSBOD F 0': 6 575' EF) FDLP, LOVY FYJTUF BVFDIVIT CVSFBVY  $-8$ ' 2MBTNB **FU2BOJ FPO E FMT**  $N$ F $\alpha$ B $\overline{Y}$ 15 RVJFTUDPOTUSVJF TVS PQFO575'.FBQ N BJT BVFDEF CNVT SS DFOUFT VIFST POT EFT FOASPOOFN FOUT VUMIBUFVSVFOBOUEFT EsQWJ TSQBST POFO575' SVJME5FSNLJF

**I LLOT HU VCDPN HFDLPMOVY HFDLPMOVY OSPKEDUSFMEHET** 

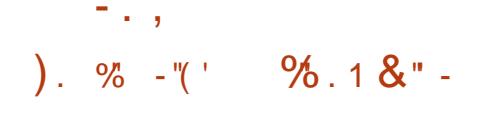

**FTU** BETT SCALIPO, OVY / OU **TPSJF FINA DPOJOVE NA ESVENACCE** N FOUEF MB CSBOD FOBISF TVS7 CVOUV .65. B EJTUSCAUPO FTUFOUT SF NFOULDPN CBULOWER WED 7 CVOLV NBJT FIUE SFOUF EF GBOTHO DBUNFEBOT NBOOSPD FEF NPS-BOJIBUPO EF MIOUFS **GEDF VUMTEUFVSFUMBTSMADUPOEFT BOOM DBJPOT CBSES GBMU. FTES VFIVACCEVSTEF** . JOY / JOU GPVSOJITFOU VO FONGPOOF N FOUEF CVSFBV DPOOPSN F BVY DBOPOT **DIBITJRVFT EF NPS-BOJIBUPO EV CVSFBV** DE RV. JETUOMOT OBN. MESBVY VUMMER FVST RVJORDECLECUCRT NAT CPVVFNWAT N S U PEFT EF DPOTUS/DUPO EF MIDUFSTRIF 01/ 8FT NBHT & 8& CBTsFT  $TVS/$  #6' ) P %COENPO ) P FU: CDF ) P TPOUEJTOP QOWTBVUSINGDBG+FNFOU.JOVY/JOU **BOOBSJFOUN IB DBUSHPSF EFT CVOMDB** UPOT n TVCCPSUn MPCH UFSN F .65 d **FINATESBIT/COPS & F K/TRV FO** 

I ULQ CIVAH MOVIN JOUPN

 $\frac{1}{2}$  (1 =  $\frac{1}{2}$   $\frac{1}{2}$   $\frac{1}{$  $+ 8$   $- 8$   $- 96$  (U  $( . - \frac{10}{6} , \frac{1}{1} ) + -$ 

**O BOPOLENG SWIMM TFT OGPIFUT OPVS ODE SOUTPON BIEVSE EF IB OPUF** EPVUM 50BODBGUOPVSMBHSOSBUPO **NB EJTUSCVUPO FUNB N JIF n KRVSEF CB** RVFUT 50BQ BVUPOPN FT 0 PUFI RVF MB CBIF EF DPEF EV 5CBQDBGUBDU/FMBSUS ESDEASE PCTPMUF FUTFSB BOOMRVSF RVBCE JABYUVUMTFSEF WFJMHTUFD OP **IGHLFT. FTNPEJ DEUPOTESBOPOFOOFT** FO DPVST OBJ FDUFSPOUGBT MAN IN PEr MA EVTBHF BDU/FM#VUSFN FOUELUI MAT OSP **KUBOOBFOLSTn7CVOUV%PSF FU DPOUDVESPOUE VUMTES MAY WEVY 50BO** DBGUN POPMU JRVF FUNBOOMDBUPO EV OPWIFBV 5OBODBGUN PEVIBLIF DPN N FO **IFSBAFDIBCSECD FE7CVOU/%PSF** 

F WEVY 50BODBGUTESB SEN OVER **CBSVCF CPWFNMF POUPON PEVIBLIF RVJ** FTU QWT DPN QBDUF FU RVJ GBD MUFSB NB DS BUPOEF GBRVFUTOBOGBSIVITES VF MPOOFVST 'NWE SAM OF SB NB LSBEETTESE EF NB DSBUPO EF CBRVFUT CPSUBONAT RVJ GPODUPOOFOUTVS UPVUFT INT EJTUSI CVUPOT. BOBIF EV OPWIFBV 50BODBGU FILIMEN STROITNE % PROFIZERY LICES N FUNAST FF MBTTFN OVALLE FF OBRVEUT EF SFOFVPLS EFT EPOOSFT VFOBOU EF TPVSDFT EJ SJFOUFT EF MIT UBLIFS EF NEOF STT EJ STEOFT FUEF DSSFSVOF

UNFEFID JFST DPO/FOBOLEVES OF ALF NFO JEFT OBRVELT %BOGDBST.NOWRVE MUMPRIPO FF DPN OPTRO IT OPS BOWLT RVJ CFWFOUT USF USING BS-IST BITIFN ONSIT FU JOTUBINSIT EF GBQPO JOES OFO **EBOUF EBOTIVE OSPIEU** 

.F DIPJY EF MB OPWENNER PV NBO DFOOF JN ONSIN FOURLIPO EF 5 CBODBGU TF GFSB BV USBAFST EVO NSDBOJINF TO SDBMEF SFOM OUSHS EBOT MY OSPIFT TVT EF DPN QUBLUPO # OTJ EFT OSPKFUT FYTIEROUT OPVSSPOUDPOTUS / SF EFT TOBO **GED BHFT TBOT DIBOHFN FOUTFUGGIFT** TUFSPOUEFTN PEJ DBUPOTVORVFN FOU RVACE NATIONAL TIPOLISPOTOS STVFST VOF OPWENNE VEST.PO FF NB OBIF FV TZTUNF7CVOU/%PSF

**I LLOT TOBODBGLIP OVAH U F GAUGE PGTCBCDBGU** 

 $\frac{9}{0}$  - "( '  $8, 1 + 1$  $.2.-S& T' - + \% T$ 

LLOGS TEFVY BOTEF ESVFIPIOOFN FOU TFBV **THE GENJ ST QVOMBLIPOEV COPIEU** / FTTPSFTUEJTQPQQ19 + ATBHUE VOIV9HU | ULQT NFTTPSQFUXPSLSV DFM-BBU/JJJCESCFCEBCUFUESDFCLBB MTS OPVSMG TSD/STFH JPO FF SSTFFAY FULL **IB DPINIFILIPOLSBOTGBSFCLF EF EPOCAFT** 

1.55850 JF EF SAGFSURJET EBOT MATZT E BLUBRVF FUEF TDBO / FTTPSO FUX PSL B MECOS FUQVOMS VOHSF! PO QPVS MB OWN FORSNEEF DRINESTE1 OFOZES . F LIPEF EV HSF{ POFTUS DSUFO2\* 2 FU EJTUSICVS TPVT NB MUFOUF # GBD F 7 ON PEVMER OPVSCHUDY BOBD F % VOHSF{ POQPVS/ BHFQUP Q Q FUVO HSF{ POQPVS9 PSESFTT Q Q TPOUFO **DPVSTEF ESVFMPCOFN FOU** 

> . F QSPIFUGPVSQUVOF DPN COBJIPO E 25 \* POFZOPUFUVO DMFOU2 2 IZ CSFE RV.J.N OWN FOUE NB OPPLIED JPO FE **TDBOT RVFMRV FOTP.UMPOKELUGRVF DF** TPUNFYOURLIBUPOEF WWOSSBCMUST EFT **OPUT EFTN PUFVSTEF SFD FSD F PVEBV** UST BOOMBUPOT. BEJ STODE OSODI **CBW FOLS: / FTTPSFUE BALSET 45 FTU IBTUS/DU/SF EF TPOSS TFBV, FT TUFT M&T** CPSN FOUVOTFVM2 2/ FTTPS0 FUXPSL D BRVF N FN CSF SO LOG SF EFT EPOOSFT **TVSNAT BUBRVBOJI FOVP.F NAT. OGPSN B** UPOT NE BALSFTN FN CSFT EV SSTFBV FU **SFOPUEFTNJIFTNKNSRVPUEFOOFTEF MR CBIF FF FPOORFT % BRVF N FN CSF** EV SSTEBY / FTTPSFTUSFTQPOTBOMEF **NB EJTLSCVUPO EF NB CBTF EF EPOOSFT** BOUFING n EBALSFT NENCSFT EV SS **TFBV FUNFO/PJEFT EPOOSFT E BLIBRVF** SFDVFJWLFT BV TFSVFVST DFOLSBVY EV SS

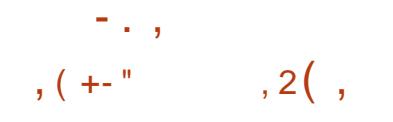

FDSBUFVSEV QSPKFU2VQQZ.QVY SBSSZ-BVMPSBOVOWS MBEJIUSOV **UPOFYCESN FOUEWE' BIZ15 RVJUFOUF** EBTIPDFS MAT UFD OPMPHLFT EF 2VOOZ . JOYY OPVS FYSDVUFS EFT DPN OPTBOUT TZTUINE FOVUMTBOUMTPYBUPOFODPO **UFOFVST % BRVF BOOMBUPO BOTJRVF** MF CVSFBV MUJNINF OF VUILLEF MEODSF **EBOT EFT DPOLFOFVST EJTUDDJT RVJTPOJ** JIPISIT FOTE TES/BOJEF IN NSOSPOSE NS DBOJINF 'BIZ %POLBOFST F OBRVFU EF MB EJTUSCAUPO FTU HSS BAFD VOF **.OFSBIF HBO RVF ESVFIPIOGSF CBSIFI OSPIEU. BLBMWE EF MNBHF EF ESNBS SBHFFTUEF**  $/ P$ 

2BSN JEBAUSFT DBSBDUSSJTURVFT EF **MA FULL SCALIPO OPVT OPVAPOT THORMES** MPOS SBUPO CBS ES GBVU B/FD MFT CGJ/V MHFT SPPU BAFDAR SS. OURMER JPO FFT **CSWMH-TTBVESNBSSBHFEFDBRVFBCCM** DBUPO QVJIRVF ' BIZ1 5 FTU QPTUJPO OSF DPNNF VOTZTUINF. JVF QPVSVO **TEVMUMBLEVS JAFTUBVITJOPTT.OW EF** USB/BINASFOUBOURV VUMTBUFVSedTQPUth TBOT OSWMHFT. FLUEF MB EJTUSCV **UPO FTU OTHERWS EBOT VO TPVT EPTT.FS** TSCBSS MATZTUINFTFUSPWFFEBOT SF **MERIFT FBIZ NAT FPOOSFT FF NAUM TBUFVSTPOUTUPD.SFTEBOTTPOEPTTJFS** I PNF FUNAT DPOUFOFVST TVOOMSINFO UBSFTB/FDEFTBCCM/BUPOTEBOTMES:

GFSUPLEF DPOURLOFST FUGFVUDPFYJTUFS \* (5 7 (5 NJOJY 8/ (5 FU 8/ (5 BUFDE BALLST EPOOLET TVSME EJIRVE 4M 8/9 BSF '5:  $+$  ZBVON PEF EF DMP FILICIPTION FF DESCLIPSEFT TENT SHOES OP HE NISTLATIVISME SHEEN ZIDEN OST MALINE OUR OF POTESTED INVITALE FF DEN UP SFT JOEJNEVFNT OBSFYFN ONE IPN FUSBOTN JTTPO EV USBID FON PEFN VMUJI FUE OTUBWESEFTN FUBGEDUBHFT5(5 RVJ DBTU DF RVJSFOE OPTTOMENE DIROBHF EV TPOUEFT JN BHFT N PVOUEF 5RVBTIGT EJTRVF TPVSDF WFST VO HSBOE OPN CSF I LILOT XXX GT B PSH Q OFSN BM RVJDPN CLOFOLIQ WITJFVST QBRVFUT PSEJ EFN BD JOFT DNFOUTJN VIWBOSN FOU. F **CBRT** 

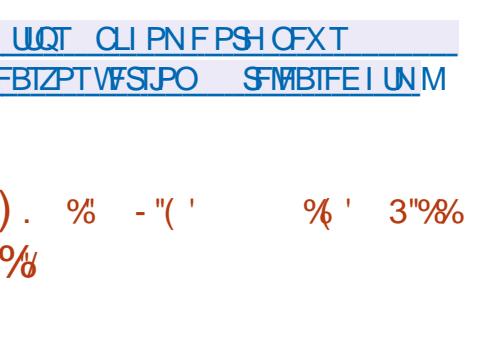

**QPVS MA DMR**  $\bigcap$  MPOF JNB . J/F **OB+F SEQEF EF EJIRVFT INT CINDT** WUMIST TPOUNT TEVNIIn tUSE DPOST FTUTPS JF FT UND FT GEUFT GBS MB EJT % **USCAUPO TPOU TN JPASFT n DFINATEV QSPEVJJQSPQS&UBSF0PSJPO) IPTU.B** UBJWATEF MINESHF 451 FTUEF / P  $\mathbf{J}$ **BNF** 

**SBISF TVS & FCBO MB EJTUSCVUPO** VUM TF MA DPEF EF QSPKFUT UFMT RVF &4\$. 2BSUUPO-NBHF CUEEDWOF CBSU DUROF VECOBIU'NUA CIFVUtUSF ESNBS SSF TVSVO% & 88& VOF DIS 75\$ FUNT SSTEBY 2: '5POUGSTFOD BSHF.8/ FUNATIZIUN FT EF | D JFST FYU FYU FYU SFJIFSGT SFJIFS YGT KGT CUSGT GGT QMT (#6 (#6  $(#6)$ 06(5

DROBLE FVOEJIRVE VESTVOBM SE FILL **OPTIONA BOTJRVE NB DSBUPO EF TBV VEHBREFT FO FORFHJTUROJ VOF JN BHF** EJRVE EBOTVOID JFS FDWOBHE EF FJIRVET FOFO JESPV FF OBSJUPOT. CFJ **WEVENWITETLICPTT.CNA** 

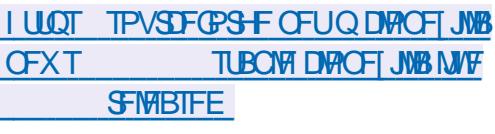

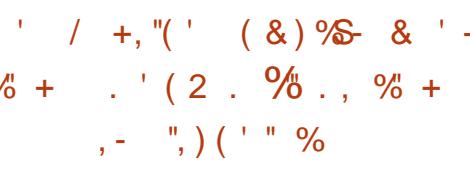

HUFDVOCFVEFSFUBSENB.BUD#NF QVOM VOF VIFSTPO FOUI SFN FOUNDSF EV OPZBV, LOVY . **JOYMES** HOV ESCPVJMS ESMSINFOUTEFISNXBSF FUEF QUAUFTDPOUFOBOUEFTDPN CPTBOUT OPO MOST PV EF GEHNFOUT EF DPEF EPOUNS CPSLSF FTUNN JSF CBS MA OB CSDBOU &F QWT. OVYMOSF ESTBOUNT EBOT MA OPZBV MB CPOLUPO EF D BSHF NFOU EF DPN OPTBOUT OPO MOST EV

OPZBV RVJOF TPOUGBT NWSST BWFD MF OPZBY FUEOWIVE FF IB FPD AN FOUR JPO **CPTRO TOPOMOST** 

 $BORZ$ **MDVY MCSF I UNM**  $, (+^{-1})$  $\%$  "  $\%$  - !  $S^*$  . & T ", %

B CLOWPU r RVF 5&. 5.NOW **. & JFDJ FEJB, BZFS EPOUNPOKELUG** FTUEF TNOW FSMSDSU/SF EF KFVY FU EBOOMDBUPOTN VIVINSELB BSUS QVOMSF B COMPUIRVE 5& GPVSOUEFT GPOD UPOTUFINIET RVF INS TPS UF EF HSBQ JIN FT & FU & BOOSMESS CBSMEN BL\$SFMME USBUFN FOUEFT FOUSS FT INS IMPLUYST EF NEVELP MB TPSLIF EV & WB 1 QFO. 1 GFO. '58 VMBO FUCFBADPVOEBALSFT POSSBUPOT DPOOFYFT MOSLIF FO % MB COMPUIRVE FIU FILL SOVSE TPVT M **IFOLE <MC & FT MBJIPOT TPOUGPVSOFT QPVS MUMBUPO EFT DBQBDL\$T EF MB** 5&. EBOT EFT OSPIEUT FO EJUFST MBO **HBHTEF OSPHSBN N BUPO** 

I WOT MCTEMPSH

 $\overline{\mathcal{L}}$  ,  $\overline{\mathcal{L}}$  ,

### $= + ( \begin{array}{ccccc} \text{''} & \text{''SS} & / & + , \text{''} ( \begin{array}{ccc} \text{''} & \text{''} & \text{''} & \text{''} \end{array} \end{array} \label{eq:4}$  $(1 + 1.06 \, \text{S0} + 0.06 \cdot \text{A})$

**OBSD 8PMFSE.CH B BOOPOB MB**  $\angle$ LISPJTJ NFFUEFSOJ SF VFSTPODBO F. FBL FF FRE TIL SCALLPOSIVED X BSF  $EFT$  CB **RVJB BUF, CUMP HEMEF** RVFUTBVBQUMBTPSJF7OFJNBHFEJOT UBWELJPO CPVS USMSD BSHFN FOU EVOF UBNWFEF ) P Y **BOTIRVVCF NBFSFVIFRVITEYSDUFSBFON PFF WE TPO DS OBS FT** 

2BSN JIVETN PEJ DBUPOTB/BOLIVEHTM · BOPOZN F6PSPOLOVOMS #SUJ MF OPZBV. OVY B sl\$ NJT n KPVSVFST MB VODNFOU6PSSDSUFO4VTU. FTUBUVUEV **VEST.PO** FF M<sub>3</sub>  $Z$  B - &'  $2$  MBTN B  $-8'$  (SENFXPSLT **VENR**  $OPTATE$ TRMF **B UVCEFSCJE FGPY NFSD/SBM** QQFXJF CMWIFRVF.P **NFRFN X CBOTA COMMERTI**  $H$ **HNO LECF** 

2NOT WEAP ET SOVUPO RVU FYTUE 5NAD X BSE FTU FO ESVENAGGEN FOU FF  $\alpha$ .T . B EJUSC FTUDBSBOL\$SJTSF OBS VON BORVE EF DPN OVAY. IS FUVO T7TUINFE.OUBLANDUPO TJN Q17TUINFE.OUBLANDUPO TJN Q17TUINFE.OU **GBU EF 5MBDLX BSF VOF TPM/UPO LOL\$** 

SFTTBOUF OPVSMBOOSFOULTTBHF EV GPOD UPOOFN FOUEF TZTUIN FT EF UZOF 7 ON BUFD OV

**I UIQ XXX TIBOLX BSF DPN D BOHFIVEH** DVSFOUG QDQV Y @  $\frac{1}{2}$  "8)  $\frac{978}{3}$   $-$  - "(  $+$ , -

 $\frac{9}{0}$  ' - - ( + +-

FT ESVFMPCCFVST EV SSTFBV JNIFONIB-FOUNDINT.PO COPYFUFTUDFINIJEF ESVFINACOFN FOUFY EBOT NB QVOMUBLIPO FUJM CGSN FOLBM TFT GPODLIPOOBMUST POUEV - &' ) FBS SFUBSE TVS INFOUGPS OGODOBIVE DEL FVEFW FO%FUOFTUQBTFODPSF QS Un MF SFN **QUEDFSFOUT SFN FOU, B QVOMUBUPO EF** FTUBUFCEVF CPVSN BST DFUUF **VFSTPO TFSB NB QGFN J SF VFSTPO CIUB** N FTB EV QQPY FUFURS TPS JF EF RB **BVEDNA** YPSHTFSVFS TUBCMUTBUPO EFT #2+%+FUSSHMEH-FT GEF RVJTFSBBEBOL\$F n VOF VUMJBUPO LOJ UBVE QBS EFT VTBHFST PSEJOBJFT FTU. JOYY FUDPOQNF QPVS IBS TTUBVSBUPO COSWF CPVS MBAUPN OF I QWIT MPOH EVOTZIUN FBOST TPO QMBOLBHF FTU LESNE RVBOF ME DEFF 4VTU TESB DB QBOW EF SFN QWBDFSDPN QWUFN FOUND FOWBPOOFN FOUHSBOURVF. BUBUWFEF VFSTPO FO % MAT ESVFMPCCFVST POU MN BHF 51 FTU EF MOUFOUPO EF GBSF E#SUIMNOWINFO J **UBUPO CSODOBVA EF 6PSFUE BSS UFSMS** MEQUEFT TZTUIN FT \$5& DIETT.RVFT RVJ NBOUFOBOUF EF MUNCHEM FOUBLIPO FO  $\frac{0}{0}$ 

**VPOUSBENFOUN MNOWNFOURUPO EV TZTUINF FO 2ZU PO FTUNJIF FO** FO% RVJSUBUDPOONF NIPSHLOF DPN NF FYFSHVF BOTJ RVF MJN QI&IN FOUBUPO MEYOSSNEOLBUPO FU VOE SFODPOLSE VOLOGEYZ 51 % 5 OVJI SENBOLSE OPVS EV TVOOPSJOUBWOPVSMESSHMEHE EET SGPOESE IN EBALSET CETPLOT #SULFILL CBSBN IS USET TZIU N F FUBALPS AO BALP ESVFIVACOS ET T MA ESCESSUDPNNF VOF SVO EVFIDEFTID JFSTFOGPSNEU: #/. COUPUIRVE NPEVIEWE EF HER POTRVJ. F OBRVFU DFOLLERMIDPN OF OB MFT OB CFVULUSE VUMUSE CBSEJ WESTET BOOMIE RVEUT BR MCITPOVSO CBUD CZU PO UPOT & F QWIT MPST EV ESVFMPGQFN FOU MAGNIF QZU POZEN MFUSEJ OBDLVQ BLOTU EVOOPWEEN OPPKULIPME NEYOSSFOOF RVVOF TSNEDJPO EF NB EPD AN FOUR JPO EFESVENROOFNEQUEF6PSOBSNEQBITS EVTUF FOPZBV. OVYBSUSNJTnKPVS FTUCSTIF FODPN CUF DF RVJSWUFSBEFT n MBCSBOD F OPOWN FTERST JED VSE DPODATEL SFO ESB ME OSPIEU ONLT N PEVPLASE FUF-DBDF F DPEF FTU EJTUSCVS TPVT NAT  $MFGDFT\#CBD$  F FUEV/  $6$ 

> **I LLOT HURC UPSOF PIETUPS HILD DPSF RSJ**

 $\frac{9}{0}$  - "( '  $\mathcal{L}$  $, 2, -8 +$ 

 $ZUFN4FID/F$ VOF EJTUSCV  $\bigcup$  PO WE TO SDRATISF CRISE TVS# SD EJIOPOLOWE 9 GDF FTU VULMIS DPN N F / P RNF

& ROT NA OPWENNA VEST. PO NA LSB EVOUPO EV TDSQU\$BTI E LOUBMUBUPO

RVJ.O.SPEV.LMOOPV **VFBV QIPIUF 06(5 BVFD EV TVCCPSUFO**  $SDSIVE$ 

FTDSQUTZTSFTDVFDVTUPNJFBsL\$ JN ONSIN FOLS OPVS NB DPOTUS ADJPO EF **VFSTPOT EN BHFT 51 CFSTPOOBMISFT** BVED 5ZTUFN 4 FTDJF . F QBRVFU/ FTB DPN QWFUB SUS SFN QWEDS CBSVCF VFS T.POSOVSSE SDPOPNJECUBOTJ / P EFTOBOF EJIRVE . F QUALLE YG WEFP RYMBSL\$ FOWENS n DBVTF EF OSPOWIN FT EF TUBCMUS . F GBRVFULOFUVUMT UFIYAFU **GO I PTLOBN F Z FTULODNAT IN OPWERV** DBS, MB sl\$ TVOOGNS FF MB DPN OPT. **UPOEF CBTF CBSFSFVS** 

**I LUOT XXX TZIUFN SFIDVF PSH** 

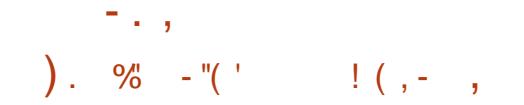

EF) I PTU\$5& **BVFSTPO**  $\Box$  CBTsF TVS (SFF\$5& 56#\$.'FU **GEOPTBOUNFONEPOOFN FOUVUMIBUFVS** / #6' FTUTPSJF 2BSEsGBVU) I PTU\$5& VUM FM TZTUNFEF | DJ FST <  $(5.$  F NPEF . J/F FU MOTUBNBUPO TVS VO EJIRVF EVSTPOUUPVT IMT EFVY OSJT FO DIBSHE VUMUROUTPO OBPOGE LOTUBIWAVS HOTUBIWIS DSU FO 2ZU PO & FT JN BHFT BN PSGBOWFT TPOUT + OS SSFT OPVSNESD J UFDU/SFY @  $P$ 

.B OPWFNY WFSTPO FOWWF NAT **IPN CPTBOUT EV TZTUINF EF CBTF RVJ** GPVSOJITFOU IM TVOOPSU POLJPOOFMEV **TZTUINFJOU1 QFO4%, FQBRVFUEI DQDE** B SHBWFN FOUSLS FOWENTS EF NB EJTLS CVUPOBV QSP| UE VODNFOU&\* %2 PSEJ OBSF VFOBOU EF (SFF\$5& . F MFDUFVS EF NSEB8. %BSUS SFORUB/FDTVQQPSU EF 7202. JEFOUJ DBUPO EF MB EJTUSICV UPOFTUGPVSOF EBOT MF | D JFS FUDPT SFIVERIF ) I PTU\$5& **SFN CNBIDF** NBOUFOBOU (SFF\$5& I PTUS5& EBOT NB TPSLIF EF NB DPN NBCEF VOBNF.F QBRVFU QUHCY FTU VUMTS OPVS SSHARS BVUPN BURVEN FOU MB #/ & 4 BEFPO \* & FUEFT) 27 WFJWITBOJ . FYLSBDJPO EF EPOCAFT TVSINAT COPOWIN FT EF TSDVSL\$ n CBSLIS EF MB CBIF EF EPOCSFT WYNNOSFF

CTE PSH FUNT N BSRVBHF EFT CBRVFUT HSPVCFT, FT EPOOS FT TPOULSBOTN JIFT **IPOUFOBOUT EFT WWW.SBC.MUST OPOIDES VORVEN FOUTVSVOIDECEMEF DPN N VOI** SHSFT FTU CPVSQU 4NT POLJFORMYS Q I.D. DBUPO DSZCL\$ 2BSES CBVU NBVU FOLJ EF MB EJTL SCAUPO EF OBIF n DBVTF EF DBUPO OBTSF TVS EFT DIGIT OVOURVET WWOSSBCJAUST FU EFT OSPOWINFT EF FTUVULATISF **NBOFOROF** 

**I LLOT H PTLCTE PS-I H PTLCTE@** 

**QTP QT QOPX CEVELHEADH** 

 $, (+^{-1})$ & & %

 $H^{\mathrm{\tiny QST}}$  QMT EF EFVY BOT EF ESVF **TT MOOFNFOU MB QMZUFGPSNF/WOM** 

**FTUMBODSF BYSF TVSMBDGSBUPOEF D BUTVPDBVY P{ SECUVOF GEOVER UFODF** FUVOF I BAUF RVBML\$ VPDBWF. F DPEF EV GSPIFUFTUSDSUFO% FUEJTUSCVS TPVTNDFODF \$5& & FTDPN QUBLIPOTTPOU QSQBSFT QPVS , LOVY 9 LOEPXT FU NBD15

.F QSPYKEU TF DPN QPTF EF EFVY LULLOT XXXNVN CIVEL OGP NPEVINAT MA DUFOUN VN CIVA FUMA TFS VEVS NVNOWE. OUFSERUF HEBOL RVF 56#\$.' FU FTUCBTsFTVS3U.FDPEFDBVEJP1QVT FTU VUMTS OPVS MB USBOTN JTTPO E JO **GPSN BUPOT BVE.P 7 OTZTUIN F } FY.OWT** EF DPOLSWATEF MBDD TFTUGPVSOJ CBS FYFN OWE JVFTU OPTTJOWE EF DSSFS EFT D BUT VPDBVY QPVS QWTJFVST HSPVQFT JIPMST BUFDING OPTT.C.ML\$ EVOF DPN NV **ODBUPOTSCBSSFEFTDFGTEFUPVTMT** 

**YPO BB FN FOUBLY TESNIFT DFOUBL** MTST / VN OVE VPVT OF SN FUFF TUPD FS **NATEPOOSFTVUMIBUFVSTVSVPTOGPOGFT TES/FVST B/FD MF DPO SWAF DPN OVALUEF** MPOS SEUPO EF MOSSETISMONSE 5JOS DET TB FF IMPOCEY POFF TISCULFETHET UPOCBSFTTVOORINFOLBSFTFTUOPTTOM HSOF n MB EJTOPOCMUS EVOF #2+OB TSF TVS NAT COPUPDPNAT +DF FU) 42% 8PVT CPWFI VUMTES EFT VUMTBUFVST FYJUBOUT OPVSBVU FOUI DBUPO PV DPO **CFD FSEFT CPUT TPO RVJ CBSFYFN CMF GEWFOURVESEE MB N VTRVE. BHET** UPO EV TESNEVS OF VUTF GBSE n OBSUS EVOF LOUFSUBLEF 9 FC. FT VUMURUFVST **GEWFOUSHEMPIN FOUSED FSD FSEFT BNJT TVSEFTTFS/FVSTEJ SFOJT** 

 $(1)$  % " - "(' / , (' ) +() +  $(2 - 1.9\% + 1.1$ <sup>\*</sup>.

O OPWEBY TZTU N F E FYQIRUBUPO FIUEJICPOOM CPVSEFT UFTUT LOU **UBVY AFTUNIS BIFDTFT OF OFT OPZBV** FULCUFSCELT VUMTEUFVSHSEG RVF &F  $Q<sub>0</sub>$ **VOCBITLPOOS ESVFIVACCF IVA QSPIFURVJFTUDSs n QBSLISEF ISSP FU IPOOV OPVSTPOBOOSPD F PSHOBIWEF IB DPOTLS/DLIPOE FOASPOOFN FOUEF CV** SFBV FUE VOF QUY HSBCI JRVF 5B DBSBD USSTURVE NB QWT THOU DBUWF FTU NB **DBCBDUS EF EJVIT-SIMT GFC USFT FOPO HWIJ IF RVJ FOE OPTTJOVA EF USBVBJWAS EBOT VOF TEVME GEOL USE BUFD OWITEVST CSPHSENNFT PWFSJIn MB GPJIFUEF HSPVCFSEFT BCCMIBLIPOT EBOT EFT GF** C UST TFIVAO INT UOD FT RV JABOUGESF FIDER EV OPPKEUFTUSTSLUFO % FU EJUSCVS TPVTMBMUFODFEV/ 6

. F OPZBV DPOLJFOUVO QHBOJ DBUFVS EF UND FT BNFD MAT TVOOPSUEF OUVFBVY N VIVUICIVAT EF CSPSUS VOTPVT TZTU N F EF HFTUPOEF MBN SN PJF BVFDEV TVQ QPSJQPVSMBNSNPJFGBSLBHSFNNBQ FUVOHFTUPOOBSF EF OBHFT EF NS NP SF n | MIN VIVEQUATIVOF QUAR SSTFBV 6% 2 2 VO TPVT TZTU N F BVEJP OPVS MEN JABILE EF TPOT 8 (5 FUVO TZTU N F EF | D JFST' TIFOLF (5 BMFDVOF DPVD F EJTUCOUF OPVS MB NJIF FO BOUSNS

-61 TPOUGSGBSTGPVS#%2+BVFD#%2+%#  $\#$ VE.P  $'$  U FSOFU TUPDLBHFFU<sup>\*</sup> &

 $\overline{a}$  in  $\overline{a}$ 

FIZIUNF GEVUTEYSD/UFSTVSEV GGENJ GEQUADELLPO. 65 EV GGPKFU WFVY NBUSSFMBWFDNPJOTEF / P EF4#/ FUSFNQNUFOWSPO / PEFT IULQT { NGFHPSH JOEFYIUNMOFXT **GBDF EJIRVF . F D BSHFN FOUFUMBSS U** QGFOOFOUN PLOTE VOF TFIDPOEF, FQGP **IFU QVONF EFT OPVVFNWFT DPN QUBUPOT Q8 UFT n M/TB+F RVPUEJFOOFN FOU DFM MTDIDPOAFOOFOUBVYUFTUTFO3'/7** 

#### **I LLOT CBLTUHUMBCJP FTTFODF**

 $90 - 90$  $8)$ 

**LLOST NPJTEFESVFMPOOFNFOU** HW GBRVFU NVMUNSEB ((/ GFH FILIFJIOPOOM +MPN OF CF VOFO TEN OVE E BOOMBUPOT FUVOF DPIVED JPO EF COMPU r RVFT OPVSEFT POSSBUPOT **TVSEFT (PSN BLIN VMJIN SE BEJIFST FO) SFHJILSFN FOU DPO/FST.POFUESDPEB-F** EF CPSN BUT BVE.P FUMESP F CBRVFU FTUEJTUSIOVS TPVT NUFODFT.) 2. FUI 2.

NP.SF EFTEPOOSFT 1 VUSF TPO OSPOSF MFESVFMPGOFN FOUEF ((NOFH TFOBUL) EFMB QWOBSUEFT DPN OPTBOUT EF) 07 (5 EFT QUARUFT OPVSFYU (#6 06 (5 FU DWL) EV QSPKFU / 2 NBZFS, BN PEJ DB 4 BEJP FTUSDSUFO 2 ZU PON BJT NAT OBS TPO JOPVSOJI ALOFFOE FOD BSHE LJPON BKEVSE EV OVN SSP EF VIFST.POFTU LJFT RVJTPO JOSLJRVFT OPVSIMB OFSOPS IN ESQUELEN FOUEF CFOLLPOOBMUSTEBOT EVE n EFT DIBOHEN FOUT THOU DBUGT NBODE FUNSIBLIFODE TPOUSDSUFT FO% EFTNPEVNATT BUFDNASDEORDUS EFDIES EBOTM42+FUn MBUSBOTUUPO VFSTVO DFRVJTHOU FRVFMF OBRVFU OFVU ESUFSNUCFSMATIVY EFEPOOSFTFOUSF HESNATIN PEVINATIBY OF TRUD & FT QUANUFT OP WAFBY TO SNIBLEF HS OSSEUPOLERT TVULNUTES NAST EF NOS STIP WILLPOLER OGP **OVOMBUPOT #VFD DFIBLEF OPVVFIWHT OWN FTFOUFN OTSSFM**  $\frac{1}{2}$  #\* % 08/ F \$) # 58) # \* & QVOMUBUPOT N QPSUBOUFT BVSPOUNTV YFU75\$: \*% VOF CPJTQBSBOFUEFT VFSTPOTB VFDVO UFN OT EF TVOQPSU SUFOEV VOF OPJT UFVSTSSDFOUFVSTVOWFSTFMTFUQSPHSBN UPVT INT EFVY BOT ((NFH

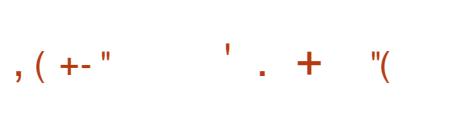

**LLOG T VO BO EF ESVFIVACIOFN FOU TT VOF OPVVFNVA OVONDELIPON BIEVS** EF MB QM&UFGPSNF EF USBLUFNFOU EF THOBYY OWNSSRVFT HSBU/UF ) 07 4<sub>RF</sub>P FTUTPSJF.BQBNJFGPSNF **IPN QGFOE VO KFV EF QGPHSBN N FT FU** EF CLOWPU r RVFT RVJ SFOE OPTTJONA NB DSBUPO EF TZTUINFT EF SBELP BSCJ USBSFT EFT TD SN BT EF N PEVIBUPOTPVT **CPSN F EF THOBVY SFOVT FUFOVPZST IFVY DJ TPOUDS: ST EF GBQPO OGPHSEN** N BURVE FU EFT EJTOPTJUGT N BUSSFMT **TN OWT TPOUVUMIST OPVS SFDFVPLSFU** HSCSSFS EFT THOBY . F COPIEU FTU EJUSCVS TPVT MUFOUF ) 2. W . F DPEF

'O DPNCLOBJIPO BVFD EFT SNFU TFSB NB NEONAT RVJOF TPOUMLAT OJN NB OBOEF EF GSSRVFODET OUBV UZOF EF N PEVMB UPOEFTTJHOBVY MBOVEL FORSNE CEVULUSE **VUMTSF OPVSIBLES BUPO EF EJTOPTLUGT** UFMIRVE INTITUBUPOT EF CBIF CPVSEF SSTFBVY) 5/ EFTBQQBSFJVTQPVSMBMFD U/SF n EJTUBOUF EF CBMJFT 4 (+& DFS U DBUTFUCBTIFT SMFDLSPORVFT DBSUFT **JOUFINIHFOUFT EFT SIDFOUFVST EF) 25** 9 J J EFT SOFGUFVST FUSN FUUFVST EF SEE.P(/ EFTESDPEFVST68 SBEBSTQBT TUT BOBMIFVST EF TOFDUSF FUD 1 VUSF 7542 MR GBRVFUGFVUTF TFSWSE BVUSFT DPN CPTBOUT N BUSSFMT CPVS MFOLSS F FU **IB TPSLIF EF TJHOBVY CBSFYFN QW EFT** QUAUFT TPOUEJTQPO.CNAT CPVSEFT DBSLFT TPO EFT UVOFST 68 EFT BOOBSFJVT \$MB EF4( / ZSBE 4( \* BDL4( 7N64: 5PG) SPD. 9PNFEJ (VOD/OF (/ 9/1 / 5 7542 FL15 / .OI

> . FOTEN OVE DPN OFFOE BYTTJ VOE DPIWFIDLIPOEF I MUST DPEFDT EF DBOBVY N PEVINT EF TZOD SPOJIBUPO ESN PEV **MAUFVST SHENTIFVST EFT DPEFDT EF VPJY** EFT ESDPEFVST FUEBVUSFT SMSNFOUT

**CGDFTTB.SFT n MBDGGBUPOEFTZTUINFT** EF SBELP %FT SMSN FOUT OF WIFCUT USF **WIMISTOPN N F EFTOPN OPTBOUTEV TZT** UNF | QJ RVJ BTTPD& n MB DBCBDL\$ EF **NAT DPN OPTBOUT SFOEFOU OPTT.OW NB IPOFOUPO EF TZTUIN FT SBEJP Nt NF** TBOTTBVP.SQSPHSBNNFS

**I LUOT XXX HOVSBELP PSH OFXT HOVSBELP W SFMBIF**  $\int_{0}^{1} 96 - \frac{10}{2}$  $\sum_{i=1}^{n}$ 

**BEJUSOMJPO&FFQD** CBTs TVS  $&$  & FCBO N BJT BVFD TPO QSPQSF FONSPOOFN FOUEF CVSFBV & FFQ OFI In OFV OB T **BOOMBUPOT VUMTBUFVS Z IPN OST MY MED FVSEF N VT.RVF &/ VT.D** ME MEDUFVS EF WESPT &/ PWF ME TZT UNFEENFTBHESF&6BW MOTUBWAVS FUM DFOUSF E LOTUBINALIPO & FFOLD FTU TPS JF F QSPKFUB sUS DSS QBS VO **HSPVOF EF ESVFIPIOOFVSTD JOPJT N BJT** Bsl\$ LSBOTCPSNs FOVOOSPKFULDLFSOB UPOBM AMETULE TILSOVS TPVT MIECTE 12. W. BUBAWFIEF MANEHF - 51 BNPS **GBOWFTUEF** ) P BNE

. FT DPN OPTBOUT FUBOOMDBUPOT EF **NFONSPOCEN FOUEF CVSEBV TPOUES VF** MPOC&TBVFD%% 3 U FUI P. BDBSBD

CBOOFBY RVJ TVOOPSIF EF N VMJIOVAT DPON/TDPN NF EFT BOOMDBUPOTEF CV NPEFTEPOSSBUPO FNPEFF-DFOU SFBVRVJTPOUSDSUFTFO BVBSDSQUBVFD SBOOFING ONLT PV N P.OT 7 OUZ FUN JAF EFT UFD OPIGHLIFT 9 FC N BJT RVJBTTP NAT JOEJDEPVST EFT OGPHGBN N FT RVJ DFOUNATIOPN OPTBOUT DMFOUFUTFSVFVS TEYSDALFOUNTED COMPALIPOT COSGESS FT FO VOTEVALE OTHER ONE DPODY CPVS VOE FU EFT BOOWFUT EF DPOLSMAN MAT SS DPOOFDL\$T MIPSWHF M&UBUEV SSTFBV FUD . OUTS SET EV NEXT DEVS EF OSP HEBN NFT TB- DF FO ONALD SDEED FU MEN FOU VPVT TFS ANS EF MB ON ALFORENCE CEVSOLUTERY NET THE DIRET FET OF YUDIRME \* VC RVJ CEVSOLUME JOS BOOMBUPOTOGSGSSFTFUNGOBAHBUPO HSBUPODPN QWIUFBAFD10.:1((+% **EBOT ME DBURH-VF EFT OSPHSBN N FT OTT PANNET** 

 $-$ .,

**I UIQ XXX EFFOLDPSH! MIGHABHE FO**  $\frac{1}{2}$ ,  $\frac{1}{2}$ ,  $\frac{1}{2}$ ,  $\frac{1}{2}$ ,  $\frac{1}{2}$ ,  $\frac{1}{2}$ ,  $\frac{1}{2}$ ,  $\frac{1}{2}$  $(1.92)$ 

BVFSTPO EF 10.:1( $4\%$  &P DAN FOLSFS/FSFTUTPSJF B/FDMN OGIN FOURLPOE VOTFS/FVSOPVSIBILENDB CPSBUPO FUM ELUPO EF 10.11 (14%) FOMHOF 1 OCFVUTF TFSWEEFT SELLEVST **QPVS USBVBJWAS BVFD EFT EPDVN FOUT** UFYUF EFT UBOVAVST FU EFT OSSTFOUR UPOT. F DPEF EV QSPKFUFTUEJTUSCVS TPVTMBMDFODFMCSF#) 2.D 'ONtNF UFNOT 10.:1((+% & FTLUPQ EUPST FTUTPSJF FNWFTUDPOTUS/JJFTVSNB Nt NF CBIF EF DPEF RVF MAT SELUFVST

USSTURVF DM EV CVSFBV & FFOLO FTUME FON HOF. FT SEUFVST EF CVSFBV TPOU  $/$  +, "(', - % VUMIBUPO BALPOPNE TVS MA TZTUINE HABILITYPININ FININ JOPTUS NAT EJTRVET NADBIVEF MAJNATBLEVS TBOT SFOPVSSO VO **TESNIF FYLESTE 2PVSVOF DPNMOPSBUPO** TVSVPLSF OFFOST TLLF VPVT OPVVFT SHB

> $10.1$  ( $1$ % B SNFTBDPNOBUC) Mus DPN CWILF BAFD NAT CPSN BLT / 5 1 ~ IF FU1 GFO&PDAN FOU. FT GPSN BUT CSTFOD BSHFTPOLOPUBNNFOL & 1 % & 1% 1& 646 6: 6 2&  $*$  6/.  $'27\$ : 25 & KeV: 5: 5: 1 & 5 % 58 226 226: 1 & 2 + AFTU CPTT, CWF E SUFO ESF NAT CPODJPOOBMIST EFT SEJFVST BUFDEFT HSF (POT CBSFYFN CIME EFT HSF(POTOPVSMBDSBUPOEFNPErMPT **FUMBIRVUEF WESPT: PV6VCF TPOUEJT** CPODWET & FT DPN QUALIPOT HS CSSSFT TPOUGS UFT GPVS 9 JOEPX T FU. JOYY **GBRVFUTEFCFUSCN**

**I UIOT XXX POMP- OF DPN CIVIH** POZP~ DF EPDT

 $0 , (+^{-1})$  $%!$   $%$   $*$   $%$   $*$   $*$  $)+() + \&\&$ .

 $-+$  R

LLOS TVOBOEF ESVFMPOOFN FOUFU  $\boldsymbol{\mathcal{H}}$ **VESTPOT FYOSSN FOURIET VOF OVOMBUPO TUBOYA EF MN OWIN FOUBUPO**  $MCF$  EF M42+9  $\overline{0}$  9 JF **FTUTPS** UF %FUF VFSTPO DPN QGFOE QWT EF NPEJ DBUPOT 2BSN JIMT BDDPN **QMITEN FOUTDISITEE MS OP WIFING VIFST PO JUZBIBLISSEVELIPOEF IBOWGBSJEFTN P** EVNATION OF FOORSNIBU2' MAITVOOPSU EF UIN FT MFYGBOTJPO EF MB QJMF CPVS EFT NECFUFT FUEFT EJIOPTLUGT E FO USS F BAFD MOUFSCROF \* +& MN CMSIN FO UBUPO EF MBSD JUFDU/SF 9 P9 **CPVS** MFYSD/UPOEF QSPHSBN NFT **CLIEBOT** VOFONSPOOFNFOU CU

AABSUS DPO SNS RVF  $\mathsf{M}$ ZBVOBO QSPHSBNNFTQPVS9 JOEPXT TFYSDAUFOUTBOT BVDVO OSPOWINF FU **MZBVOBO QSPHSBNNFT** GPODJPOOFOULS TCFOB/FDEFTSSHGH-FT TVOOM NFOLBERT FUEFT & PYLESCET **COPHOENNFT MZBVOBO** POUEFT OF POMINIET NUCTIVIST RVJ OF O USB/FOU CBT MUMIBUPO EFT CPODUPOT **GSODOBWTE BOOMBUPOT** 

**I LUOT XXXXJOFI RPSH BOOPVODF** 

B VFST.PO E#MO B2MPUFTUOV . OME 'NY CPVSOU VOF OLFSCRIF HFRO RVE OPVS MROBIATE FUMA WITVEM TBUPOEF EPOCAFT TDFOUL RVFT, F ES **VENROOFN FOUEV OSPIEUB DPN N FODS** FOUBOURVE CPSL EF 5DR#8JT  $FO$ **RVJFTUMJNt NF VOCPS E1 UJ**  $\mathcal{R}$ 2NAU SD 2FOEBOLINA OSPOFITIVIEF ESVERENCO EN FOURS COMPUTEVE 196 BN J-SS VFST1 %/TUPN QVPU. FIDPEF RVJ FTU EJTUSCVS TPVT MUFOUF ) 2. W FTU SDSUFO% FUVUM THE COUPUIT RVF

 $3U$ 

. POKEDUGE#MOIB2MPUFTUEtUSFVO PVUME BOBIZITE FU EF SFOSSTFOURUPO **HSBCI RVF EF EPOCSFT RVJ CPVSOUVO** USBUFNFOUNBUSNBURVF FUVOF W TVENTEUPO QVJTECUT & FU & &J **VFSTFTNSUPEFTEBOOSPDFEFOPOLT** EPOOST FO VUMBOU EFT DPVSCFT TPOU OSTET FO D BSHE . FT S TWARLT OF V **VFOU t USF FOSFHJTUSST EBOT EFT CPS** NBJ SBTUFSFUVFDUPSFMDPNNF 2&( 58) 20) FU6+( +MTVCCPSUF MBDSB UPO EF TDSQUT QPVS MBVUPN BUITBUPO EF IB DPOTUS/DUPO EF HSBCIFT EBOT IM MEXO-BHF, BVESDSQU 1 O QFVU VUMUTFS EFT HSF { POT QPVS FO SUFCESF MAT **GPODJPOOBMIST** 

TZTUINFEFHFTUPOEV QYEDFNFOUESMS NFOUT TVS EFT ELBHGENN FT & MBOBAN **HBUPOSUFCEVF EBOT EFT E.BHSBN N FT** & MBKPVU E PVUMT QPVS MFOGFHJTUGF NFOUFUM DIBSTENFOUEF NPErMIT **VOCPWENT CPILE FF F. BIGHVE FF CBSB** NSUSBIF BOTJRVF MATVOOPSJOPVSMA SFNOWTHEF BSCUSBSF EF OPSNFT MA DVACHE FF F. B-BBN N FT NA TBWFL-BSFF FUMN OF TTJPO EF HSBCIFT & FUMP **HSPVGFN FOUVFSJDBVFUI PSJ POUBVEF** CROOFBLY

#### **I LUOT HU VCDPN OBS/ONGFIDFODF** #M2 B2NPUSFMPBIFTUBH

 $\frac{1}{2}$  ,  $\frac{1}{2}$  ,  $\frac{1}{2}$  ,  $\frac{1}{2}$  $\frac{1}{2}$  +, "()  $(- -)$  %  $(- -)$ 

B sl\$ CVCMS B CPWFMF **VESTPO .O.SPEV.U** DPN CGT NBCCMUBLIPO EFT DIBOHFN FOUT VOF LOUFSCEUF 9 FC QUBOJ ST QSS DSEFNNFOU BYY VENTIVST **QBSESGENUFUM CFUPZEHF EFT GPOD** UPOOBML\$T PCTPMUFT. JH ULCE **IPSSHE SHENFIN FOU VOF WWOGSBCMUS**  $\frac{9}{8}$ ' **EBOT MAN PEVMA** N PE @ YUGPSK BSE RVJ QSPVPRVF VOES **CBTTFN FOUEF UBN CPOEF PDUFUT MPST** EV USBUFN FOUEFT EPOOS FT EBOT NFO LI UF \* 662 (PS << BSEFE 5FMPOMPT ES VF

ESQUEF TFSALDE FUQFSNFUE QUUFS n VOF QUBUFCPSNF RVJ CPVSQUQWTJFVST EJUBOJE VOE UFSN JOBJEO BOPSN BYTE VO JOUES BOETE JOTUBNORUPO 3 UN 7 + % + FU **COPDFTIVT FORSSISE CHOO. POSSEUPO 9 FC CBSEFTIVT: B56. FT CHOOT BTTP** OFTUQPTT.OM RVF MASTRVF MAHFTUPO DIST.ODM/FOUEFTU8B/MBVY QPVSSBODPVS OBSF E FOULUF (PSY BSEFE FTUBDUMS FU DSIM OSPDFTTVT E LOTUBINAUPO TSOBSFS FINAT OBOOBSBULGET EBOT INS DPC HVSB UPOCRSEs (BM)

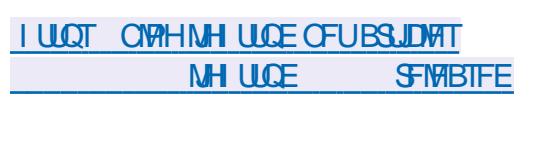

 $10^{11} + 10^{11} + 10^{11}$  $0$  (),,, ) (  $. + \%$  , -  $% - . + 2$  , -

WHI In MBOOPOUF EV CBITBHF In  $M$  $M$  $R$  $R$  $R$  $P$  $S$  $R$  $S$  $F$  $S$  $F$  $S$  $F$  $M$  $M$  $M$  $M$  $S$  $H$  $S$  $B$ **DPOEB VUMTS EBOT (FEPSB FU4\*', MTT** ESVFIVACCEVST EF MOTUBIVAVS: B56 POU SS VSIM MAVS. CLECUPO EF ESVFINACCESIM F TESWFVS I ULQ MSHES MH ULCE COSPKFU& FOTUBIWASFUEFDGSFSVOGSPOLJ FOE OPVS HS FS MOTURINALIPO EFT EJT DBO-FNFOUT Z USCAUPOTPOFO575' FU575' . JOYYUB

> ANFILLIO OPLIFS RVF IM OSPIEU ESVIE MPOOF EFOVJT MPOHJEN OT MJOJESOBOF 9 FC9 FC B56 N BJTRV FINAT FTUNN JSF EBOT TFT CPTT.C.ML\$T E BEN .OJTUSBUPO FUEF DPQ HVSBUPO EV TZTU NF n EJT UBODF RVFINIE OFTU GBT DPOOVF CPVS t USF VUN TISF DPN N FUOTUBWAVSFURV FIN PT FTU M&F EF NBOJ SF SHEF BV DPEF

. B OPWFINNA WFSTPO BNSNPSF IVA INPOCOFVST IVA OGPOWINF TF NIN JUF n VO : B56 & COTUBINATS FTUDPOTESS DPNNF MOUFSEUF VUMIBUFVS EFT DPN OPTBOUT JOUFSOFT EF: B56 FUBKPVUFSVOF JOUFS  $Q$ <sub>B</sub> $T$  $F$  $9$  $F$  $C$ 

> **6FD ORVEN FOU & OTLEWESFTLIVOF** DPVD F EBCTUSBOUPO NOWNFOUSE **QBSEFTIVT EFT C.OWPU r RVFT: B56 FU CEVSOLIVOF LOFSGEDE VOI SF OPVSEDES** EFS n EFT GPODUPOT UFINIT RVF MOT UBWEUPOEF CBRVFUT MB V SI DBUPOEV NBL\$SFMFUM CBSLIJPOOFNFOU EF EJRVFT WB & \$VT. FT JOTUBNATY ST HSB Q RVF FUFO DPOTPIVE TESPOUN J-BST WFST M#2+& \$VT TOGDJ SF BLOTJ RV VO **.OTLENWERVS CBTS TVS VO CBALLER FVS RVJ** OLFSBHUBVFD& OTUBWAS OBS MA CBT EVOTESMIE OSPYZRVJOPVSOJJVOBILI T BVYBOOFMT& \$VTWB\* 662

**I LILOT ZBTUPGFOTVTF PSH OVAH** BOOPVODOHU FEJOTUBNATS **OPHED** 

 $+$   $+$   $+$  $\frac{96}{2}$  - "( '  $\%$ 

**CEPJI BOT BOS THE EFSOJ SF VFSTPO**  $O_1$  DRE 1 QUIBM'S BSBDUFS4F **IPHOLIPO VOTZIUNE EF SEDPOCEJT** TBODF EF UFYUF ESVFIVACGS TPVT IVAT BVT QUET EV QSPIKU) 07 FTUTPSUI 1 DSBE **GFVUt USF VUMTS n MB GPJT DPN N F VOF** COUPUIRVE OPVS OUSHISTS EFT GPOD UPOT EF SFIPOOBJTIBOLF POURVF EF **DESEDJ ST EBOT E BAUST BOOMBUPOT** FUDPN N F VO VUMUBLEF BAUPOPN F RVJ **QPEVUEV UFYUF FOFODPEBHF 76(PV** CUTFOGPODUPOEF MN BHF E FOLSS F

2PVS M %4 1 DBBE VUMJE NB N s U PEF E FYUSBOUPO EF DBSBOLSJTURVFT ANDPN QGFOE VOBOBNATT-VSEF NJTF FO **CB-F RVJVPVT CFSN FUEF TSCBSFSDPS SFILIFN FOUNT DPIACOFT FUNATIONALLY** UFYUF EBOT INTEPDAN FOUT IN CISIN ST. B **SEDPOCEJTIECOF OFTUTVOOPS:SFRVFCPVS MTDBSBOJ SFT EFT FODPEB-FT edBTDJth** dh FUedlIP  $edIP$ dh

**AMFTU n CPUFS RVF MB CPWFMF** VFSTPO DPN QGFOE VOF HSBOEF QBSUF EF DPSSFDUPOT FUE BN SMPSBUPOT NJ OFVSFT. FD BOHFN FOUNT ON TTHOU **DBUGFTUM TVOOPSJEV GPSN BUE JN BHF** 20) N QMSN FOLS n NBLEF EF MB CLOMP U r RVF MDOCH DF RVJTJN QM F HSBOEF NFOUNT OF SHEARIN F DBS BVOBSEN BOU

G/IWIDSDWF N BHB JOF OF

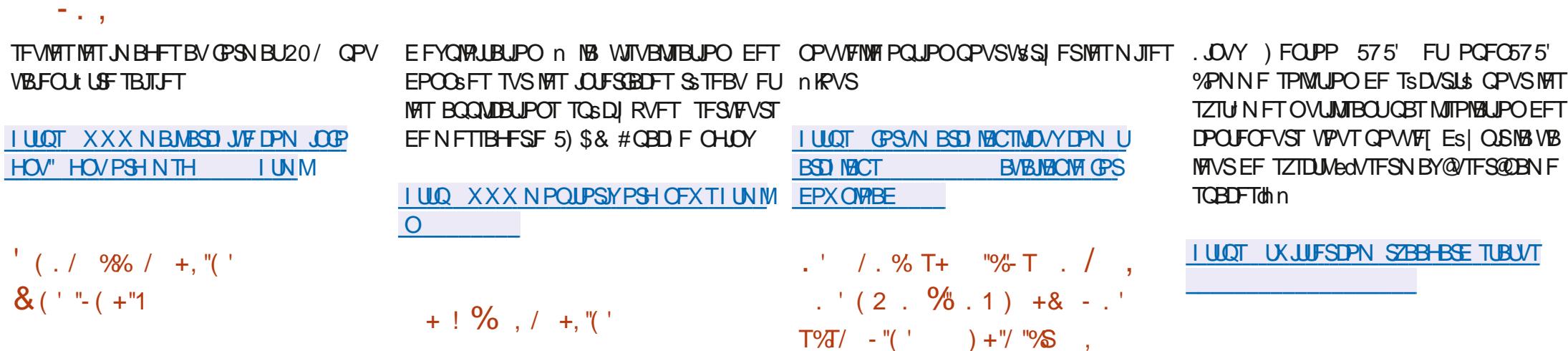

**POUPSY FTUCGSTFOLS DPO QV QPVS NB TVSVFJNBODF VJTVFNMR** FV GPODJPOOFN FOUFF F. WEST TESNIET DPNNF MB TVSVF. NORODE FF MB LIFN OS SBU/SF EV %27 IB D BSHF EV TZTUINF NBOUVUS EV SSTFBV FUNB SSBOUVUS EFT TESMET EV STEBY F TZTUNE FTU **DPO SWA WB VCF, OLESTRIF 9 FC FUNATI** FPOORFT TPO JOS TFO \$FT TPVT CPSN F EFHSBQ RVFT

 $\mathbf{\delta}$ 

. F TZTU N F FTUSDSUFO2FSM 44& **6PPMFTUMJMTs CPVSHSC6SFSFFTHSB Q RVFT FUTUPDLFSEFT EPOOSFT FUMPLES IDPEF FTUEJTUSIOVS TPVT IBINDFOOF) 2. W** F OSPHSBNNF FTULS TIDPNOBDUFU BULPOPNE JUZB VOTES/FVSLULD.OL\$ HS DF RVJQFSN FUEF MUMIFSN tNF TVS EFT TZTUINFT FNOBSRVST 7 OF **HBNNFBTTFINGSHFEFCBSBNrUSFTEF** TVSVFJWBODF FTUTVOOPS1\$F EF MB TVS VE WELCOF EV QUELQ DBUFVS EF UDD FT EFT' 5 EF MEWPOBUPOEF NSNPJSF FU EFT CBSBN r USFT EV CPZBV EV TZTUIN F

#### **BEJUSCMJPO#SD. BCT**

 $\blacksquare$  FTUTPS JF CBTs FTVS#SD . JOVY FU MARS FBAFD VO FOARPOOFN FOU VUMIB **UFVSMH-FSCBTs TVSMH-FTUPCCBSF EF** GFOL SFT 1 QFOOPY J STOXN #XF TPNF 9/ EL (MYCPY: GDF & FFQD ) 01/ '%DOBN PO 5XBZ 2PVS VCF JOTUBWELLPO TUBUPOOBSF MOTUBWAVS #\$4 FTUQGPQPTs . F QBRVFUEF CBTF **DPN OF OF FET BOOMER JPOT LENNET RVE** 6 VOBS 6 FSN JUF ) FBOZ (JFGPY #VEB DPVT / 28 FU5LOOZ:  $&$  B UBNAT EF MNB+F-51 EUTUBWELPOFTUEF  $/$  P

. B OPWENNE VEST PO BIRVUE NB OSTE FOD BSHE EVHETUPOOBSE EF GEO USET FON PTBRVF FL FUFF 5X BZ RVJVJMTF 9 BZMBOE, NOWSINFOURLIPO EF MB TFT TPOCBTSFTVS: GDFFTUBN SMPSSF.FT **GBRVFUTEBOTME ES GAUFUME UI rNFPOU** SUS NJIn KPVS7 OF OPVVFNWATVFST.POFF MUMBER \$#2\* CPVSUBVBMASB/FDMAT ESQWJ#74 BSUS VUMJESF FINTER VOF

TOF WMOSSBCMUS %8'  $\blacksquare$  B sus LEFOUJ SF EBOT M#2+ (JM **TZTUFN YPOLFYU CPVSOF CBS IM CPZBV** . DVY RVJ QPVSSBLJ QFSNFULSF n VO **VUMIBUFVSIVADBME POUFOSIVAT OSIAMIHFT** SPUTVSM TZTUINF.FDFSDFVSRVJB **JEFOULS INT OBPOMINE BOVONS VOF ES** NPEVOFYQWAURVJQFSNFUEFYSDVUFS EV DPEF FOURQURVE SPPUTVS7 CVOLV **EBOT IBIPO HVSBUPO CBSES GBVU** 

. F DPEF EF NFYQWRUEFVSBUt USF QVOMS TVS) JJ VC EBOT IB TFN BLOF TVJ/BOUIB **OVOUTE JPO CESTATE JTL SCALIPOTE VOE** N JTF n KPVSDPSSHFBOUKB WWOLS BBCML\$

. F QSPOMINF TF NBOLGFTUF EFOVJT MF OPZBV. DVY FUBSIS DPSSHS FROT MAT NJIFT n KPVS EI JFS MAT VIFSTJPOT

NJIFT n KRVS EFT OBRVFUT EF WWORSB CMUS POUES K SUS OVOM STOPVS4\*'. & FCBO (FEPSB 7 CVOUV . BIPSSFILIPO OFTUGBT FODPSE EJTOPOOM TVS#SD

 $+ 80 (+5 (8). + (1) +$  $\%$  (  $( ' "+& 0 +$  $((. + (+ \cdots - . + .)) (+))$  $\%$ .

F GEOSDEQUE PSE OBJEVST OPSJEOVAT GENFXPSL YPN CAUFS RVJTF(PSDF EF EPOOFSBVY VUMBUFVST MY ESPULEE TBMP SGBSFSFUEF SFOESF TFT OSPEV.IT BVITJ QGBURVFT RVF QPTT, QTM QPVS MA ESN POLISHED MBN JIF n OW FRY FUNCTION **OWDEN FOUEFT DEN OPTROJE B BOOPO DS NB QVOMDELIPO EV DPEF TPVSDF EV** N DEPOEPHEEN NF EV DPOLSMATVS LOUS HS ' % VUMTs EBOT MF (SEN FXPSL, BO UPO F DPFF FTUPWES JTPVT MB MDFODE \$5&

. JESF OSCODOBY FTU EF EPOOFS MB FT CPTT.C.ML\$ EF DPOTLSAGE VOPSE.CBLFVS OPS BOYA n OBS JS EF N PEVINATEF MB NINE NBOLSE RVVOVUM TRIFVS CEVU BITEN CWASVO PSE CBUFVS EF CVSFBV n **OBSUSFE DPN OPTBOUT TSOBSST RVJ OF** 

DIRVE F (SBN FXPSL BOLPO OF VU FUBITEN ON FO VO BOOBGE M OBVOBS MUMBURUS% BRVF DPN OPTBOUEF MBO **GBSF.MFTUDERSFNFCUSURVFL\$FUGEDI** MEN FOUESN POLEOMER SJOSDETTELSE MAUL MIBLEVS CEVU SBOJEEN FOU SEN OVENES I LILOT FOXJLICEEB PSH XJLJ ON OPSIF RVEMN PEVIME FUFO DBT EF **GBOOF FTIBZES EF SGBSFSTPO BOOB** SFUMUNINE FOVULLERED TO THE CONSTRUCT UPOT FUNATIVESPT CPVSOFT CBS MA GECSDECUB/FDEFT, COPSN BUPOT TVSM NPOLBHE ESNPOLBHE FUNT SEN ONBOF N FOUFFTDPN OPTROUT

 $\overline{a}$  in  $\overline{a}$ 

1 VUSF MA SFN QUBIDEN FOLJEF MB N S NPSE FUEV TUPD B+F JNFTUQPTT.CM EF SFN QUADFSNA DESLF NISF MA CPULJFS EJ SFOJFT DPVMVST TPOJOGPOPTSFT **MEDBAJES EJ SFOUFT EJTOPTLUPOT FU** MBEBOLBUFVSTBOT IM SODF BVY FN QMB **IFN FOUT OPVSIBRIFT E FYUFOTIPO TBOT** ESN POLFSME CPULJES JAFTU CPTT. CME EF **DPODED ES n MPSE OB EVS OPS BOW K/T** RVn NPEVMFTTVOOMSNFOUBLEFT BVFD OVYFU(SFF\$5& 75\$ % 75\$ # \* & + & JOBZ2PS J / J DP5& FUVO EFVYJ N F EJIRVF %FUJF **GPODJPOOBMIS CFSN FUN MUMIBUFVSEF** TSIVED JPODESMEOTEN OVER FF OPSIGERV. T OBS FYFN OWE T, MOZ B OBT BITTEL EF QPSJT75\$ VPVTQPVVFT SFNQMBDFSMF **DBTFF CBOOF PV CPVSVCF N. TF n OWFBV** 

TPOUGSTJN CPTST CBSVOGECSDECUTCS DPN CPTECUT UFNT RVVO SDBBO  $\mathsf{Y}$ t USE DENNECES FO QUIDET ESUED SET UNE VOE X FODEN VODERAFS VOE DESSE TPO VOCPILIES VCE DBS F FE ESLED JPO EFTEN OF OUTTE HUBBIT EFTD BOY SET DRAMES ESDBOFUEFTIBAUGBSWANST

(SEN FXPS @PN QVUFS

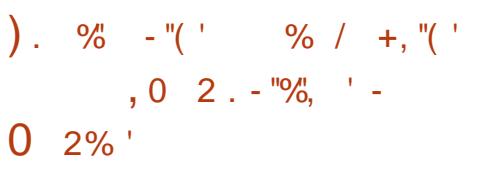

 $\mathbf{r}$ **ME OSPUPERME 9 BZMECE FUFOUL SEN FOUL CVSEBV** DPN GBUOW BVFDW HFTUPOOBJF EF GF QUIST FON PTBRVF J FUM GBOOFBV JOBS. FIDPEF EV OGPIFUFTUSDSUFO% OGPIFUN PEVIBLIGF DPOTUS/JUTVSIBICJOM FUELTISIONS TPVT MB MUFOUF EV / 6. F **QSPIFUFTUEFTUDS nt USF VUMTS TVS. J** 

. BDPN GBUCAMS BAFDJ FTUBITVSSF I ULOT HUJ VCDPN TX BZXN TX BZ BV OWFBV EFT DPN N BOEFT EFT | DIJFST SFWABIFT UBH EF DPO HVSBUPOFUEF M2% DF RVJGFS FUEF MAT SFN QM2DFS nUPVUNPNFOUNFUN5XBZ Et USF VUM TS DPNNF VO SEN OVER FOUL SECTIONS FOUR EF J FO VUM TBOU9 BZMBOE BV MFV EF:  $5XBZ$ N PFVMF \* &/ + CBSVON PEVMF 75\$ 'O VPVT CFSN FU EF QNBDFS EFT GFOL USFT TVSMSDGBOOPOOBTTOBUBWFN FOUN BJT VPVT QPWF BD FUFSTSQBSSN FOUEFT MPHRVFN FOU. FT GFOL UST TPOUEJTQP

TSFT TFMPO VOF HSIMMERVJVULIMTE EF N B VOE OBJIESE VOORALIJED. OF SE POLJN BY METOBEE EE MADBO ELI VPVT CESNELIFE N BOOMSSBOFENEOU **NAT GEO LISET FOVULMED IVORVEN FOUNA** 

2PVSDSFSVOFOADPOOFNFOUVUM TRIFVS DPN OVELL FFT DPN OPTROLIDPO OFYFT TPOLLOGROPTST TXBZFMA OGP DETTVT F BSSI SE OVAO BAFD MN OVAN FO UBUPOEV OF PUPIPIE. CEDUM \$ EF - &' TXB7WPD SDPOPN.JTFVSFSDGRO NBP **H-TUPOOBSF EF OPUI DELPOT HSN DSBB** UPOEF DECLUSE TE SDEED TIMISO TSIMED UPOE VOF I POF EF MADRO X GSEDPSEFS **DBOUGE WESP XBZOBS OBSEF E BOOM DRUPO WANDRE DVAMES MADRO XM** FH-TUPOOBSFEFDPNOPTUPO5XBZ DADOPBSE H-TUPO EV OSFTTF OBOFST FTUTPSJIDPOTUS/JUFO VUMIBOJ XBWWUMT HFTUPO EV OBOJES OFJOJ EV

> 5XBZ FTU ESVFMPOOS DPNNF VO UIRVE XIMPPUT RVJ DPOJFOJ UPVUFT MAT OSN JUNET FF OBTE OPVS VO HET **UPOCBSF DPN CPT.LF**

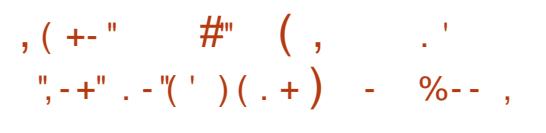

**FTUEJT** B EJTUSCAUPO, JOHI 5 QPOLOWERO USINSID BSHENFOU WAR GPVSOLIVOFOAGPOOFNFOUTCGDBYFINFOU POUN JIS OPVSMOTUBWBUPO TVSEFT 2% **LBOWLUFT FUNKT PSE. CBLFVST CPS BOWT** BUFD SDBO UBDUM . F DPEF EV OGPIKU FTUEJTUSCVS TPVT MB MUFOUF ) 2. W . B VFSTPO FTUVORVEN FOUEJTOPOOM **QPVSINT UBONIUFT CBTSFT TVSNBSD JFD** USF #4/ BVGBSBVBCU JNFYJTUBLUSHBWF N FOUEFT VFSTPOT OPVSNBSD JFDJVSF Y @ NBJTNEDDFOUBSDFNNFOUSL\$ N JTTVSNBSD JFDJVSF#4/

. BEJUSCVUPOFTUCBTSFTVS7CVO  $\mathsf{U}$ FUNFOMSPOOFN FOUNUMER FVS FTUCBTS TVS- &' 2NBTN B/ PCJVT 2PVS DS: FSMOUFSCROF EF NBOQMUBUPO 3 U VO FOTFN CMF EF DPN CPTBCUT / BVLLUFU MFIDBESF- SGHENJEFT-&' (SENFXPSLT TPOUVUMUST DF RVJ VPVT QFSN FU EF D&FS EFT JOUFSIBLET VOUVFSTENWET RVJ TBEBQJFOUBAUPN BURVFN FOUBVY EJ S SFOUFT UBJWHT ESDSBO. FT HFTUFT n M\$ DBO TPOUBLUVIFN FOU VUMUIST CPVS MF **IPOLSWATVSIATSDEOTFUNATOBASTUBD UNAT DPN N F MA IPPN CBS QODEN FOU** FUM D BO FN FOUEF OB F OBSHATTE **NFOU** 

. B MWSBJIPO 16# EFT N JIFT n KPVS

MPHDFMn KPVS, OTUBNYBUPO EFT OSP GPODUPOT OPVS HEBNNFT CFW TF GBLF N BGBJT N CBS US TV COPSUFTU DPOTES S DPNNF CPO FFT FSOM IT ZOVOLY FUEV SSOFSPE FT OPVS 50BQ BOTJ RVn QBSLIS EVO N BHBTLO EBOOMBUPOT TSOBS . B EJTUSCYUPO EJTOPTUUG JMFYJTUF VOF JN OBIN FOURUPO DPN QGFOE SHBWFN FOLVOF DPVD F.##5 . JO-RBE #CESPLE #CO 5VCOPSU RVJ CFSN FU FO OWT EFT BOOMDRUPOT EF SSBMIFS CVSFBV. JOVY TUBUPOOBSFT E FYSDAUFS EFT BOOMDBUPOT DSSFT OPVSMS OMSUF CPSNF#CESPLE VPVTQPWF/ FYSDVUFS BQSSTMB EFT QSPHSBN N FT QPVS7 CVOUV FU#O **ESP.E DNJF n DNJF** 

**I ULOT FOKILI-PTIPN** 

 $\overline{a}$  in  $\overline{a}$ 

).  $\%$  -"( ', ', /  $+$ ,  $\frac{1}{2}$ ,  $\frac{1}{2}$ ,  $\frac{1}{2}$ ,  $\frac{1}{2}$ ,  $\frac{1}{2}$ ,  $\frac{1}{2}$ ,  $\frac{1}{2}$ ,  $\frac{1}{2}$ ,  $\frac{1}{2}$  $\&($  S%,  $\quad$   $\quad$   $\quad$   $\quad$  +

F OBRVEUTBOF OBLECET - TPS JJ ANDPN OGFOE VOFOTEN OVER EF QUAUFT MUMUBLEF EF MHOF EF DPN NECEFTDEONEL F VOESN POOPVSPSHB **OJIFSIBIO AN SSIBUPO FOSS TFBV TBOFE** FUEFT COMPUIT RVFT BUFDMN OMINIFO UBUPOEF 5#0' #2+. F DPEF EV QSPKFU FTUEJTUSCVS TPVTMBMUFCDF) 2. W

FORRVELITVOOPSIE N PFr NAT FF TIROFST FROTMS VEST. POOS **POUNT TUBU/U B**EFOUF EPOU

FIUGSIJE FOD BSHF GPVSN BOLFOG MAJ EF TVGGPSU DPN GMU GPVS UPVUFT MAT **MA OVERV FF BIJFCIROW FUOPVS** N.ON BM OPM SF OPVS EF QIRIUF JODPN QVIUFN FOUUFTUSF 2PVS

**TIBOOFST MY TVOOPSUSFTUF n** 

. B QVOMUBLIPO EF NB VFSTPO BNBSRVs VODBOHF N FOUEBOT MEN PER ME BUISONJPO EFT OVN STILLE VESTPO #V NEV E VOF OV NSSPUBLIPON JAUF DPOLJOVE OPVSIVATIVIES TPOT NBKVSFT FUNJOFVSFT

**ME DBO-FNFOU EV** EFVYJNF DJ F EV OWS SP EF VFS FID DPODES **T.PO CFSB ESTPSN BJT WHT VFSTPOT N BKFVSFT** FUM USPJJJ NF D J SF **NAT** NJIFT NRVSDPSSFDJ/VFT. BVFSTPO **BSL& HOPSE FOSSIPOE VOOPHVF ES** DPWFSULBSEJ/FNFOUEBOT MA OSPDFT FTU TVTEF QVOMUBUPO

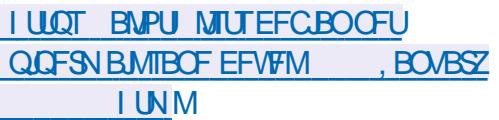

). % - "(' % ' ( + &  $+$  )! "\*,  $/$ ,  $9$ \$'

**LLOS TEFVY BOT EF USBVBMMT DPO** H TPS JUN EF OPSNFT HSBQ RVFT - I SPOPT B QVOM INBITO SOLID ELLERO 8 VM RVJEs| QUVCF #2+QPVSBD3  $IRO$ EFSBY DBOBDI\$THGBOL, RVFT FULODES NBJRVFTEFT) 27 4VFTUn OPUFSRVF MAT FYJFODFT EF MB TOGDJ DBUPO 8VM LBO TPOUDPOQVFT OPVSMFN BUSSFM HSBQ RVF EF DIBITIF 1 QFO. '5  $\Gamma$ RVJHBSBOUGB MB OSTIF FOD BSHF EF MB OPWENNE #2+HSBQ JRVF EBOT UPVT NAT 27 RVJOGFODFOJFOD BSHF 8 VMJBO . BOVO MUBLIPO EF NB OPLIF n PVUM TRYM LBO5&- FTUCGSWF CPVSMBNJGSWSFS ' OCIWIT EF IBITOSDI DBUPO OSCODOBIVI JM FTUQS WY EF QSPOPTFSEFT FYUFOT POT TVOORIN FOUR SET OPVSINT BOOBSFUTIN P CINATELLEE CVSERVEE N.MEVEULBAU EF HENNE RUJTESPOUGSTET FOD BSHE EBOT MEDESE EF M& ELUPO8VMBO/ JM **TIPOF** 

2BSBIMINAN FOU VO QNAO FTUCS TFO US OPVSNEULSE FOC WSE MATVOOPS EF MB OPWENWEIT TO SDI DBUPO FUEFT FY **LFOT.POT TVOORIN FOLBSFT EBOT INT DBS** UFT HSBCI, RVFT FUNTIT QNAUFT EF CSSI CL SSRVFT & FT CSPEVUT CGFOBOLIFO DBS+F8VMBO TPOLFODPVSTEFOS **OBBR JPOOPVSt LSE DPN N FSDBMTs TOBS**  $\bigcap$  FM#/ & #4/ FUQR-& # 2RSEYEN

 $\%$  . % - "  $(8)$ ۳4  $.986 + 96$ 

4 FIRJOFI OPUSF OPWEMI WUF & CGG @GG RVJVPVTQSSTFOUF **VOQPEDBIUDPVSU** N JO BVFD **TEVMAN FOUNATOPWARMAT 2BTFF** CB/RFB+FOIF.JID/TT.PO2BTFF **CFSUF EF UFN QT. VTUF MIT EFS** OJ STOPWENWETEF (155. JOVY 7 CVOW

+,, I ULQ GAMMASDIFIN BHB OF PSH GFFE CPEDBTU

QWF#/&BBOOPOD'sRVFMFTVQQPSUEF FU:\$PY 8VMBO MB TS SF EF DBSUFT HSBQ JRVFT#/ & 4B EFPO4: 8FHB BOTJRVF TVSUPVLFT MAT DBSLFT CBTSFT TVS MBSD JUFDJVSF #/ & RVF NFT KFVY N VM/LUKPVFVST NB TBVVF 48.0# 08.48.4# TE OGSOBSE nOVONFSEFT HBSEFE SUBUNBN SNPSBUPO EF MN BHF QUANT TVQQPSLBCU8VMUBO QPVS.J OVY FU9 JOEPX T #4/ BKPVUFSB NATVO **QPSJEF8VMBO** BVY) 27 / BM

 $PHIFD$  (

**WESP** 

**SUPBD** 

 $, (+^{-1})$ 

 $-$ .,

**I LUOT XXX LI SPOPTPSH OFXT OFTT** WWEO SFEVIFT GEHN FOURLPOBOE *GEWEFT SPEN BOWILCALLY GPS* **EFVFIVACFST** 

 $, (+^{-1})$  $+ - + (- + 1)$ 

 $H^{Q3}$  T VO BO FUEFNJEF ESVFMPQ  $H$  GENFOU4FUSP#SD **FTUTPS** UJ MTBHUFVORFFPOOPVSMANVMB **UPOEF EVESIFT DPOTPIATEF KEVY VPVT CESN FURCUE EYS DALES FET JEVY DIST** TRVFT FO VUMTBOUVOF JOURSELF HSB Q RVF TN QWIFUVO JSF. VUMUTEUPO ESN VMELFVSTEFT DPOTPMFT DPN N F # UB , BHVBS. ZOY ) BNF \$PZ **SI** / FHB & SWF 0'5 0 LOUFCEP &5 2% CHOF 252 5FHB : % 5VCFS 0' 5 FUD FTUTVOOPS1\$F. FTNBOFUUFT FF KEV FFT DPOTPINT FF KEV FYTILROLFT QFWFOUtUSF VUMJISFT Z DPN QSJT MB 2NEZTUBUPO & VBNT PDL CLLEP: \$PY

 $\Gamma$  DSCVT **VOCGPHDFMHGBLW.UEF**  $\bigcup_{N,l}$  FOCB F EFEPD NFOLT Bs Us **OVOM: CPVSGPVSOSEFT PVUMT CGPGFT TPOOFMIEF NJIF FOOBLE EJN OF TTPO** Z DPN OST EFT PVUMT} FY. OWNT EF HS OS SBUPOEF 2& (FUMB OSTF FOD BS+F EFT **OSPI MTEF DPVMFIVSE.WTST % :- DPV** MFVST EBDDPN OBHOFN FOU FU 4% F **TZTUINE FTUSDSUFOVUMTBOURBOPULE n PVUM 3 UFUFTUTPVT MEOF 12. W** & FT CVUNETIC COBSET COB UT IN MEN ONRUTPOU OSCBSTOPVS. OW #COANBHF NBD 15 FU9 JEPXT

EFTBOOFOTKEVYBVFDEFTTIBEFSTMTSF

UPVSFOBSSISF MACSBOD FNFOUND BVE

**I LLIOT XXX MCSFUSP DPN JOEFY CIQ** 

 $x^2 + 1$ 

**SFMBIF** 

 $BCSODF$ **FTURVBM SFEFYGS** SN FOURLA FUDPN OF OF EFT GROUPOOB MUST UFINIT RV VOF OPVVFINIT JOUES BOF

BLOTJRVFNATNECFULFT VUMJENLEVS CBTSFTVS 3 U VO GPSNEU CBSLJFEFNB VFSTJPO TFSB CFOUNJEJTOPOLOVE TVS EF KEV EVTBHF HSOS SEMUFINKET RVF NB EF ID JFSSFN BOLS VOTVOOPSUDPN OWFU WVF OPVSN BST +MFTUn OPUFSRVF OPVS . SN VIBILEVS OF CE FO EFT UBOVERNY FUVO USBLIEN FOUEF UFYUE DBSHF EFT GPODUPOT BABODSFT UFIWHT BN SNPSS. BVFSTPO **FTUDPOTES** SSF DPN N F CFOUFTUSF FUES KNOWN **GEUTLEOW OPVSUGEVENWASTVSEF OPV VFBVY EPDAN FOUT # QS T IB TUBCATEUPO CBW FUNB SFDPOCBJTBODF EF NBCLU** EFT NEXT UFT EF KEV FUNT TUSFEN JOHN WEE IN VOF NJIT FOIC WOSF HSOSSEN I LULOT HUU VOLDEN MUCTEMPSH 5&. TSF VOF VIFSTIPO TUBOVA EF 5DSCVT NB **TFSBCBTsFTVSMBCSBCDF** 

> **I ULOT XXX TDSCVT OF UTDSCVT STWBIFE**

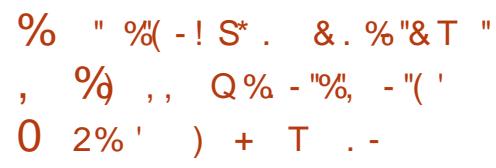

**7** OF NPEJ DBUPOBSUS BOOPSUSF n **I** RSCBIF EF DPEF EF RSCOMPU r RVF 5& 5N QWE & JFDJ FELB, BZFS QFS N FULBOUGBSES (BMUVO UBNBUNDETS TVS **IN OSPUPIPING 9 BZNACE EBOTINT FOASPO** OFN FOUT RVJ CPVSOJITFOU VO TVOOPSU TJN VMUBOS EF 9 BZMBOE FU EF : #VOBSB/BOU INT FOASPOOFN FOUT 9 BZ MECE BAFD MF DPN QPTBOU : 9 BZMECE **BDJ//BECUCRSESGEVUMSTPSJFFOVUJ** FU QPVSVUMTFS9 BZMBCE JM MEQ F GENVELU ESN BSSFS NECONDEUPO BUFD MB VESBOYA E FOASPOOFN FOUGS8, @8-8'1 84-8'4 XB7ROF h %FD BOHEN FOUGESB

 $EF$  5&  $OS$ **ME CPODJPOOFN FOUDPN OVELUEFT BOOM DBJPOT CBTsFT TVS5&. EBOT 9 BZMACE** NB QSS TFOOF EF NB CLOWPU I RVF MIDEF DPSOPVSMBESDPSBUPOEFT GFOL USTEV DWS DNFOUFTUSFRVJIF

DPNNJU DFOB E G F. FD BFD  $\bigoplus$ 

). %  $-$  "(' % / +, "('  $(+1)^{2}$ ,  $(-1)^{2}$ ,  $(1)^{2}$  $-96$   $-1$ ,  $(1 + 1 - )$ ,

HAGST EFVY BOT EF ESVENERGEF<br>HT NFOU M5% B QUOMS NB QGENJ SF **VEST.POTLIBOVA E VOF OPVVFIWA CSBOD F** NBKVSFEVTFSVFVS&05\$+0&  $\overline{B}$  $C$ **ROD** $F$ **TESB TVOOPS \$F OFOFROU** LSPJT BOT K/TRV BV EFVYJ N F LSN FTLSF **EBOTH DESFE VODZDIA EF N BO LFORODE SLECEV, ETVOOPS JEE MBCSBO DF QFOESB | OFON BST FUDFMU** FF MR CSROD F  $7CF$  $n$  M $R$  N.I. CSBOD FFYOSSN FOLBWEE \$ + 0 & B sl\$ DPOTLSALLE CPVS ESVENAGGES NAT (PODJPOOBNIST EF NB QSPD BOF VFSTPO TUBOVA EF \$ + 0 &

. B VFSTPO  $EF$  \$ + 0 & TF  $E$  JT **UIDHNF CBSIMEN JIFFOC WHE EV TVO QPSJEFTUFD QPIPIHJFT&05 PVFS\* 6625** &P\* FU&05 PVFS6.5 &P6 BOTJRVF  $EVNS$ DEOJINF: P6: (4 PMFS6.5 QPVS **NB USBOTN JITJPO TSDVSJISF EV DPOLFOV** & 05 PVFS6.5 & FT | POFT FOUSE TFS/FVST **NFO/PJFUMBSDFQUPOEF | POFTVUB: P6** TPOUTVOOPS1sT #VFDNAT OBSBN rUSFT BOOSPOSIST VOTFVMOSPDFTTVTOPNNS GFVUN BOUFCBOUTFS/MSCPOTFVMFN FOU MAT SFRVt UFT & 05 USBELUPOOF NWAT N BJT BVITJINAT SFRVt UFT FOVPZSFT CBS&05 PVFS\* 6625 FU&05 PVFS6, 5, FTVGQPSU DNFOU&05 PVFS6.5 FTU OUSHSS EBOT **MUMBER EJH RVJOFVUt USE VUMTS OPVS** FOVPZFSEFT SFRVt UFT TVS6. 5 MPSTRVF MFESBOFBVe UNTIHFTUTOSDUS

 $\overline{a}$  in  $\overline{a}$ 

. NOWNFOURUPO EV OSPUPIDPME \* 662 VUM SEBOT&P\* FTUCBTSFTVS MB COMPUIRVE CHULO RVJFTUJO DWIF EBOT NAT ESCFOEBODFT EF CVJME **GEDWELWIT. FT DFSJIDELT OPVS&P\*** FU & P6 CFWFCU tUF CPVSOJT CBS **MUMBUFVS PV HSOSST BVUPN BURVF** NFOUR STEVES NBSSB-F

 $\left(\begin{array}{ccc} \end{array}\right)$ ,  $\left(\begin{array}{ccc} \end{array}\right)$ ,  $\left(\begin{array}{ccc} \end{array}\right)$  $, (+^{-1})$ 

EJTUSCVUPO EV QBSFGFV B  $-120$  TFOTF TBHUE VOGPS EV OSPIFUCGSFOTF DSS EBOT IN CWLEF HSOS FS VOF EJTUSICV **UPO DPN QWUFN FOU PWFSUF RVJ QPVS** SBUB/P.SEFT GPODUPOOBML\$TBV OUVFBV EFT TPMUPOT DPN N FSDBWT EF ES QWLF NFOUEF CBSF GFV FUEF CBTIFSFINATIO RVFT SSTFBV YPOUSBUSFN FOU n CUSFOTF MA **GSPIFUOFTUGST DPOLSMS GBSVOF FOLSF CGIF JAFTUESVFIVACCS BAFDIB CBSLDI CBUPO ESFILIF EF MB DPN NVCBVUS FU** EJIOPTE E VOOSPDETTVT EF ESVENACOE N FOULPUBLAIN FOULSBOTGBSFOUL UPVUFO P(SBOUNS OPTTICIALS EVULAITFSUPVUTPO **IDEF EBOT EFT OSPEVUT UFST Z DPN OSTEFT OSPEVUT DPN N FSDBVY, F DPEF** TPVSDF EFT DPN QPTBOUT EF NB EJTUS CVUPO BOTJRVF INTPVUNTVUMTSTOPVS NB DPN QUBUPO TPOUEJTUSCVST TPVT NB MUFOLF \$5& HAT P{ SFOUVO. JAF%& FU VOF JN BHF TZTUIN F OPVSMILDSLUGE TVS **MITMOUFVST (MBTI**  $/$  P

**I LUOT XXX N BMBSD J/F DPN COE BOOPVODF" MIUJIDPSH I UNM** N<sub>TH</sub>

. F OPZBV EF IB EJTUSCVUPO FTUCB TS TVSIVA LIPEF (SFF\$5& 2BSN JIVAT LIBSED) USSTURVET E120 TFOTF PO CFVUDUFS VOF CPUF In PVUM EBITEN CMBHF DPN **QWILFN FOU PWFSLE MB QPTT.C.ML\$ EF** MOTUBIWAS TVS VO (SFF\$5& PSEJOBSF FFTPVUMTESRVUMSELFFFDBSLFVOF JOUES BOF 9 FC OPVS PSHEOJIFS IN DPO

**CFYPOEFT VUMBUFVST n + CUFSCFU CPS** UBMOBOLIG MB OSS TFOOF EF NSDBOJIN FT EF TVJWEFT SUBUT EF DPOOFY.PO CBSF **GFV EZOBN RVF OBTS TVS QG IBS ESI QJ** B SUS QVOMSF 4 NUPO EF MN JUFT EF CBOEF OBTIBOUT MA IN BHF EV USBID MBDS-BUPOEVO820 CBTs TVS £TFD 1 QFC820 FU 2262  $MO$ &HSBUPOBNFD. &#2 FU4#& $F5$  MF TVOOPSUEF & & 05 & ZOBN D & 05 VO **TZTUINFEFSBOOPSJTWITVFMTFUEFHSB** 

> . B EJTUSCYUPO CPVSQU EFT PVUJVT **QPVS D&FS EFT DPO HVSBUPOT UPMS SBOUFT BVY CBOOFT CBTS FT TVS MAULAITB** UPOEV GSPUPDPM7 %#42 FUGFSN FULBOU EF MEODFSVOOC VE EF SFD BOHF FOOMT EV CBSF GFV CSODCBWRVJTFSBBWPN B **URVEN FOUTZOD SPOJIS BV OUFBV EF MB** DPO HVSBUPO FU QGFOESB MA SFMBUT FO DBT EF ES GENWENOUF EV OC VE OSODOBM . BEN OJTUBUFVS EJTOPTF EVOF LOUFS GBDF N PEFSOF FUTJN QVA QPVSDPO HV SFSMF CBSF GFV DPOTUS/JUF n MB.EF EV **GEN FXPSL 9 FC\$PPULERQ**

**I LILOT CPS/N POOTFOTF PSH JEFYQ QUPQD** 

 $\%68$ X7X85 $\pm$ 989 @ A  $\pm$ 98 FXC95 /  $\pm$ H 5@ CL **YPOOFY.POFUDPO HVSBUPOEFTN BD JOFTVASUFIWHT** 55 ( ) (5) +  $(* + " % )* + $ * -$  & \*' + &  $*$  + \*'' ) \* +()  $(* + " % ' + , + " $ * ( " + ( ) & 8 ( % ) % ) % )$  (5) +.  $,$   $(*$  + " $)$  $($   $($   $^*$  +  $^*$   $)$   $*$   $\%$   $\%$   $\&$   $($   $\circ$   $\%$   $)$   $\frac{1}{2}$   $+$   $\frac{1}{2}$   $\%$   $\frac{1}{2}$   $\frac{1}{2}$   $\frac{1}{2}$   $\frac{1}{2}$   $\frac{1}{2}$   $\frac{1}{2}$   $\frac{1}{2}$   $\frac{1}{2}$   $\frac{1}{2}$   $\frac{1}{2}$   $\frac{1}{2}$   $\frac{1}{2}$   $\frac{1}{2}$  #  $\frac{1}{2}$ , (\*+ "")  $\frac{1}{2}$  (\* ") \*, "()\* +#  $\frac{1}{2}$ 5. "%2& # \$\* "% ") " . \$\* "5 + \*% \*" %# \*%\$ )%"  $' + ' + '' + ) + $$   $)$   $)$   $\%$   $$$   $$$   $)$   $$$   $)$   $' +$   $"$   $"$  4)  $$$   $$$   $$$   $$$   $$$   $$$   $$ +$   $$$   $$$   $$$  $\text{\$}$ ), (\*+ "")  $\%$ ()  $\frac{1}{2}$  ( $\frac{1}{2}$ )  $\frac{1}{2}$  ( $\frac{1}{2}$ ) ) " #  $\frac{96}{9}$  (5) +  $\frac{6}{9}$   $\frac{1}{4}$  \*' + ) ) \* ( # &" + \$ ! (  $\frac{96}{9}$  \*  $\frac{6}{9}$  + %# ጺ" , ) ) &  $(\$ 8)$  ) &  $(*' + )$  ) .  $\#$  &  $'$  )  $*$   $\%$   $\%$   $\%$  (61 F 8 SSUPEM \$PY0FUXPSLOH2SNFS " 55 ( ) (5) +  $(* + " \% & 8 (# *$ )) & ("  $(+)^{*}$ (\*  $\frac{8}{9}$  \* "  $\frac{96}{9}$  +)  $\frac{96}{9}$  "5) 3 "  $\frac{96}{9}$ .  $\frac{96}{9}$  & (%\*) +  $# 9$  (5"  $\#$ VIFVS + CG + SHOPS **MELIFVS 2SPBDJMLZ2SFTT** -6\$0 . JFO#NE PO75 **I LUOT XXX EN BI PODPN EQ**  $IF$ (@ $CF$ @)  $\omega$  and  $\omega$  $.$   $FO#NB$  PO(4 **I LUOT XXX EN EI POGS & SUBVEPY 0 FUX PS. OH 2 SIN FS% POOF DUCH 2PO HASCH FOPPL EQS . & SFG TS@@! @@NL@S@4** % / % % \$& % % ED JME LFZXPSET 4PC.O %BUMDH RE  $F()$ - P $'$ P **I LUOT XXX LPCP DPN VT FO FOPPL UF WAVENIPY OF UXPS. OH OSNES** 

 $(5)$   $\frac{1}{6}$   $\frac{1}{2}$  + ", ( )\*  $\frac{1}{2}$   $\frac{1}{2}$   $\frac{1}{2}$  +  $\frac{1}{2}$  +  $\frac{1}{2}$  +  $\frac{1}{2}$ 

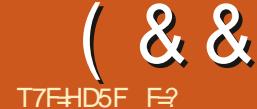

**LPVU %F RVJTF CBITF FOGBU DFTURVF** VPVT UBOFI EFT DPNN BOEFT EBOT VO TI FIWIRVJ JOUFSOS UF VIPT DPN N BOEFT 2BSEs GBVU 7 CVOUV FTUNIVSS BVFDOBTI N BJTVPVTQPWF FOJOTUBWASVOBVUSF TJVPVTMFTPVIBUFT, FVBJTNFDPODFO UFSTVSCBTI CBSDFRVFTJVPVTBVFI MPLOBIJPO E VUMJES EFT TESYFVST PV FFT DPOLFOEVST TVS + Q FSOEU , MZ B FF **GPSIFTD BODFTRVF DF TPJUCBTI** 

, FOUFOET TPWFOU EUSE RV MIFTU E.J- DIVIE BOOFCESF n GBSF EFT TDSQUT OPVTO UFN FOU 6BOFI TI FINMS FO TZS CBTI OFTUGBT INS ONLIT **DPOWWEW EFT TZOUBYFT NEUT CBSOPJT** VPVT BVFT KVTUF CFTPLOEF SGPCESF n **VOF RVFTUPOFUVOGFUUTDSQUTI FIMOF** SBNBY BSF. BRVFTUPOQFVULUSFRVFIRMF D PTF EBSCUSESF DPNNF #JKF EF NBS **HFOU! 5JVPVTt UFTVOTFSGTBYESS DPN N F** NPJ MATFVINN PN FOUPV VPVT BVFI EF NBS-FOUFTUMPSTRVF VPVTBVF SUS CBZS & POD QPVS TN QWI FS IB RVFTUPO IF **QPVSSBJT EFN BOEFS FTUDF RVF KBJSL\$ GBZs ! 8PJM VCF RVFTUPOn MBRVFMM PO** S GPOE GBSPVJPV GBSOPO IM HFOSF EF RVFTUPORVF NPSELOBUFVSBOOGSDF.FT RVFTUPOT CBS PVJ PV CBS CPO TF USB EVJIFOUGEDIAN FOUGESVGEJPV GBVY AV

<span id="page-19-0"></span>B QWOBSU E FOUSE OPVT OF SS } S Z B VO EURN N F EBOT DFUUF RVFTUPO MATTIFIWHO PVT DPN N FOOPOT EPOD OBS . DUTFOUGBT IN EFVY CPUT WPSTRVUMT DBS NPSELOBUFVS OB CBT BOD T IN PO BYRYUFS UBOFOUTVSVO UFSNJOBMJNFYJTUF DFTU IDPNOUF OBODBUSF FUOF TBLUEPODOBITJU USF TDSIQU O PVT OPVVIPOT VUJMIFSMIOT KBUSUS OBZS %FOFOEBOUVOFNEOUSF USADUPO JGEF OBTI OPVSOPTFSIBIRVFT BUFSOBLIVE EF SSTPVESE DE OSPOWINF UPO e 5JBVIRVSEI VJFTUNF FTUEF V&SI FSTJDFTUM KPVSEF MB OBJF PSE OBJEVS OB BVD/OF JESF EF DF PV OPVT OBVPOT OBT sub OBZST. OT RVFTUVOe KPVSEF GBF hNBJT CPVTMF TBVPOT DFTUM EF D BRVF NPJT 0 PVT BVPOT VO POKEDUGFUVOF RVFT UPOn MERVFINME WUBVUSS CPOESF CBSPVJ NFOU FTU ME TVJ/BOJ 5+84#+ BMPST PV CBSCPO DF RVJOPVT CFSN FUE SDSGF **VOTDSCUTJN CIVE** 

 $\star$ 

 $\div$ 

1 WIST DFT UFSN JOBVY FUBN VTPOT

J=JK CKPIKJAU OD

FUBOOVZFI TVS OUSSF

**%PNNF VPVT MATEMET UPVT MAT** TDSQ

1 WEPOT VO BALLET UFSN JOBAPY PO

CO CBTL n MFOULL UF EF CP

US/DUPO JGEF CBTI TPWSF BTU/DFV

TEN FOUBVED IN PUe JGh FUTF GESN F

BMFDelh MIDMFSTF 5PO CPODUPOOF

GEUFT RVFIWAVE DI PTF TUDPO OF GEUFT

8 PLD LEPODOPUSE TD SNB OPVT EF

VPOT N B.O.FOBOUGPSN VMRSMB RVFTUPO

DFMS BV ESCVUNBM DFMS MB  $\vert$  O e  $\rangle$  +

1 HBSOBHF LO HBSOBHF PVUh

 $84#+$ 

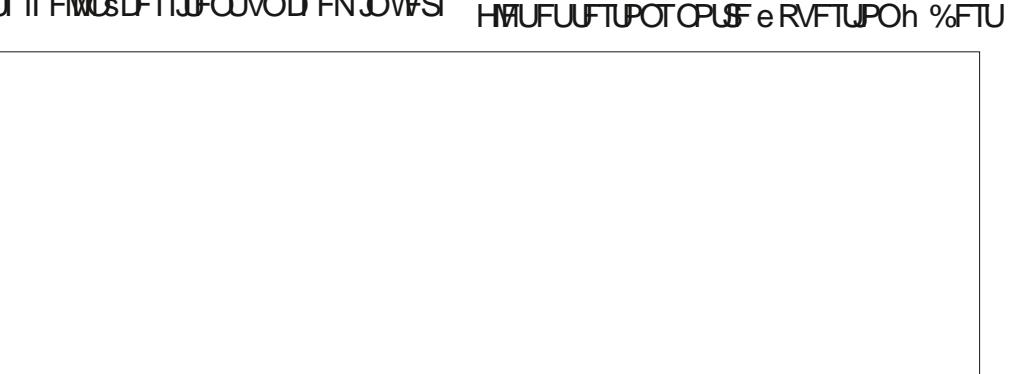

 $SFO$ 

N CPS BOUTJVPUS FIDPIN BOEF OF GPOD UPOOF CBT EBOT CBTI FINA OF GPODUPO OFSB CBT EBOT VPUSF TDSQU

6PVUE BCPSE VPZPOT DF RVF TPOU PV (#7: h BWPST OPVT BVPOT SUS OBZST WITT DPN N VUBUFVST UBOFT N BO EBUF FUBQQVZFI TVSFOLSSF ' OEFTDFOEBOU VOQFV VPVTVFSSFT e(14/#6DPOLSPNT UFP VLOW h. F (14) #6 DPOLSWAT MB **TPSJF** 

#CB TUPVU IF OF TVJT JOLS FTTS RVF CBS MA KPVS DBS KF TVJT CBZS MA FF D BRVE N P.JT FL JEPODIVA N P.JT IVATIL EVSET FUNAT TEDPOFFT OF NE TPOUF BVD/OF VUMUS 5J VPVT OF DPN QGFOFI QBT DF %FTULDIRVF VPVT EFVFIS; SD SD F EPOLIK CBSVFILBOFITN OVEN FOU EBUF RVF VPVT VPVMHT 4 BOOFINHT VPVT NBM FUBOOVZFT TVSNBUPVD F'OUSSF

> 5FMPOMBOB+FFVNROVEMe FhFTU DE RVE KE SED ESD E DES MECGS TECLE ME KRVS 6FTUPOT DFMB UBQFI EBUF E FU BOOVZFI TVSFOUSE 3 VF TFTUMOBT Ts ! 8PVTOBVFI CBT CG US BUFOUPOn MB CBSLIF 5ZCPOTJT JAFTUSDSLUe (14 / #6 h 'TIBZFI NBOUFOBOU EBUF E FUBOQVZFI TVS MB UPVD F'OLSSF 5V **GFS N BOUFCBOU CPVT BVPOT RVFIRIVE** D PTF RVJ CPODJPOOF & BOT MA EFSO FS O N SP OPVTB/POTBOOST n DPOBLIST ME VESBOYA AFTUN BOUFOBOUUFN OT EF MUMTFS&POD TJVOF DPOEJJPOFTU

 $(88' - (1^{*} +$ 

 $\begin{array}{c}\nA \\
T\n\end{array}$ 

**Q&TFOURUPO** 

VSBE GBUFT RVFIRAVF DIPTF. BEFT & SDPSURVPOT DFUUF SFRVtUF + FOUSF DSPD FUT DBS JATTBHUU EF DPN (SMDUBUJPOT 8PVT BAFT SDSUVO DSQUPOUFD ORVE EVOE JOTUS/DUPO JG = 647' > U FOOMS  $|sls|$ 

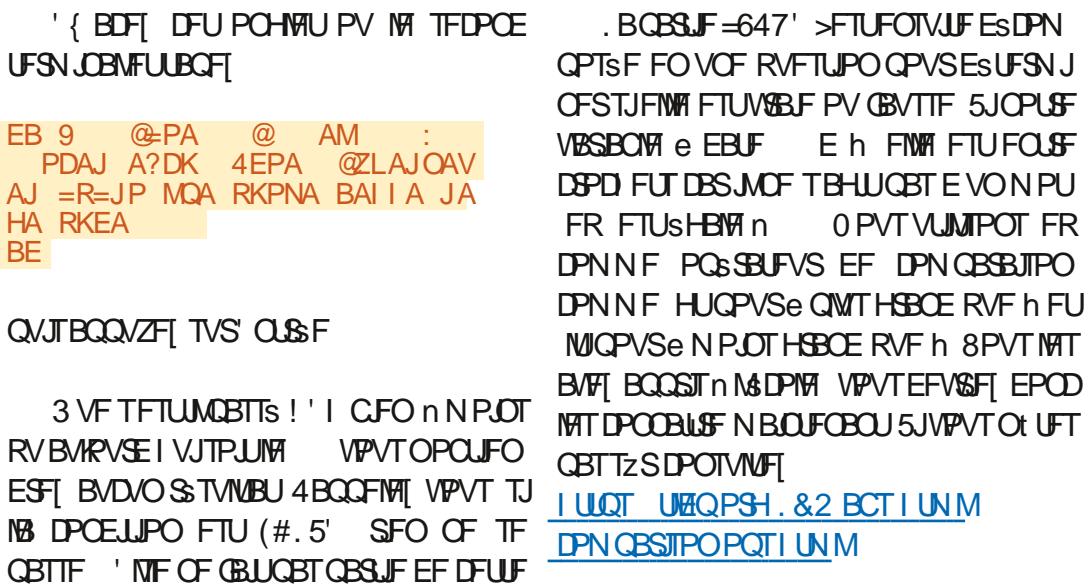

**SPOTIFITUETUT** 

#VBOURVF RVFIWAV VOOF GBITF EFT DPNNFOLBEST IF OF TVJT OBT VOT OHF **IDEFVS DFIBITE NUQWIT GEDIATN FOUGPVS ESF EF DFUBSIDIA N BJT OPVTZ SFWFO** NPJRVF UPVT NAT FTOBOFT ONBOOT JOV ESPOTEBOTNA GAUVS **UNAT** 

NBOEFT e = h FUe = h OPVTZ SFWFO TDSQU 8PVT QPWF IN NFULSF EBOT ESPOT QWITUBSE MASTRYF OPVT BOPSEF DBPOFUM GBJSF ESDWACD FSVOF GPJTQBS **KRVS#JOTJ MPSTRVF MF KRVSEF MB CBJF BS** SUF VPVTSFDFVSFT VOSBOOFNEN JBM

. VUMTBUPO EF DSPOES CBITE MADB

#JHE GBLIVOF FSSFVS!

5BWFHBSEFT MY FUSFOEFT MY TOGOU NJID' GAMASDAFN BHB JOF PSH FYSD/UBOVA 8PVT EFV&FI TBVPJSDPN NFOLOGIE NBOLFOROU

, VTUF OPVS UFTUFS TB VENEJS FT TBZFIEF DBOHFSMF FOEBUFEBV KPVSE IVJ FU VPZFI TJ MSD P TF ES DWCD F

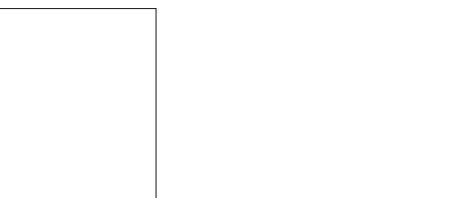

**F= UBVBNWF EBOT MIDOPSN BURVF EFQVJT QWITEF BOT ANBW NBUFD OPIVALLY BIMPIS** FUVFOS&FMBSSGBSBUPOEFEJIRVFTEVST EF NB UBJNAFE VOF N BD JOF n NBWFSBWFD N VIVILING IN SET FUPTDING TIDPOFT FOCBITECU **CBS IB CPTF EF DOWT K/TRV BV EN FO** TPOOFN FOUEF UPVST) MMBGELU

0 PVONFIGBT OPO QWIT INT FTOBLET

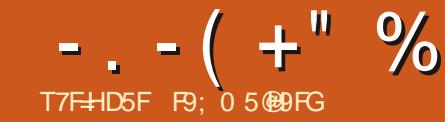

## ) M $\star$ CB 85BG@ A CB89 FX9@ )

<span id="page-21-0"></span>**T** POOF BOOSF 'TOSSPOT RVF & BOTWET VEST POT OS B EFOLFT EF 2#)' VOF EFT OPWIFBM \$T OBSNJUBOJ UPO#KPMIFSEFTUBINATTEF OPNIJE OFSTPO DOPVTBOOPSLFSB IN UPVT EF HERCEFT VPVT EFVLET DISFSVOOGPIFUN VIVUUDPSN F EBALSFT OF TESB WILDWERVE TJVPVTPV OBMUSET OPVSDIPJILISEET UB WHAT EF OP FOD SBOUVO O SPIFU OPVSD BRVF OPS VSFT MAN FOVEFT OGSGSFODFT JWATUGS MUFBEBOUSFT NYPT CFTPLOT **D PTFT** N VISLAF DE RVJ THOJ BLURV WZ BVBLU FOOBTBV N JMFV **YPN N F MB OWGBS JE FOLSE VPVT MA** USPJT I D JFST VO UDVFUEFVY OZ OPVS ANZ B VOF N VIVILIVEF EF D BOHF TBAFOU KE USBABINGE FOSUSPLIF DPNOROPSB D BRVE CPSN VMB SF / BOLFORO JOVIEVE & BOT MPCHWFU2PMDFT VCF CPWWFMWF NFOUT EBOT MOUFSEUF VUMBUFVS RVF UPO B/FD & PO 4 PI FOOF SH RVJ B DSs **I POF EF TBJIJF VPVT OFSN FUE BKPVUFS** OPVT OBOPSEFSPOT OBT OPVS MIDTUBOU **IPVIMATORSN VMB SET OF WIFO IOB SE OBS** 2#) ' VOIPOIFOUFVSE LOUFSENE HSB EFT UBJWATT EF OPMUF TVOOMSIN FOUBJET **QVJIRVE OPVT BWAOT OS TFOUFSIBLE PTF** UF FV Nt NF OPPKEU MOZ B RVF USP. IT Q RVF QPVS2ZUPO F ESDFNCSF ID FST OPVT SFWFOESPOTTVSDF OP OU EBOT MB OP UF EF EJBWH WF 2PML F SFN B MB ON T NOPSBOLF RVJB DBOHS EBOT &POBQVOM& MBVFSTPO EF2#)' FROTVO. OTLECU OSF SJFORVJMIPJUOPTIJOVA EF D PJIJS 2#)' FVBUTNATNFULSFEFDWS: n *YFOFOEBOU MB EFSOUSF VFSTPO SFT* VOF UBINITIEF OPNUE VORVE OPVSVOVIEHE VPVT EF INTIUSPVVFS FUKE OPVSSBJ FO TEN OP OF TRYF FYED FIN FOUN IB VESTPO **CBS JD/MFS VPVT CPVVFT VUMTFSMB GPCD** BOPSEFS DFSIBOT EBOT EF GAUST BSJ **GSB EFOUF MASTRVF VPVT ST-BSEFT UPVU** DWAT I N PO BAJIMA ONAT HSBOE DIBO TN OWN FOUND FSEED BN BRSIS EFT **HEN FOUFTUME N PUFVSEF DSBUPO EF** D BO-FN FOUT TF USPWAF TPVT MA DBOPU **IDPEF RVJ CJSFOE NAT JOURN BUPOT OB** . FUPOT VO DPVQ E C JVBRQ EF BVY CBS **UVIFT UL EV DPODFOUFVSE LOUFSELDE HSB** UFTFF MOLFSTRIF RV. IPOLD BOHS CI. RVF FUNTUREOTORSN F FOLDEE 27 U PO ABD BOHS EF GBQPOTHOJ DBUWF F OSPD BOD BO-FN FOURVE VPVT BOGFNJ SFD PTF RVF VPVT SFNBS EFVSSFI SFN BSRVFSDPODFSOF MIGPSN V & PO MB OFFLIRVEN FOUSS DSUn OBSUS RVFSFI QSPOBOVAN FOU FTU RV JVFYJTUF **MASE FF MBSCSE FFT X, FHFLT** EF<sub>Is</sub> $\mathcal P$ VOF OPWEINEERQUPOFOI BAUEF ISB OPUF n PVI JM . PSTRVF VPVT D& JFI VOF JOUFSCELF **AMFTU CFBVDPVQ QWT DPN QWHU FU** HSBCI JRVF BVIFDING VIFSTJPO EF 2#)' GPODJPOOFM UPVUFTMATVESBOMAT6LSUBFOUMLOMET EF VPUSF OSPHSBN N F OBSVOF CPODUPO TOSDBY FROOFING TFU@L@OBS%FINBVPVT **CFSN FULBUEF DS: FSGEDIVEN FOUEFT SUJI RVFULFT EZOBN JRVFT PV E BDGEFSFU** PV EF N PEJ FSEJ/FST BUSCAUT EF X JE **HELTLIENTRVE NA 6%PN CPCPY CBSNA CBT** F X, FHFU 6POWWFM/PVT FPOOF MB FF MBUSCAJUFYURSBOYA OBLE TVJ CPTT.C.MIS F BIRVIFSVO CPWIFBV CPSN V **VBOUF FOI BVUh ESPJUF** MBSF UPOVAVIFM NO OSPKEU FYJILIBOU

 $-$ .  $-$  (  $+$ " % ) 2-! ( '

*VELUE GEODUPOBSUS DESSE CBS2#)'* VPVT CPWFI MF VPJS EBOT NFYLSBLU EF DPEF JERVS FOI BVUn ESPJJF TJVPVT TPVI BUFT NPEJ FS MA UFYUF EF NSUJ RVFUUF JWPVTTV~ UE VUMTFSMB GPOD **UPO** 

#### $* = > AH$ " EQLH=U OAP

VPVMFIB-DFS

& BOT IF IN PEVIFIE EF TVOOPSU 2#)' BABLIACE CRODUPOFF ESN BSSB-F BOOF ME OLIRVISIBLIMALIPVIFFESOLSED PTE RVJ SUBLU FYSDVUSF BVBOJ RVF MVUM TBUFVSOF VPJF MA CPSN VMBLSF FOLCBT n  $H\!R\!M$  F

% BRVF CPSN VIBLEF BABLUDFULF Nt NF **VOXJEHFU OPVT EFWPOT VUMTFSX XJE HFLOBNF CPVS BDGEFS n DF X JEHFU** *YFIB OF TBOONRVBLIGBT BVY VBSBONT* 6L TFVMEN FOUBVYX JEHFUT

*Y***PNNF2#)' GFSNFUE B/PJSQW** TJFVST CPSN VIBLIST EBOT VON PEVIVE EF **IDPEF JNB GBWW N PEJ FSIM CBSBEJHN F** DBS MB CPTT.C.ML\$ EF DPC JJT EF VBSB OWNT FTUEFVFOUF VOF OSS PIDUOBLIPOUS T MF ) 7 + EBOT MB VFST PO SSFINNE 5VOCOPTPOT RVF VPVT BZFI EFVY

@AB EJEP PKL COE =NCO GS=NCO<br>CHK>=H S PKL<HARAH NKKP S COE **PKL<HARAH PKL** NKKP PKI

**GPSN VIBLET BZBOUD BDVOVOX JEHFU. B** EBOT MAN PEVINA EF TVOQPSU %PN N F OFWRVJOPTT; EF VOF VIASBONA UFYUF BOOF MSFe.BOFM&JTQM8Zh5JDFMBTFQSPEVJ TBU VPVT OF OPVSSFT OBT tUF TZSRVF **MF UFYUF EV X JEHFU. BOFMIFSBUN PEJ** Is #I O E SWUFS RVF DFMB OF TF QGP EVJIF & POBUSPWS VOF GBOPOUS TD&B UNFEF M& WUFS 8PDJ VO OSPHSENNE TN QWIn EFVY CPSN VMBLET RVJN POLSE QPVSN PEJ FSIBB VBNAVSEF DF RVF VPVT n RVFMQPLOUJMFTUGEDNAT EF TFO PDDV **GFS FOCBT n ESPLIF** 

. FT EFVY XJEHFUT . BOFMPOUM N<sub>t</sub> NF OPN FF VBSBOM 6-870 BOFM **IF RVJ CFORVE IF OF TPJUGST VOF US T** OPOOF OBBURVE EF OBPHBBNN BUPO FTU GEDMF n GEGF TEOT SS SD JS FU TPVT 2#) ' VFSTPO FULOSSFVSF SUBLUPVUh GRUSSTPOOROME BVESTPO Bsl\$ PNS MPSS FOPVSVPVTO FSN FULSFE e FN OBJO GOOLPO 2PVS SAGFODFS EJFDUFN FOU UFSh EFT GPSN VIBLIFT FU EFT X JEHFUT EVO OP PFU BOL SEVS RVJ DPN OPSIBLI **OWITEVST CPSN VIBLET GPVT INT X. EHELT** FUNAVST VISSBONAT CFWIFOUT USE JN CPS UST EBOT IF OPWEBY OSPIEU #1 OE SW UFSRVF DFMB OF OPTF OGPOWINF 2#)' TS CBSF D BRVF CPSN VMBLSF EBOT TB CGP QSF DWSTTF BV TFJO EV N PEVMFI) 7+i ESPUF CBHF CGS DSEFOUF VPVT USPWF SFI VOFYUSBLUSBOLEF EF DF RVF DPOLJFOU

```
@AB OAP<2G<R=N
    CHK>=H * =>AH" ECLH=U* = AH" EQL+ U PG 1 PNEJC4=N
    * = AH" EQL+ U QAP * = AH
```
?H=OO 2KLHARAH

```
@AB <<EJEP<< OAHB PKL KJA
   PKL CAKI APNU<br>PKL I EJOEVA
                      TPKL I = TOEVAPKL NACEV=>HA
    PKL PEPHA 2KLHARAH
     2DA 2G R=NE=>HAO =NA @ABEJA@ DANA]
    OAHB PKL PKL
    OAHB "UJ^* = > AH PG 1PNEJC4=N
```
OAHR OPPK.I PG OPPKJ OAHB PKL

```
?H=CO 2KLHARAH
   @AB <<EJEP<< OAHB PKL, KJA
```

```
PKL CAKI APNU<br>PKL I EJOEVA
                           TPKL I =TOEVA<br>PKL NAOEV=>HA
PKL PEPHA 2KLHARAH
```
OAHB PKL PKL

```
OAHB "UJ^*=>AH PG 1PNEJC4=N
```
OAHB OPPK.I PG OPPKJ OAHB PKL  $-$ .  $-$  (  $+$ " % ) 2-! ( '

UFOBOUES | OUDPNNF VOF DUBITIF EJT HSBNNF & BOT NB VFSTJPO VPVT OPV BV N PEVMIE F TVOOPSU 4VOZ BOWTEF JOBUFOEVT FUTPWIFOUOPOESTJSST GPODUPO JOU FINAT TBOOFINAT N BLOUFOBOU **NBO** 

n ESPLUF FTU WA VSBJ OPN EV OSPKFU & BOT MB VFSTJPO % BRVF CPSN VIBLIF BN BOLFOBOLVOBILET CIVEN FOUSPPLEFTLIFZ . BOOFIVEF SPPU RVJDPNNFODFOBS@XFUFOTVJFVO nOBSLISEFVPUSFDPEFQFVUtUSFQSP O N SP OPVS GB FS GS FOOF BV GPS O WIN BURVE DESUPVUFT NAT GPSN FT POU N VIBLIF EPOD @X FTUNBNUST CPVS INTT VOF SEDUCF %FOFOEBOU NBOOF NEF SPPU X.FHFITEV.OPSN.VMRAFF FILOX ORILS GSFOTE n DEVYEV CPSN VMB AF

2PVS NPEJ FS MA UFYUF EF MSUJ RVFULF FV OFFN.FSOPSN VMB FF .MTV~ U FVUMTESMEDRETVVROU

 $\leq$ S "UJ\*=>AH OAP [1KIA 2ATP\

' UCPVS DBO-FSM UFYUF EF M& UJ RVFULF TVS MA FFVY.INF CPSN VMRSF **OPVTVUMTFSPOTME DPEF TVJ/BOU** 

#### $\leq$ S "W<sup>\*</sup>=>AH OAP [ - PDAN 2ATP\

2PVSGESF SAGSFOOF BV GPSN VIBLEF MUNINE FROT MB VEST. PO OPVT VUM **TPOT SPURVJOPVT OF SN FUBLIEF GBSF** FFTD PTFTDPNNFFsQWDFSMGPSNV

2 VUTRYFD BRVF CPSN VIBLIEF FTUN BLO NBLIEF TVS N& DGBO PV UFSN JOFS NFI OGP ULCOUF INTITOPN TEFT VIBSBONNT CFWIFOU VIFI VIPUSEBOT IN IDPEF DJEFTTVT RVF SPPU GEDIAN FOUT USE NAT NINFT FOUSE NAT BSUS BUBTS FO @ PO OPVSNAT OGENTS CPSN VIBLET. F VPVTN POLJESBJ FOIBAU CPSN VIBLEF FU @ PQ CPVS IM TFDPOE +M n ESPUF DPNN FOUPOZ BDD EF EBOT FTUN OPSUBOUEF TF SBOOFWISE VUMTFS VO JOTUBOLI 2PVS MOTUBOLI KFUPOT VO DE OPVVEMBAJET DESMALIMIBUJPO EE SPPU DPVQEC JVBVYD BOHFN FOUTBOOPS1\$T DBVTFSB n OPVVFBV EFT OSPOWIN FT US T

2PVSUFSN LOFSINF QSPHSBN N F EBOT NB VFSTPO VPVT VUMTFINB GPODUPO .F8 EBOTMF CPVUEF DPEF FOI BVU EFTUSPZOX LOEPX HsQsSSF CBS2#) **VPVT BOOFIVII TJN** FFTUSPZ CPVSUESNUCESMECSPHSENNE FTUDPSFDJDBSJMGFSNFSBUPVLFTMFT **GC LIFTED JVFT** 

> . PSTRVF VPVT FYSD/UFT VO OSPIEU N VIVLIGERN F DSG BUFDIB VEST PO VEVT **QPWFI tUSF TVSQSJT EF VPLS RVF UPVT** MAT CPSN VMB SFT TB- D FOUNNSE.BUF NFOU 5JVPVT SFHBSEFI n OPWFBV M **IDEF VIPVT CPWIFI IDPN CGFCESF CPVS** RVPJ 6PVT MAT CPSN VMBLIFT TPOUDS ST BV ESN BSSBHE FUNASTRVE NAMEDE SPPU NBOWPOFTUEYSDASE FINALED FUPVAL DF RVJB sl\$ EsI QJ 2BSOPJT DFTUMBD UPO TPVI BLIST FU DFTU CFO %FGFO EBOU TJVPVT BVFI VOF BOOMUBLIPO OPVS MERVENWE VPVT VPVMFI RV VO GPSN VMBLGF TP.UM CPSN VMR FF OSCODOBAFURVE MAT

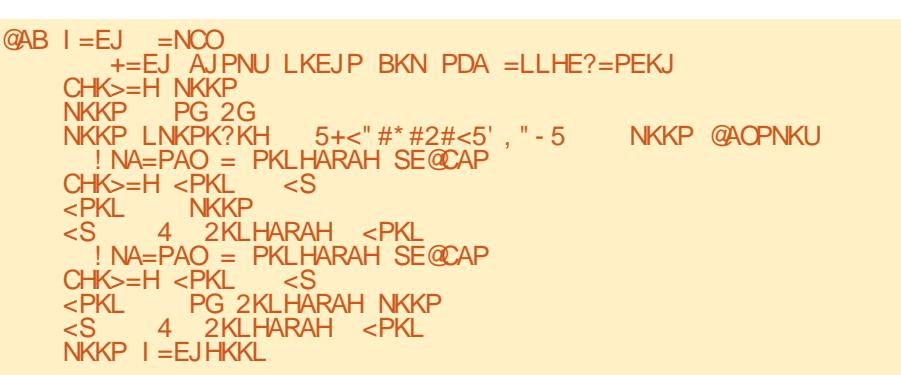

BALSET OF TR. DIEQURVE TVSEEN BOFF **IF OFTUGST BIDFOLBOW AFTUGPVSLECU** UST GEDME EF SYTPVEST DF OSPOWINT & BOT MB VFST.PO KBJDS SEFVY OF ULFT **GPODJPOT EBOT MAN PEVMALEF TVOOPSU** RVFKBUBOOFMSFTTIPX @NFFUILEF@NF . PSTRVF N PO CPSN VMBLSF CSODOBIVEF VBUB- D FSVOBVUSF (PSN VIBUSF KECOF **NBJ NB GPODUPOI JEF @N F OPVSN JON JIFS ME CPSN VMBLEF CSODOBMOVJI KBOOFMBJI** MB CPODUPO TIPX ON F OPVSB- DIFSME TEDPOE CPSN VMBAF. PSTRVF MVLMJTBLJPO EV TEDPOE OPSN VMB OF SUBLIUFSN, OSF KBOOF WAT WAS CPODUPOL LEFORMED OPVS WH TEDPOE CPSN VMBLEF CNJT MB CPODUPO TI PX @N F CPVSMA CPSN VMBL F CSODOBM %SUBUVO FOTEN OVA MAHRVE ESUBOFT QPVS MA CVU SFD FSD s 8PDJ n RVPJ FINATISTITEN CHALFOLEBOTHAVFSTPO

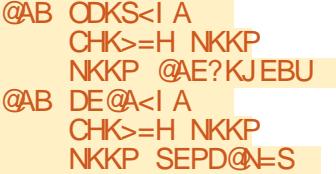

0 PVT OF OPWPOT OBT VUMIFS DFT

**GOOLPOTE.SFOUFN FOUEBOT IB VFSTPO** DBS FINITT BOOFINIACUUPVUFT EFVY EJFD UFN FOUNPOKUSEDOF %FOFOEBOU JNFTU TN QWI EF INTIN PEJ FS QPVS RV FINNAT **GODJPOOFOUDPSSFDLENFOULANTY~ UEF** DSS FSVOFOTEN ONE OPVSDIBRYE CPSN V 保 出

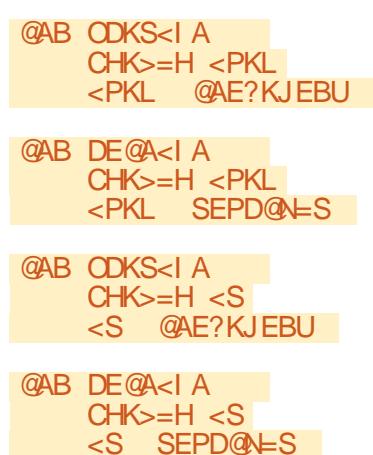

8PVT QPWF/ Nt NF D&FSVO TFVM FOTFN OVE EF CPOLLPOT RVJ H SF VO CPN CSE RVENDECRVE FF (PSN VMB SET FO) **GBTTBOUNPOKUDPNNFGBSBNrUSFnMB** GPODUPORVJESI QUINT GPSN VIBLIF BVFD **MARVENWPVTVPVMHT USBVBUMHS** 

 $-$ .  $-$  (  $+$ " % ) 2-! ( ' **@AB ODKS<BKNI SDE?D** SDE?D @AE?KJEBU @AB DF@A<BKNI SDF?D SDE?D SEPD@LLS

2PVS MUJULIFS OPVT FEVIPOT D&FS VOF CPODUPO EF ESN BSSBHF RVJTFYS DAUF K/TUF BVBOUNB- D BHF EFT GPSN V **NBLIST FUNBOLIFINTS K/TUF B/BOLINBEFS** OF SE MHOF FF MAGPOD JPO OSODOBME

8PVTQPWFI VUMTFSMBGPODUPOEF ESNESSENT PV RVFMRVF TPLUME OPN RVF VPVT MUJ EPOOF QPVS GBGF EFT D PIFTDPNNF FSNRSFSFFTCBIFTFF EPOOSFT PV JOURNIFS EJVFST CBSBN r UST FUCOMPUI RVFT OPUSE GPODUPO EF ESN BSSBHF EBOT DF DBT EPJUBVPJS **BVN PLOTOFDI** 

#### @AR OP=NPO  $DE@A<>BKNI <$ PKL

**%FIB N.O.NJIFSB PV NBIRVFSB MF** EFVYJNF CPSNVRASF RAJTBOUM GGF NJ FSGPSN VIBLEF CSODOBMWTJOVA #10 EB- D FSM TFOPOE OPSN VMBUSF FUEF N BIRVESING GEN JES OPVT BUPOT CFTPLO EVOCPVUPOTVSIVI (PSN VIBLIF OSCODOBVI **QPVS ESDIFICD FS IFIT GPOLIPOT 0 PVT BOOFIVERSPOTIVE CPVUPOCLOGI PX FUES** 

@AB KJ<>PJ" EQ ECO =NCO  $DF@A<$ BKNI  $CPKI$ **ODKS<BKNI <PKL** 

| OFFOT TB GPODUPO EF SBOGFMOPN N F PO@CLOSIPX & BOTTPODBWOBDLOPVT **MEDEFSPOT DPN N F TVJJ n ESPJJF FO CBT** 

. FT MHOFT RVJOF TPOUGBT FOHSBT **GPOUGESLIF EV OPWIFEY TRVFIVILLIF EF** (PODJPO EF SBOQFMRVF 2#) 'DSSF **%FMB DBD FMF QGFNJFS GPSN VMBGFFU** B- DF MITEDPOE ' OTVUF OPVSRVF MB **GPODJPOEF SBOGFNGFTUBVSF IM CGFNJFS** CPSN VMBLOF FUDBD F MA TFDPOE OPVT **GEJIPOTDF RVJTVJJ FOCBT n HBVD F** 

5VOFSGEDIVE FUCGPOGE 6PVUDE EPOU VPVTEFVFI VPVTTPVVFOSFTUNBMBTEF **CPSN VIBLEF RVF VPVT EFVFI VUMTFSCPVS** N BOOVWASDF CPSN VIBLEF OSS DIT

F EPJT BEN FULSFRV JAN BOBWAY VO **GFV EF UFN OT B/BOUEF N F TFOUSDPN QWILFN FOU n NBJIF BVFD DFT D BOHF** NECLI NBILMICE TPOLICBT BVILLSBEJ **DBVYRVJVZCBSBU** 

AVE B VO DFSUBO OPN CSF EBAUSFT **D BOHFN FOUT EBOT MB VFSTJPO EF 2#** RVJFOBN SNPSFOLWSEN FOUNT DBOB DUST N BJT KF OF VIBJT OBT UPVT INT OBT TFSFOSFWFNBOUFOBOU5JVPVTVPVMF

BUP SVON PZFO SEQLEF FU BITFI GEDWA EF DSSFS EFT LOUFSORDET HOBOL RVFT 61. OFSOPVSVPTO PHERN N FT 271 PO VPVT EFVFI VSBN FOU POUFOUS IS EFS OU SF VFST POEF 2#) '8 PVT OPWF I MB USING DISSES OBSUSEFILLOT TPVSOF **CPS+F OFUQSPIEDJ QB+F** 

 $@ABI = FJ = NCO$ 

 $<$ PKI

 $\langle S \rangle$ 

 $\epsilon$ PKL

 $CP = NPQ$ 

 $CHK>=H NKKP$ 

NKKP PG 2G

 $CHK>=H>PKL$ 

 $NKKP$  I = EJHKKL

**@AB KJ<>PJ1DKS** = NCO

DE@A<BKNI <PKL

**ODKS<BKNI <PKL** 

 $CHK>=H>PKL \leq S$ 

**NKKP** 

+=EJ AJPNU LKEJP BKN PDA =LLHE?=PEKJ

NKKP LNKPK?KH 5+<"#\*#2#<5'." - 5  $! NA=PAO = PKLHARAH SE@CAP$ 

4 2KLHARAH <PKL

 $\leq$ S

<S 4 2KLHARAH <PKL

 $N = PAO = PKI HARAH SE@PAP$ 

PG 2KLHARAH NKKP

' OSBJIPOEF UPVT WIT DBO-FN FOUT RVF 2#) 'BOOPSUF KBUSDSUVO OPV VFBV UVUPSFMOPVS INT OPVVFBVY VULM TBUFVST FUVO EPD AN FOURVUN POUSE VO FOTEN OVE GEDIVE EF DPOTE JULIER NJHSB UPO OPVSDFVY RVJTPOUGEN JUFST BVFD **NAT VESTPOT OS BS EFOUFT EF 2#) '. FT** EFVY TPOU, COMMT EBOT D BRVF EJTLSI **CVUPOEF 2#) ' EBOTM EPTTJFSEPDT** 

VTRVn MB QSPD BLOF GPJT DPNNF UPVIRVST SFTUFI FOTSDVSUS FOCPCCF TBOL\$ CPT.UGFUDSBUG

NKKP @AOPNKU

F9: 0 5@BPGFTUVOQGPHSENNFVSnMB **SFUSEUF RVJVAUEBOT MY DFOLSF EV 6FYBT** BVY MUBUT7 OUT IN FTU OSPHSBN N FVS EF  $Q<sub>0</sub>$ FUn TFTI FVSFT GFSEVFT JMFTU BAUFVS Q PUPHSBQ F BN BUFVS M/U JFS NVTDFOI POQ UF FUUS TOPODVJT.O.FS-M FTU UPVARVST OSPOS&UBSF EF 4BOZ&BZ 5PMUPOT VCF TPD&U& EF DPOTFJM FU CBTTF MB CM/CBSUEF TPO UFN OT n SSELHFS EFTBSJDWFTQPVSMF (% FUEFTU/UPSFMT **5POTJFFTUXXX U FEFTJ-CBJFEHFFLYZI** 

G/IWDSDWF N BHB JOF OF

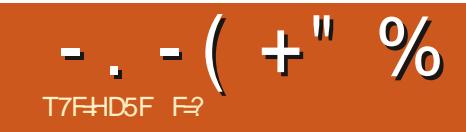

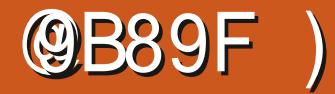

<span id="page-25-0"></span>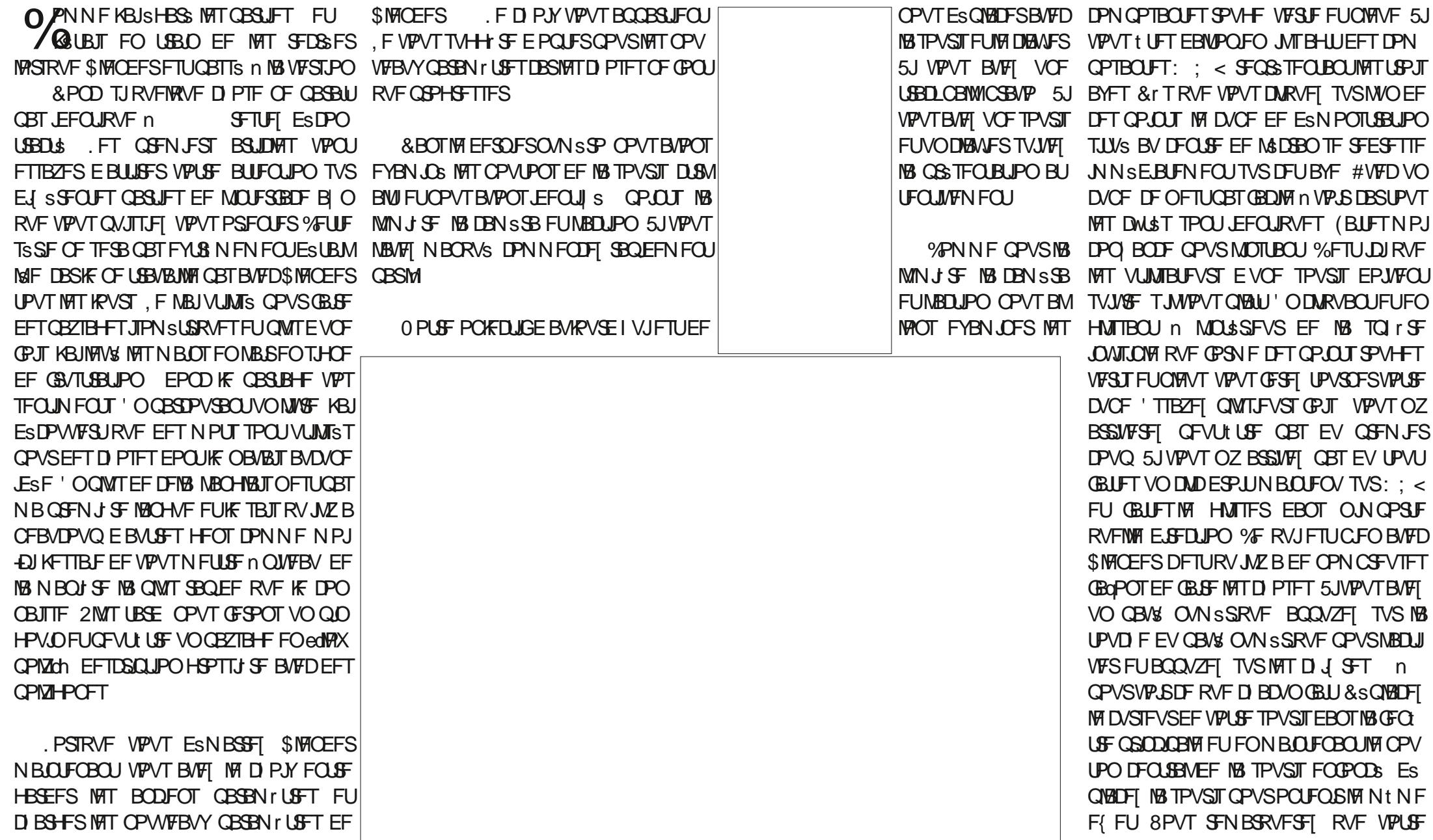

 $\ddot{}$ 

WF TF ESQUADE BVUPVSEF edVBDUPOCh *VE* CPLOUTE UPWE BV N JUFV EF IB GF QUSF 3 VF GBGF TJVPVT EFVFI ESQUB DFSM&BDUPOdh NBJT CBT MF DVCF HSJT HSOSSRVF BV DFOLSF! 8PVT BOOMRVFI MEN IN FOSCOLOF RVFOGSDSEFNNFOU VPVT DWRVFI TVS MDWOF EF MB NBLO TPVT MA SPVHF MA VIFSU FU MA CVAV FU CFSTCFDLIVIF TVS VIPT POKFUT BOLVFIWA UPVU FON BLOUFCBOUNT CPVUPO CSODJ **GBVEF IB TPVSIT FOGPODS VPVT ESCIBLE** DFINB TPVSJT 8PVT QPWF I SHBWFN FOU BWF QWT E VO POKFU 8PVT SFN BSRVF NBOUFOGNS UPVD FNBKFOOFODSFFU SFISHBNFNFOURVFNFT UNDET TUUSFT GEJST HAITIFS MA CPVUPO DFOLSBMEF MB TPVST OPVT BVPOT CBSMS EF DFT NPEJ **DBUFVSTEBOTMF QGFNJFSOVNSSP (BJ** UFT ME IN OPWEEN NEUT TEOT NELOUFOUS MBUPVD F/BK/TDWAFOOPODSF.FIPPN EF INS TPVST OF VUTFN OVAS OUVLUGN BJT DPNNFEBOT MAT FYFN OMAT OS B SEFOUT VPVT CPWFI VUMTFS MDWCF EF MPVCF BV EFTIVT EF MB N BLO QPVS VPVT SBQ **GSPD FSPV VPVT SIRJHOFS SAIRVFI BUFD IN CPVUPO HBVD F FU N BOUFOFI IB IPIVOF FOOPODSF QVJT ESQIBIDFI VPUSF** TPVST WFST MBWBQUPV MBSSH SF. n FO **IPSF OPVT BVPOT VOF BVUSF POLIPO INTT** UPVD FT ONAT FUN PLOT EF VPUSF CBVS ONSSRVF 8PVTBVFI QFVULUF SFNBS RVS RVF KBJPNJT WF DJ SF TVS MF **GB/% O/N SSRVF %FTUGBSTF RV JWPVT** EPOOF VOF WIF EF VPUSF DBN SSB OPVS VP. STE RVF VPLSE DEN SSB VP. I J & POD **VODMDHBVD FTVSMDWOFEFMBDBNSSB** VPVT FPOOFSB MB Nt NF WVF B FFS OUSE FTUVOE DUSPTUS MIDWOF EF MB HSMAT O PO FMAT OF GBUGST BOOBSBUSE

**VPUS DFS/FBV N BJTMPSTRVF VPVTDWRVFT** EFTIVT FINA D BOHF EF WIF 4 FHBSEFI FOIBVUN HBVD FEF MSDSBOMPSTRVF **VPVTDWRVFT EFTTVT 8PVT SFN BSRVFSFT** RVF MAN PUPSU PHSBQ JRVF TF USBOT **CPSNFFOCFSTCFDUVF 'UDFTUCFOEF** DFIB RVJMTBHLU JMVPVT EPOOF VOF N FOUNT DUCF HSJT RVFNIPORVF %FMBOF EFWFOU BOOBSFOU RVF MASTRVF VPVT TVS MA DWLS ESPLU POU EJTOBSY 0 PVT **CBSWISPOT EFT EJ SIFOUT N PEFT EBOT VOGPD BOOMSSP** 

AMIF CFVURVE VPT FTTBJT n MB N BJ TPO OF DPSSFTQPOEFQUQBT UPVKPVST n **DF RVF IF VPVT EJT DJ %FTUCBSDF RVF SMICEFSBHUTVSDF RVJFTUTSMIDJPO OS PV OPOTSMELLPOOS 8PVT VPVT TPV VFOFI RVF OPVTB/POTE.URVF INTPOKUT** TSMFILLIPOOST EFWFOOFOU PSBOHF QBS ESGEVU! BOWCESSIEV UFNOT MATTD PTFT CPODUPOOFSPOUEF MB Nt NF NBOUSF

![](_page_26_Picture_4.jpeg)

![](_page_26_Picture_5.jpeg)

N BJT GBT UPVKPVST TJMVPVT QWAIN TPV

**VFOFI VPVT EF DFMB 5JRVFMRVF D PTF** 

TF DPN CPSUF EF GBOPO JOBLUFCEVF DM

**RVFI TVSMPOKU PV TJMPOKUFTUTSMPD** 

UPOOS DURVFI TVS NBSSISF QNBO FU

#VEFTIVTEFT SPVHF VFSUFUOVAV

VPVTVFSSFT RVBLSFTQ rSFT + ATB HUEV

DB-F . B QGFN J SF VPVT EPO CFSB NAT

**IPOIPVST BALIFN FOUELUFO | MEF GFS** 

**%FIBEFWFOUN OPSBOUB/FDEFT CPSN FT** 

DPN QWAYFT # NWFIZ FUDWRVFITVSD B

DVOF E FINITI OPVSVP.SDF RV FINITI OPOU

n VPLSF DVCF 5JVPVT BVFI VO OSPDFT

**TEVSEE CBT EF HENNE JACEVUZ BAPGS** 

VOI BIHFS ESIBU FOUSE INT NPNFOUPV

VPVT DWRVFITVS MB TQ r SF FUMPINP

N FOUPY RVFIRIVE D PTF TF CBITF SSFM

**IFIN FOU, F NEUFTIEZS TVSVOPSELOBUFVS** 

QPSUBOWE %FWESPO BWFD ) P EF NS

NPSF FUJVB GBWW RVFIRIVFT TFDPOEFT

BUBOURVJMOF SSEHUTTF EPOD TJ VPVT

BUFI RVFIRIVE DI PTF EF DF HFOSF SFT

QUEFT QUEPOPOESN FOU# DMUS EFT RVBLUEF

TO I SFT TF USPWF VOF I I D F ESSPV

**NBOUF EPOUNT DPOUFOV DI BOHF FOGPOD** 

UPO EF NB TO I SF TSMELUPOOSF 0 PVT

OBWAOT OBT BOPSEFS DF OPLOUN BLOUF

OWERVERNOGRIFFEMBORO USE FR

SSFTTBZFT VPUSF POSSBUPO

\$JFO KPVs 8PVT FO TBVFI NBO **UFOBOU QWT RVF IB QWOBSU EFT HFOT** TVS \$MFOEFS 0 BSS UFT OBT EF KPVFS BUFD TJN QWFIN FOU CBSDF RVF MA CGP D BOONS & OFTUGBT FOOPSF BSSIMS ANZ B CFBVDPVQ E FYDFINIFIOUT UVUPSFNI TVSME 9 FC NBJT KF USPWAF RV JVT POU UFOEBOUT In DPNNFOUTS In FYQURVES EFTUS/DT QVJTJVIDPOJDVFOJDPNNFTJ VPVT TBNFI UPVU DF EPOU JVT QBSVFIOU 0 PVT Z BNWPOT EPVDFN FOUFUSS HVML SEN FOU FUTJRVENRVE DI PTE OFTUGBT DRAS OI STUFI CBT n CPVT FOUPZFSVO N FTTBHF n MBESFTTF TVJ/BOJF NJID GAMADEDWAN BHB JOF PSH

F= USBVBUWA EBOT MIDOPSN BURVF EFOVJT **QWITEF BOT ANB VW NB UFD OPIVALLE BINATS FUVFOS&FIBSGBSBUPOEFEJIRVFTEVST** EF MB UBUMPIEV OF NBD JOF n MBWFS BWFD N VIVIIIV I'LIST FUPTDIWPTDPQFT FOQBTTBOU **CBS IB CPTF EF DOWNT K/TRV BV ENFO** TPOOFN FOUEF UPVST) MMBGELU

G/IWDSDWF N BHB JOF OF

![](_page_27_Picture_0.jpeg)

## %, - . - ( +" %<br>( & & ' ' - Q  $8^{+*}$  +

O PINN F IF EJT UPVIRVST OPVT BUPOT OVFS n GPODUPOOFS, F OBJ OGFTRVF **QWT EF UVUPSFNT + ADZ B BOUVFINIEN FOU** RVF / BSL ) SFH FU'SL RVJHBSEFOUMB **TFDJPOEFTU/UPSFMTFO/VF** 

![](_page_28_Picture_0.jpeg)

<span id="page-28-0"></span>O BOT MAT OGPD BOT BSUDWIT KEYB **ONALGEBURT CPWFBVY. 2' . JF 2BU** '{FDJT '{FUTEF DIFNLO LOUFSEDLUET '% RVJPOUSL\$ BKPVL\$T n + CLTIDBOF FT BSUDWIT OS DSEFOUT EF DFUUF FU. TSSF GPVSQUITFOUVOF JOUSPEVOUPOHSOS SBWF BVY. 2' FUDF RV JVT TPO J NB CBSLIF BOTJRV VOF QWACHSF QWIT QSPOPCEF **EBOT NAT. 2' RVJ TPOU BSSI/&T BVFD NAT VFSTPOT OS DSEFOUFTE ELTIBOF MATCBS**  $I.FT$  n BOBSLFOSB  $\mathsf{n}$ EFOUF ESUBNOLUNT DIEO-FN FOUT BITFI HSOS BOY BOOPS1ST n MB OPUUF EF EJB MPH NF. 2' EBOT MB VFSTJPO **NBTIF** NPJIDIKE VBJIN JOLSTTTFSBV OGFNJFS EFTOPWFBYY. 2' BOTJRVn VOBODFO. 2' **RV. IBLIPOOV VCE TPS F FF SECRITIBOLE** 

#### $( ' -( . + ' ) ( '' - ' )$

i QGFNJSF WF JNOF TFN OMF QBTZ BUP SEF CFTP DS WEFOUGPVSVO. 2' RVJ SFOF IN DPOLIPVSE VOPOKE JIPVT CPSN FFF USFUT # QS T UPVU MB CPUF EF EURMHVF (POE FUDPOUPVSOGPOPTF ESIK EJVFSTIN P UG EF USFUT RVJ GPOUGBS JF EV GPSN BU 58) CBUG SBOOFIVAT VPVTRVF IVAT. 2' TPOU VOF FYUFOTJPO TOGDJ RVF n +CLTDBOF / BJT CFORVF MAT USFUT TUBCEBSE 58) TPJFOUTPWFOUTV~TBOUT JVIIN BORVFOU EF OVBOUT EBOT NB GBQPO EPOUJ TITPOU EJTUSCVST MA MPCH EVO DI FNJO DE RVJ **GFVUEPOOFSVO STVMBUGFV FTU SURVF** %FTUMEDSGFBV RVF DF OPVWFBV, 2' WIF

n BOPSEFS 2PVSVPVT EPOOFSVO FYFN QVF SEQLEF ST-ESSEFI DFTSUPURTBURDDPOUPVST MB SPVHF n HBVD FVUMTBOUNTTUSFUT58) TUBCEBSE FUNBICNAME n ESP. UF VUMTBOUNA 2 %POUPVSFOOP.OUMS

2PSJFI VPUSF BUJFOUPO TVS MB GBQPO EPOUNTIPLOT DPODNATFUDPONFYFT TPOU **SFOEVT. B VFSTPO 58) FTUTZN SUSRVF CBS SBCCPSUn NBYF VFSJDBMN BJT TFVMF** NFOUGRAINT RVF KBJ BK/TUS MATES DBMBHF EFT USFUT QPVS EPOOFS DFUF( FU 5BOT DFULF , CLESVECUPO N BOVENWE NAT USEUT OSLEFOLOBTEV UPVUTZN SLSRVFT %FOFO EBOUN tNF BWFD DF DIBOHFN FOUNT **IP OTEJ r SFOUN N FTVSF RVF MPOTF ES QHADF BAUPVSEF M&UPJMF QPVSIMT FYLSS** N J ST EF MB CPSN F CPVT BN FSPOT CGP **CBOWIN FOURV FINIT SFTTFN OWOULPVUFT** BY QPLOU EV I BVU FU QPO BVY RVBLSF BAUST #VDVO EFT DPUT LOUISFVST OF **IPSFTOPOE VIBIN FOUN DF RVF OPVTTPV** I BUPOT EBOT MB QWOBSUEFT DBT 4 FN BS RVFI RVF IB VFSTJPO. 2' EPOOF FYBD UFN FOUNT OPO BTOFDUNT DPLOT SUBOU UPVT BHSSBOWIN FOUTJNJPASFT FUTZNS **ISRVFT** 

2 SFOPOT VOBVUSF FYFN QWT. FT DPO UPVST FO CPUCULMWAT TPOU DPVSEN NFOU MAS MFOTEN CMA EV N PULG %FMB OBY FDUF VUMTSTBVUPVSEFTNOWTOPUFTSFOURO HMBLIFT EBOT NAT PSHBOLHSBN N FT FU FUVPVT SJIRVFI EPODEF VPVT SFUPVVFS BULSFT ELBHSBN N FT 5FMPO VPVT RVFMMF FTUMEN FUNTIVE VESTPO MEVESTPO58) SPVH F n HBVD F PV MBVFSTPO. 2' OVFIVE n FSP.IF ! 7 OF GRJIFODPSF DPODFOLSFI **VPVTTVSMATTP.OT** 

RVF MB TOGDJ DBUPO 58) OPVSMFT USBUT VUM TF VO BIMPSUNF UST TNOWEDPVS NFOUTZNSUSRVFT BY NPNFOUP VM ESLIFSN, OFSDPN N FOU EFT TO FSINT MHOFT FUNAT FTOBOFT 'NWA DPNNFOOF TJN ONA NFOUBV ESCAU EV D FNJO FU EFTTJOF VOF TSSF EF USFUT FUE FTOBDFT BNJFS **OST TVSMB CBTF EV N PEr MA ESDSUEBOT NBUSCAUTUSPLF EBTI BSSBZ PV NB QSPOSAS** US %55 'NOR OF TF TPVDF CBT EFT DPVSCFT PV EFT BOHATT FINA TF DPOLFOUF EF SFORST VOF TSSF SSOSULF EF USBLUT FU. F VBUT DPN NFODFS OBS MY OBSBN rUSF EFTOBOFT EV EsCVUn MB | O RVFMMF RVF TPUMB CPSN F TPVT KBDFOUF 8PVT CPWFF **DPO SWARS BRIGHT UPO FV OFFN. FSUJFFUn** NELEF EF NEULSOUV PV EF MB OSPOSSUS TUSPLF EBTI P( TFU RVJBQQBSBLUEBOT MS FTUDPD S D BRVF TFHN FOUE VOD FNJO OPUF EF ELBWAHNF (POE FU DPOUPVS FTUUBELL\$ TSOBSSNFOU & BOT MB QWOBSL)

"B?G75D9 5H+9

E-CLTDBOF NBJTDFMBOF GBURVFESDB **CBT IB IROH/FVSEF D BRVF USBUPV FTCBDF** BUFD EFT USFUT ESTS RV MCSST MPSTRV JVT TFOSPVMFCUBVUPVS EFT DPLOT EF VPLSF **CPSN F** 

F 2' RVBOULD MAJ GEODUROOF VO **GFV EJ STENNFOU. FOWTHOBOE DBO** HEN FOU FTU RV JNOFVU USBVBJNATS JOEJNJ EVFINIEN FOU TVS DI BRVF TEHN FOU EVO D FN O QWUWURVE EF UBLIFSMED FN O FOUFSDPN N F VOTFVMUSPOOPOn USBDFS FOVOTFVMJBLU %FTUM TFDJFUEF DFT **IPLOT QWT CFBVY EFTILOFS VO EFNJ** . B SBJIPO EF DFUUF EJ SSFODF FTU USFUN DI BRVF FYLSSN JS EVO TFHN FOU OFSN FU E POUFOUS EFT UUFUT BHSSEOM D FN JOGSFOE VOWERHE' YEN JOPOT MIT POUPOT EJIOPOLOWET EF DF . 2' FU WIT **CBSEN rUSFT RVF KBJVUMTST CPVSMF SFD UBCHWFCWAV** 

> F VEUT ES DSGF DFT OBSEN rUGFT EBOT MY ESTPSESF DBSDFTUMBN FJWAVSF GBQPO EFYOURVES DE RVE CBUD BRVE POUPO ed#QQNRVFSBVYTFHNFQJdhd MPSTRVJM OFTUGBT DPD S MAT BAUSFT GBSBN rUSFT TBOOMRVFOU n MFOTFN OVER EV DIFN JO DPNNF NAT USFUT CBUGT 58) . PSTRV JM

 $-$ .  $-$  ( +" % " \$.

#### EFT DBT VPVTVPVESFT QSPCBCMFN FOUDP **D FSDFUF DBIF**

' O SFOGFOBOUFOI BVU MA OBSBN r USF ed PN CSF EF USFUTch Es| QUIM OPN CSF EF USFUT RVJTFSPOUSFOEVT TVSUPVUF IB MPOHVFVSEV D FN JO PV TVSD BRVF TFH NFOUCEJNEVFM BJT MY OPN CSF SSFMES GFOESB SHBWFN FOLJEF MPOLJPO ed RVB **NIFEBIL FTH MHENTESIVET CP.O.JIMSIT DPN N F** OPVT MY VFSSPOT CFOUNU %FOFOEBOU DF **CBSEN rUSF FTUBV DC VSEF MB EJ SSFODF** GPOEBN FOUBVE BAFD NAT UGFUT. 2' MAT USFUT 58) OPOUGBT EF OPN CSF PV EF MN JF JVIDPO JOVEO JTJN OVAN FOUNTB-D FSUBOURV JASTUF VOD FN JON SFN QNS NATUGFUT. 2' FOGFVBOD F WITFOUN GBJF UFOSVO OPN CSF TOGDJ RVF EF UJ SFUT EBOT D BRVF D FNJO PV TFHNFOU FOTVCEJNJIBOUMBINACHVFVSEJTOPOLOVA FO **GPODJPOEF DF CBSBN r LSF CNJTFOEJTSJ** CVBOUNTIT USFUT FUNATI FTOBDFT EF NB  $O$   $t$   $F$   $s$   $H$  $M$ 

. FT MACHVFVST SFMALLIVET EFT LISFUT FU EFTFTQBDFTQFWFQUtUSFBK/TUSFTnMBEF EV ed BDUFVSE LOUFSYEMMED. BJTTFT MF n ISSP OPVS RVJVT BLFOUNBN tNFUBNWA BV-INFOUFIME KVTRVn **CPVS** BVHNFOLFSMBLIBINATEFTURFUTFUSSEV.RF

MAT FTOBOFT PV ENJOVFI MA KVTRVn

ESFILIPO POOPTSF 'O MF SSEVJIBOUN TB VPLS EF OPVMAVIFSTES DPN OM UFN FOU MF VEWAVS MB QWIT CBTIF DIBRVF ULBFUOFTU DPN QUF EV ed PN CSF EF ULBFUTch. PST SFOEBALSFRVVOFGBLSFEFUFSNJOBJIPOT RVF DF GBSBN rUSF FTU DPD S MBMHP EF MHOF DPNNF Es| QJEBOT MB OP WF EF ELBIVAHNE (POE FULDPOUPVS VOLDFSOM DBSS: QPVSINTIDBSS: FT #ULFOUPOUPV UFOPJT TJ VPVT VULMUFI MA TUZIVA edGFSN J QPVS MA SFOEV EF UPVT MAT BVUSFT TFH CBIPOTVSMIC: VEdb RVJGBLIEJICBSBLIST DPN OWLFN FOUNT LIFUT BY GED FYSE LO UFS/ENVEL THE QNOT CBT O PUFL UPVUFGPJT RVF UPOGFVUSFOESF DFTBB VOGFV QNOT DHALS MUMBUPOEF DF TFVMBUP TJHOJ F RVF NB . 2' OF QFVU QBT QGPEV.GF UPVT NAT LZOFT EF DPN COBJIPOT EF LJSFLJ FU EF CP.O.J RVF MILIBOWEN EF DPOLPVST CFS NFUBVFDIVATDPOUPVST58) OPSNBVY

SBOW EF NBUTTFSDF CBSBN rUSF DPD S BIO SFUT FOUTST EFN J / BUT DFNB FO EF CSOS| DFSEFT BVBOUBHFT FTU SURVFT

EF IB TZN SUSF FUE VO FTOBOFN FOUSS HMJFS % BRVF EFN JUJGFUDPOLSCVF UPV **IRVST BV DPN QUF EV e 0 PN CSF EF UUFUTCH** EF TPSUF RV VOLPN QUE EF BVIFIDLE CB SBN r USF BDUM& TUHOU F FO GBU USFUT **FOUFST FUEFVY EFN JUSFUT QWUWURVF** MAT USFUT FOUFST OWNT EFVY N PULLST BVYRVFNTVPVTQPVSSFT VPVTBUFCESFTJ VPVT BEEJUPOOFI OVN SSRVFN FOU INTT **N PSTFRVY** 

QPVSBK/TUFSM&RVJMCSFEBOTMB EFTUJSFUT ed RVBMJFEBTI FTdh BMFQPV SUNFDS: FEBOPSE MY OPN CSF TPVIBJ US EF UUSFUT OPVS MATTEHN FOU MAT ONWIT CPVS MAT LESN, CBJIPOT SPOEFT PV VO DPVSLEVD FN, O. BIMPOHVEVSEE DIBRVE **USFUEF DF TFHN FOUFTUFOTV.UF VUMTSF** N FOLT FOFOBRANDO JOWER AF NA OPN CSF SS FMT JUZ BEF NB ONBOF 7 OF ESN POTUBE

D FN OT TPOULEFOURVET N BJT MPOUPO ed RVBNIF EBTI FTdh OFTUGBT DPD SF EBOT DEMU EV I BVU BNAST RV FINA NETU EBOT DFMU EV CBT, BJ QPTUJPOOS RVFMRVFT F GBSBN rUSE ed& FNJESCAULOUR HALEFT VFS JDBAY GPVSSFOESE GWITDBASE ESUFSN UF TJALBYJEFTLOFSMATESCYUFU MB QPTJJPO EFT OC VET EV DIFN JO DFTU O TPVT NB CPSN FEVOR NPLUS EF LUSFU nESF M PV DPNNFOLF FUTF UFSN.OF TEVMENT FOU DPD S PV TJOPTTOME EFTTJ DIBRVF TEHN FOU. F DI FN JOEV I BVUSFT OFSVOULD FULD PN QVAUBV ESCAUFUN MB | O QFDUF DPN QWUFN FOUL AT DPN QUF ed PN CGF OPODPD S +MFTUHSOSSEWATN FOUGGS EF OPLOUWS TO DISPONE TEHN FOUB UJ

'O O MA QBSEN rUSF ESHENWELLPO USBLOF VOFTOGENT FOULE STFOUROUSF MAT USFUT EVO TFHNFOU n MBVUSF FU NINF EFT USFUT EF UBNWF EJ SSFOUF EBOT MAT EFVY TFHN FOUT EV N JUFV Py JUT POUEZ tUSE DPN OSN STEBOT VO FTOBDE **OWT OF ULL** 

F D FN O EV OBT FO SFVBOD F NPOLSF DRUGFN FOURVE UPVT MAT WIGHT FU FTOBOFT TPOU VOLOPSNET TVS UPVT NAT TEHN FOUT / BIT DEMBITE CBUBV ESLISN FOU EF NB VENAVSedD PN CSF EF OP OUNWAITCH %F **CBSEN rUSF FTUVUMTS MPST EV DBNAMEV OWT CFULL TEHN FOLL MELLSPUT, IN HE NBJT** & BOT MIN BHF DJEFTIPVT NAT EFVY NBUBUNAFEFTUSFUTFUEFTFTGBDFTRVJFO SSTVINUE FTU TJN QNATN FOU VULMUTSF QPVS UPVT NAT BVLSFT TFHN FOUT RVFMRVF TP.U MAVS OPN CSF %PN N F VPVT OPVVFT MA **IPOTUBUES IVE SSTVIVIBU | CBMFTUN FJWFVS** FUDPSSFTOPOE OSPOBOVAN FOLIN DF RVF VPVT TPVI BUFIN BJT MF QGFN JFS FU MF EFSOFSTFHN FOUDPN OPSUFOUNGS FN FOU **OWTEF USFUTD BD/O** 

> AVE B VOF OBSLIF TVOOMSN FOUBLSF EF MOLFSGEDE VUMMENT FROT NB DECIVSE

![](_page_29_Picture_13.jpeg)

 $-$ .  $-$  (  $+$  " % " \$,

VOBALSF GBSBN I LSF N BJT VOF OPUF EBOT HFVSEV LSBLUSS EVLUF GPVSGIWT EF DRASL\$ VOF OPUF RVJELJect KRVJFSEV SFN OMT FUFOBOOMRVBOLVOSFN OMTBHF PSBOHF TBHF BVFD MF{ FU ed4 FN QMS EBOT MFT OVSFTahah 3 V FTUDF RVF DFMB QFVUCFO VPVMPLSELSF FUCPVSRVPJFTUDF CSDFT  $IBF!$ 

#### $+ 8)$  % + , %, '. T,

4BOOFINT VIPVTRVF INB TPSLIF EVO. 2' FTUK/TUF VOD FNJ058) EPODUPVUFT **MATD PIFT, OF MIHFOLFT RVF MAT. 2' CFV VFOUGE SF EPJ/FOUt LSF SFOEVFT FOVUM** TBOU MAT DBOBDLIST OPSN BMAT EF 58) **YPN N F OPVT NBVPOTESK WWW FASS) CSAU** OF OFVUCBT OBPEVUSE MY UZOF EF UUSFUT RVF CPVT POLFOPOT BAFDIM . 2' %POLPVS FOOP, CLIMME BIVEST RVF VIPZPOT CPVT SS FM MEN FOUE BOT ME SFOEV EF OPLIF TPS JF!

F STUMBUL FTU FO GRUVO OPVWFBV D FN O DPN OWN'F DPN OPTS EVO HSBOE OPN CSF EF TPVT D FN JOT JOEJNEVFNT VO **OPVSD BRVF USFUMILOVE 5JVPVT FTTBZFT** EBRYUFSVO SFN QUITTBHF VPVT OF SFN QUIFT RVF INT TPVTUBEKEUT FU OPO IB CPSN FFOLL SF %PN NFMBQWOBSUEFT TPVTD FN OT OPOURVE EFVY OC VET NINF DF SFNOWTHEF OFTU HSOSSEWY NFOUGST WILOW FYDFOUPO DPODESCE MAT DPLOT PV USPJT OC VET TPOUVULATIST EBOT VOF DPO HVSBUPO USBOHVIBLIF \$JFO TZS MBKPVUE VO SEN OM TTB HE n VO D F N D EF UZOF YPOUPVS FO OPLOUNKE OGP FV.UVCEUP.ME FF DPVMHVSFROTMET DP.OT NBJICBTMBGPSNFSFNOWFRVFCPVTSF DFSO POT i ULSFEFY-FN OM VPLDIOPUSF

ESDEBOEF MBCPULFEFELBWRHNF. 2' CLBT SUPUMFEFUPVUn MIFVSFN BUTBWFDMBWBS

**%FTUVO OPPOMINE RVJTE OPTE EF OVJT MPCHJEN OT OPVSEF OPN CGFVY. 2'** FUGBT TFVMFN FOUGPVS MA USBLUEJTDPO UDV FUNATESVENACCEVSTE ELITERCE NPOLI BOPSES EF GEPOULMZ B MPOHLEN OT FO GBOLFST BKPVUBOUNT. 2' ed#FNQWSEBOTNATOVSFTOM **EBOT MB VFST.PO**  $BQ$  BJO  $B$ SMS EF DF . 2' FOESUBMEBOT NB CBSUF **MA** Cf (% CFORVF MICUFSIBLE VUMBUEVSTE TRINOCFVESVENROOSE EFONJI & BOTINET DPOLFON EBOTINE OBCTTE OBOJESTCH OPVS BODFOOFT VFSTPOT VPVT BNFI TFVMFI N FOUNS OPTICUMS E BIRVUFSEFT D FN JOT BV.2' FOTHOBLACULTERATE FOUR FVY DPN NFEFVECULUS OVERSIT. BOPWENWE **JOUFSIBLIF VULVIBUEVS MASTRV FINIT FTUVUJ** MTSFB/FDMBNtNFNBHFEFed/SBOLFdh RVF EBOT NB OBSUF SFTTFN CMH n DFDJ  $n$  FSP.IF

. B GPODUPOOBMUS EF OBIF SFIUF MB NINF VPVTEFVFIDSSFSVOD FNJOTB DSI DFMTVSMFRVFMBQQWRVFSDF, 2' QVJT BKPVUFSD BDVO EF VPT D FN JOT TPVSDFT MTUF FONAT DPOBOUEBOT NAT OF TIF OBOFST FU a #KYTUFI NAT VENAVST EF SFN ON TTB +F FU FONATENRYUBOUN NB MIUF EV. 2' DPN N F EF USBUFOGPOOUPOEF VPT OF TPLOT

ESDSUEBOT MBSJDVA DI\$ %F OSPDFTIVT **GFVUTBASSS MPCH FUEL DMF MPSTRVJM** TBHUE VOHSBOE OPN CSF EF DIFN JOT CFORV JACF TPULGET USPQ EL DIVERSPUS QUITTENET NIBUT WITH THE THE CETTERLY BARVIFSVOSFNOWTEN-F N VOF GPSN F BUFD CBT UPVARVST BVTTJ CFO. PST EF N FT MF. 2' 6SBLUEJIDPOLJOV DBSJADZBRVVO TEVMD FN 0 n BKPVUFS EBOT DF DBTM 8P.DI OBSEYEN OVE MATSUBOFT OSDETTB SFT QPVS BKPVUFS VO SFNQMITBHE n OPUSE UBUTPLUMBCTFOOF EF SFNQMITBHE TPLU **SFOLBOHW** 

MEN FOLVOF TJN OMENHOF n EFVY OC VET BVD FN.OTBDSL S

a5sMFDUPOOF MB USBKFDUPJF n MBRVFMMF MF. 2' 6SBUFO OPOLUMES BS US BOOTURVS MY SFOURCHVE FUDPOLFING EBOT MY OSFTIF

BIO EF GEJF BOOBSBUSF MOUFSGEUF VUM EV TBUFVSEV. 2' 4FN CMSEBOTNATOVS FT a % UNRVFITVSINF OPVUPOed JFSBV DIFN JO EF INS GPSN F SFN QUIF GFVULUSF OPVS BARVUFSMED FN OBVEDUBSLICP.CLUM&IN BABBOL EN UNE BABCU EF ME SFULSES DPN

#VIFD VO QFV EF D BODF VIPVT DPOT UBUFSFI RVF VPUSF SFDUBCHVA B VO SFN **QPOFT FYOSSFODFT KBJFTTBZS EF TVJ** VSF DFT SUBGFT BVFD VCF SUPUM QWUWU RVVOSFORCHWE DE RVJB FV OPVSSSTVM VO POKUEF SFN QMTTBHF TVSEJN FOTJPO a&FTT.OFT VOD FN.OTBDSJDFMHsOs\$ Os RVJFTUNBMOPT.UPOOSFUOFOFVUOBT tUSF ESQUEDS ANZ B DFSLEUCFN FOU EFT a#KPVUFI NPQUPO4FNQNSEBOTMFTOVSFT OPHVFT EBOT DFUUF . 2' RVJ OPOU QBT FOD SESSIENT

2BS SBOOPSU n MB W NB OPWFNMF WESTPO EF DF 2' CPVSOU SHBWENFOU RVFIRANFT CBSBN r USFT TVOOMSIN FOUBLISHT a 4F TSIMIDLIPOOF IN DI FN JO TBDSI DFM n SSHWAS ANZ B VOF DBITF n DPD FSed8J T.0MFch QPVSD BRVF D FN.0 VPVT QFS NFUBOUEF MA SFUSFS UFN OPSBUFN FOU **LIFTLIFSTJ PV.JPV OPO JABOOPSIF RVFIRRVF** QWIUFN FOUEF MB MJUF . B DBTF n DPD FS ed P.O.ESF INT TPVTD FN.OTch VPVT CFS N FUEF SFN OMSD BRVF TPVT D FN JOJCEJ WEVENWINTOU OPO DPD S PV EVUMUES MBODFODPN CPS FN FOUDPOTJIL BOUN KR. O ESF MAT TPVTD FN LOT OPVS DSS FS VOF CPSNF VORVE n SFN QMS DPD s %FULF EFSOISE POUPO FIU OSFIRVE UPVIRVSI DFINIE RVF VIPVT TPVI BUFT 7 OF BAUSE DBTF n DPD FS ed FSN FSth VPVT QFSN FUNBLO LIFOROU FF MAILTIFS MA OPVWERY DI FN.O  $-$ .  $-$  (  $+$  " % " \$,

NAT DI FN JOT FO GPODUPO EF NBIOGPYN J& EPODGET TPVVFOUNAIDI PJY RVF VPVT VPV EF NAVST FYLSSN JUST QWUWURVF EF TVJ ESFT VSF TUSDIEN FOUNS ESFEURO EF DIBRVE D FN O'OHSOSSMIFULF POLIPOEPOOF EF CPOTS TVMBUT FUJAFTUGS GSBOWE FF **MB MEJITFSDPD SF N BJT VPVT BVF I MB QPT** T.C.M.S. EF MB ESTBOLJ/FSFUEF HSSFSMO **MTPVI BUFT** 

5QBPPV\$5QMDFdhFTUVOFCPCOFPQUPO QWITJFVST DIFN.OT n MB CPUJF EF EJB DFMB VUMMTESB FTTFOUFINNFIN FOUNBIGPSN F MRHAVE DFMB QFVU tUSE VOF QFSUF EF RV-CLIDECF FYCPIF EBOT DFSIBOT PVUMT BUFD MB VFST.PO EFEFTIO' OGSBURVF DFT POLIPOT TPOU OPWERWE FOLSS F EF NFO / % FNJO

OFS DIFN LO EF MB MILIF OGPOBOMENT CUJ SHBWFN FOUTSMEDLIPOOFS e 9 JU PVU BWM n DF NPNFOLLM ANFTUEPOOLS TOBOLME EF NFOV QVJITE FODPSF tUSF BTTFT OP QWIT VUM TJVPVT VUMJIFI DF.2' QPVS..2'ThQPVSVUMJFSVQRVFNFQUMFTEPO EVUMJFSDF.2' EBOTMBQWQBSUEFTDBT HVs NtNFQPVSEFTFYFNQMFTTNQMFT BARVUFS VOUSBUTVOOMSNEQUELEF ON WUJU OGET EE DIEN JOIE PSHUOF TBOT UFOUS JNTV- UEF TSMEDUPOOFS MA PV MAT DIE 'TOGSPOTRVE MAT OGPD BLOFT WEST-POTM RVVO SFN QUITTENT FU FOOPSE VOF CPJT DPN QUE EFT. 2' BOQURVST FOUFSTEN FOU NUOT RVJEPUNFOUT USE SEN QUIT FUEF TS RVFINAVE DIPTERVE VIPVT VIPVESFIHS OS MPOLJPO ed 9 JU BIWI. 2' Th VUMUTESS INT MEDUPOOF SMPOLJPO EF N FOV 8PVT OPV SBYAN FOU MBUTTFS DPD S 'O O MPOLJPO EPOOSFT EF USBYFELD BY JTVFT EF UPVUF VFA FOTVUJF TSMADLJPOOFSMA SFN QUATTBHF ed EQUARTIPO BULPN BULRVED SEN QUBLIF WHT TSS FEF. 2' BOQUARVS F n MB CPSN F 5B OPWARMAN FOUBLARVUS BIO EBODS EFSBVY DBIFT In DPD FSJOEJAEVFINNATIE +OVFSTFSh DIFT RVF DFMB QFVU SBOJEFN FOU DPO QBSBN I'LSFT EV. 2' TJ VPVT FO BVFT EF D BRVF D FNJO TJDFUUF POLJPO FTU EVJGF N EFT GPSN FT USIT DPN OVENFET TJ OFTPLO OBSEYFN OVER OPVSJOVESTESEFT DPD SF MBWIPSUINFFTTBFSBEFKROESE VAN TOF GBLIFT OBT BUIFOURO DE OFTU DIFN.OTTOGDIRVET

OSDFTTB.BFT CPVS BKPVUFS VO SFN CMT TJTUF TJN CNRTN FOU FO VOF DPN NECEF TBHF n VOD FN JOPy MF. 2' ed? POUPVS ed FOQP.QUIMINGING FTUBOOMRVS POQFVUQFO 'OUBOURVFUFMOBUFTBULFOUPOn OF QBT VFSTJPO EFT DIFN JOT TVS VOF OBTF TFS RVF NF{ PSU TVO QNNN FOUBLSF FU MB N BTRVFSMB WITCLAML\$ EV. 2' PV DFNWFIEF JOEJNEVFINNE IDPN N F BVOBSBUBOU TJVPVT IDPOGVTJPO OFO VBNFOU OBT NB OFJOF FU UPVT TFT DIFNJOT MJTUST TJOPO VPVT OF QSSGSFSTFO UFOUS BYY LUBFUT 58) PV QPVSSFT QBT MFT IS MFDLUPOOFSTVS MF DBOF EFTLOFSING SFN CMUTTEN F DPN N F VO POKFU VEST & BOT DF DBT VPVT EFVSFT IN USPVVFS .FNFOVESSPVMBOUFTUSHBMFNFOUTSGBSS.F.2'ex4lFNQMLSEBOTMFTOVSFToth EBOTMLELUFVS:/. SFDFSDFTVODIF VO OPWIFMBKPVU DI PJIJITBOU DPN N FOU QFVUDFSIBOFN FOUT USF VOF GPODUPOOB NJO BYFD MB VBYFNS ed' MAT DI FN JOT EF MB TPVSDF EPJ/FOUt USF NULLS DURIN DPN OGFOESF FUEBOTE BAUSFT TSMATDUPOOFSOPVSMAN PEJ FSPV MATVO LOFSOSLIST 'OHSOS SEMOPOTFS/FSectIVFD DBT EVULMIBUPO PV VPVT EFVF | BKPVUFS OSN FS RVF VPVT BVFT EFTTJOSF N MPSHJOF UFN QT \* FVSFVTFN FOU NFT ESVFNPAQGFVST VO FYDFNWFOU BKPVU QPVS USBVBUWFIS BVFD RVFINNA BLUSL\$ DSSF FO VULNUTBOU EFT E-CLTDBOF TF TPOUSFOEV DPN CUF RVF NAT. 2' DBSFINNA OFSN FUEF DPOUPVSOFS D FN JOT58) TJN QNAT PV RVF VPVT BZFI DFUUF DPN QNAYJLS FOLSBANF MAUNUTBUPO MVO EFT QSPOWIN FT NAT QNAT GPOEBN FO VUM IS INT POUPOT 50GP PV \$50MOF EVOF GPODUPO BVUSFNFOU VUM #JOTJ UBVY RVF INS QWOBSUEFT VUM IBUFVST SFO JN ON SINFOUNDABLE TROUBOURVE, 2' FUDFUUF 4 FN ONLEGEOUSE NATION FN JOT RVJ DOSFSE VBWUNKS OF DET EF OBTIFS IN BUYST PO POLIPO JOEJRVE IN ELTIDBOF EVULWIFS MB TURFODEVIEN FOU VO DI FN JO TBDSI S FU TU VIPVT OF NBYFI OBT FOOPSE OBJU HVETU TPSUF EF DFT. 2' DPN N F TPVSDF TJFNWFT MUJBKPVUFSB MF. 2' ed4FN QNS EBOT MFT CJFO EPN N BHF DFOFOEBOU RVF MF. 2' FYJUFOU PV TJOPO EVUMJIFSTJN OMFIN FOU OVSFTIN ESKÁ SFN OMJEFUPVT MITID FNJOT eXHFN OMBEBOT MITIOVSFTCH NIN FMPST

OPUFIRVE MEDIFN LOTBOS DEMBARY US CBS-CLTDBCF FTUEF MPCH/FVSCV/MMF 5JNPODPOTLET SF NY OPN CSF E SUBOFT TPO BULSOVJedOLTDBOF PSHOBNECH DPO dh RVJCF EFTT.CF SFOFOSSBMs ch BIOEF MA

> *VELLE CPWENT FOUSE EF N FOV FTU* JAT POLJBKPV4\$ VOF DPOLSFOLJMPSTRVJAT DPNNFODFOLJn MFT VUMIFS 4 JFO RVF CPVS DFULF SBJIPO QB

OPO GFSNS FOLGE MA QGENJES FUMALEFS MAT EPOOSFT EV DIFNJO 8PVT QPWFAI EF WPUGE EFTTJORVJPOUSUS TSMATUJPOOST RVJWFTUBKRVUS NAVBLEF EF DFULF FOLGSF SFOESPOUGINT SPCVTUF DF RVJDPOLSICVF SB n GBSF EFT. 2' FOHS OS SBM OP VUM CFBVDPVQQWTVUMFRVJMOFNFTUESK

> & 5F? VUM TF + QUIDBOF OPVS D& FS EFT CBCEFTEFTICGFTQPVSMF9FCXXXQFQ OFSPODEN BOTJRVE OPVS MNOSFT TPO 8PVT QPWFI MITVJVSF TVS6XJUFS QPVS QWT EF \$& FU EF DPOUFOV +QL TDBQF ) 9DD9FHCD CA  $\overline{q}$ G

<span id="page-32-0"></span>![](_page_32_Picture_0.jpeg)

+4<5FB @G< 85A GB QBTTs VOF WOH UBOF EBOOSFTEBOTMOOPSN BURVFEFO UFGSJIF AMULEBOT IVI OPSE PVFTUEF IB ) SPSHF BVY mUBUT7 OUT BUFD TPO INT BEPOUG VOF DEMPOTUUF OPNNSF \$BCZ RVJBNBOUFOBOUVO OFUJUGS SF VOF DP OVSF n UI UF TPN CSF OPNNSF 5LUUMFT 8PT DPNNFOLBLET TPOU MAT CJFO/FO/T n MBESFTIFTVJ/BOUF BDFS LVCVOU/" HNBMDPN

 $8'$  4' 61 74  $'$  / 1 + 5 241 %  $#$  + 0

![](_page_33_Picture_4.jpeg)

G/IWDSDWF N BHB JOF OF

#### *YFUF CPJT DJ CPVT BWACT DSS FSCPT* **QPOFTQPMDFTQPVSMSDEO1.'&nMBEF**

## $\mathbb{F}$ **QUIP**  $\alpha$

<span id="page-34-0"></span>**O FIBIELICE TRVF VOBORVF KBJDPN OFOL DFUF SICSRVF**, FTQ SF RVFINATE SUS VUINTIN DFVY EFOLSE VPVT RVJT.OUSSFTTFOUBVYN.JSPDPOLSWAVST 7 OF GPJT EF QWT OPVT BWAOT USBLUFS FF MADRO55& NBILDEUF CP.IDI

 $8"$ 

OPVTBWPOT CBSVFISEF NBDSBUPOEF CP MUFT CFSTPOOBMISFT %FUUF CPJT OPVT BWAOT DPN N F MAT TPVT UUSF MAT TVH-H SF DSS FS EFT CPMDFT TO SDBWFT IN VUMTFS TVSOPUSF SDSBO1. '& &BOTMFOTFN CMF **WE IDEF EFVIBU GOOUPOOFS IDSFILLE** NFOUTVSINT 4BICCFSSZ 2J2JP '52 F TEVMOSPOMNE OPVSSBU FU 52 **I LSE MAJATELIPOFF MANSNESS FOSSI** TPOEF MSUBUM FETID JFSTEF OPMUF

& BOT MF O ANS<sup>SP</sup> EV (VMYP/SEDMA / BHEJ OF CBSLIF EF MB SVCSRVF KBJ QSSTFOL\$ MBC.COMPUINRVF/ LOBPOZUIPO (POUGP 2ZEF 2FUFS\* COD NBJTTFVMF NFOUVOF CFULLF CBSLIF EF DF CBRVFU **O PVT BVPOT VUMTS RVFIRIVET VOFT EF** TET OPMETEL JIBC OMPUL RVEXSLESS. VPVT OF NBVFI OBT FODPSF SOVOSSSF VPLDIPY VPVT OPVVFI NPOUFOUS I ULOT HUVCDPN QFUFS 0D NJOSPOZU PO

T7F+ID5F F9: 0 0 5 @ DHG EF OPT PSE OBJEVST EF CVSFBV IBCJ UVENTE LIEF 2 ZU PO 7 OF CPJT WIT CPM DFT ESDPN OF TIFS WIT CBRVEUN. DOPOZU PO DSSET FULLFILISET OPVT NAT USBOTG SF SPOT TVS MAN DSPDPOLSWAVS FUVULULTE SPOTVOGSPHSENNFEFUFTUTNOM

96

 $" 8"$ 

2PVSDF QQPYFU OPVT VUMUTFSPOT MA GPOLI@UFTUOZ XSUFSOZ FUTTE VOSDBBO1. 855& USPWIFFT DIEFTTPVT VCF JN BHF N PO QSPCBCWFN FOUMF | DI JFSX SUFSOZ FUMF USBOUNT DOCKENT BY DBT PV VPVT FOBV | DI JFSTTE **SFI CFTPJO** 

' UVPLDING HSINVAT EF DOCKHAHF

' OTVUF VPVT EFVFI USMSD BSHFSFU **GPO UP OZ EBOT VOEPTIFS QVJI DSFSVO 5' "2& EPTTJFSRVFIRIVF CBSJRVJTFSVISB EF EPT** TJFSEF USBVBLWBPVTVPVESFI DPQFS BV NONW MATIO FST GPOLOUP OLZ OZ  $Q \nabla F$ N LOPPOLSWAVS 4 BTOOFSSZ 2J 2 LP FU U/QOZ EBOT VPUSF EPTTJFSEF USB/BLW5J Y 8PVT VPVT BVFT TVJVINBIQBSLJF VPVT BVFT **@FU/QQZ** 

> 8PVT EFVFI NPEJFS MF ID JFS **@FU/QQZ QPVSRV JVITVQQPSJF TIF** MB DPO HVSBUPO +% EF OPUSF 2JP *YFOFOEBOU JNOZ B RVF RVFIRVFT FO* ESPUTRVF VPVTEFVFI D BOHFS 8FSTMF I BAU EV | DIJFS BOSS TIMAT DPNNFO UBSFT VPVT USPWFSFT MFT MHOFT EF **DPFF TV.VROFT**

 $E| LKNP | = ?DEJA$ 

![](_page_34_Picture_13.jpeg)

8PVT EFVFI NPEJ FS 9 +&6\* FU \* ' + \* 6 QPVSRV FINIT DPSFTQPCEFOUn VPUS SDBO ANTUQPTT.OW EVUMUTSVO SDBO1.'& QWTQFUU Y QMFNT N BJTVPVTEFVSFT N PEJ FSIVA LIPEF QWIT UBSE DESMINAGENTE RVF VPVT GELIFT UFOS **MELTIVS SBO-SFTEF QMFMT** 

/ BOUFOBOU BV OBT EV | DI JFS VIPVT **VFSSFI INTIVIHOFTEF DPEF TVJ/BOUFT #TTV** SFIVENT EF DBO HFSMF JD NBD OF  $+$ % FOJD NBD OF + %

#### **AHOA**

![](_page_34_Figure_17.jpeg)

NAPONJ 00@

' OFFHJTUFF VPUFF | D JFS%POLFI NAT ID JFST 9 SUFSOZ FUTTE **@FU/QQZ TVSME2.JP TJMTOZTPOLOBTESKY** 

0 PVT OPWIPOTN BOLFORD IDSESCPT I D JFST EF OPNUF TOGDBVY. JESF FTU

TPNNRF<sub>2</sub>

### $8" + ($  " $8" + ($  %

UNFFOVOLD JESRVE / JOPOZU PO MAT OPMUFT FOGEN JESFTU EBOT VIS VUMIES NAID JESULG 7 CVOLV 4 FHVMBS 8PVTEFVSSFT NBVPLSTVSVPLSFTZTUJNF OPSN BMEF CVSFBV OPS BOW 5JDF OFTU TJFSDBD S EBOTN POSS OF STRGE OF STPO CBT MA DBT VPVT CPVVFI MA USPVVFSTVS CFMRVJTBOOFMMA GPOLI. FHBSEFMATCP MOFSOFU

2PVS OPWP & VUMTFS MUMUBISFEF DPOVEST.PO VPVTEFVET BVP.S.OTUBIWENB COMPUI RVE GFFURCE TVSVPUSE PGEOB VPLSF N.DSPDPOLSWAVS 8PVT OPWEI **MOTUBWASGEDIAN FOUFOVUMIBOU** 

![](_page_35_Picture_284.jpeg)

 $P<sub>1</sub>$ 

LEL EJOP=HH BNAAPULA LU

/ BOJFOBOURVE OPVTOPVTTPNNFT PD AG T FF UP ALLET OPT ES GEOERNET OPVT OPW POT DPN N FOD FSn USBVBUWAS BUFD MF OGPHGENNF GPOLOUP OLZ 8PVT IF VSF OPVSUPVLES DPSURVFSFUDPN OGFO EFVFI USB/BUNKSEBOTVOF TFTTJPOEF UFS NJOBNOPVSIVETSUBOFTTVJVBOJFT

BMHOF FEIDPN N ROFF FP.I.I I SE

#### BKJP<PK<LULUWBQHHL=PDPK BKJP BEHAX WOEVAX W TX WBEHA  $J=I A PK$  O=RA PKX

 $A$ FIU1 \$  $A$  #61  $A'$  E.ODMSF VOD F N.O. EBOO T DPN OVAU n MB OPMDF RVF **VPVT TPVI BLIFT VUMMES 5VS N PO TZT** 

EF DPOVFSLUS VOF OPNUDE EF VPLUSE TZT UINF JWZ BEFVY FN OMBUENFOUT OPVS 5NEPEJC. UPDKJ BKJP BEHA CEVIM MUNTES & ROTIFIELDS UNK OPVERWARDT IT BSE GROUT LISVELIZOF CPVS WAT CPM DET LSYFUZOF FUFOTV. UF D BRVF OPMDF B **TPOOPOF EPITJFS. FTEDPOE FTUVOEPT** MDET TO SOPINAT FROT DE FPTT.FS. VO PV MBAL SF D FN, OFTUAN CBSN POTZIU N F DPN N F VOEPTLESEE CPMDFT 8PVTCPV VET VUMMTFSn QFV QST QN QPSLF RVFNWF **OPMDF LIGN BJTKF OF VPJTVSBN FOUGHT** LIFVS EF CVSFBV PV OPSLBOVA OBT TVS EF SBJIPOEF N BN VIFSBVIFDEFT OPNUFT USPO GEOUBLIJUFT USPOHSECEFT PV USPO **GFULFT DFTUGPVSRVPJKBJD PJTJ7CVO** UV4FHMMBS

> 8PVT EFVFI SHBYFIN FOUVPVT BITV SFSE COLWSF MF CBSBN rUSF YMPSTRVF VPVTDSSFT MFID JFSEF OPNUF %FMBOFS N FUEF TBITVSFSRVF IBIGPILIF FTUN BQ **GSFIPSIPOLEMENTOU%FULFLOOPSNBUPO** OFTUGST COMITE ESFEUEN FOUEBOT MA ID JFSSFBENFFUL BOBW CGS TEVOF ESF CPVSRVPJN FT CPMUFT OF CPOLUPO **CBFOUGBT 8P.DIMBTFTT.POEF UFSN.CBM Q-QUPQ** RVF KBUF{ FDU/SF MPSTRVF KBUDSS NB **CPMDF O PVT BWPOT DSS FSVOF CPMDF EF** CPOUT IF NEUEPODFOGFHUTUSSF TPVT & KNEVKJP=H I=L MFIOPN EFVCVOUV QZ

 $IIPDKI BKIP<sub>c</sub>PK<sub>c</sub>IIIII ON$ ODENA BKJPO PNOAPULA OGQJPO 3>QJPQ 0 PPB  $Q<sub>Q</sub>$  $\sim$  111

&AECDP OAP EJ  $I = MAO$ ?PQ H DAECDP **I FTAHO** 

 $+=T$  ?D=N=?PAN SE@PD **I FTAHO** 

Q Q Q PQ LU SNEPPAJ **CO??ACCBOHHU** 

0 PVT OP WPOTN BOUF OBOUVPLS RVF **INT DBSBOJ SFT POUVOF I BAUFVSEF** QMFNTFUVOFMESHFVSEF QMFNT%FMB OPVTBEFSBn EsUFSN JOFSMA OPN CSF EF **DESEQU'S TRVF VPVT QPVVFI GBSF UFOG** TVS VOF MHOF FUNA OPN CSF FF MHOFT RVF VPVT QPVVFI GBJF UFOLSTVSMSDERO Y / BOLFOROURVE OPVT BUPOT

DSS MB OPMUF OPVTBNWPOT GBSF VOLFTU SPOFF 2FLESBOPVSOLVOVLIMIBUE OPVS **GBSF DFMB AAT BOOSTIMAT GPO LOUFTLICK SPVT** CEVSOJITET MA OPN EF MB QPMJE DPN N F **OFN FSOBBN r UF FUDE RVF VPVT VPV** MFIB-DFSDPNNFEFVYJNFOBSBNr LSF 8P.D.IMB TPS.JF EV LFSN, CBMRVFKBJ POLFOVE

LUPDKJ BKJP<PAOP LU

**&AHHK** 

 $KN = H > EP$  KN@AN

. NKLKNPEKJ=H  $QL = ?EJC$ 

" EL AJOEKJO DAECDP I = T<SE@PD

![](_page_35_Picture_24.jpeg)

![](_page_35_Picture_25.jpeg)

/ BLOUFOBOU OPVT EFVPOT GBSF MB Nt NFD PTF NBJTDFUF GRJDJFOVLJM TBOUVOF OPNUF EF OPLOUT O PVT BM **MPOTHESEFSMB CPMUF7 CVOUV4 FHVMBS** 

LUPDKJ BKJP<PK<LU LU QON OD=NA BKJPO PNQAPULA Q>QJPQ 3>QJPQ 0 PPB ਾ  $QQ$  $PQ$   $LU$ 

**5NEPEJC, UPDKJ BKJP BEHA** 

&AECDP OAP EJ  $I = O(A)$ **?POEH DAFCDP I FTAHO** 

+=T ?D=N=?PAN SE@PD **LETAHO** 

**COUPO** LU SNEPPAJ **OO??AOOBOHHU** 

/ BOUFOBOU UFTUPOT ME | D JFSEF OP MDF QP.OUT

LUPDKJ BKJP<PAOP LU  $Q<sub>Q</sub>$  DQ  $\overline{Q}$ 

&AHHK

#### $8" + ($  " $8" + ($  % &KNEVKJP=H I =L

,  $KNI = H > EP$   $KNQAN$  $NKL$ KNPEKJ=H  $QL = ?EJC$ 

" EI AJ OEKJO DAECDP I = T<SE@PD

![](_page_36_Picture_212.jpeg)

#V DBT PV VPVT TFSFI DVSFVY EF TBAP.S n RVPJ SFTTFN CMF MF | D JFSEF *GPMDF JMBHUEVOID JFSQZU POedPS* NBM RVJDPOUFOUNT Es| OUPOT EFT **QPMDFT BV GPSN BUPDLFU 8PVT QPWFFI** DFSBOFNFOLZIKUFSVODPVQEc JMBJT 5' "2& &#' %22 OAPQL **VEJWEIN CF CBTMEN PEJ FS** 

/ BLOUFOBOU OPVT EFVPOT UBOTGS SFSINT I D JFST EF CPMUF FUSDSGF CPUSF DPEF EF UFTUTVSVAN JOSPDPOLSWAVS2JP

. BJDPOOFDL\$NPO2JDPBVQPS175\$ FUKBURIODS 61 POOZ %PNNFKBJUSBVBM MS BNFDNPO'52 FUNPO'52

KBJEZ DWRVFSTVSMIDPLOLOGSFVSESPLU  $42J2JP$ 

, BJVUMTS MB DPN N BOEF EV N FOV (JFA) 1 GFOFUTSIFFILLPOOS e 61 JTDPN QV UFSh, BJOBANHA'S KATRV n MFOESPULPY KBABUTDS: FUFO SFHUTUS NATI DJ FSTEF **OPMUF FUKBJUBOTGSS MF | D JFSVCVO** UV QZ FOQGEN JES 7 OF GPJIRV JATFTU UPO 9 SUFSEVUNTESMB QPNUF VCVOUV (JWF) 5BNF %PQZFUDFULF CPJT KBJD PJTJ n DFTTVTBUFDNBCPMUF CP.CLIFONFOGF EFVYJINFMHCF 2VJT CPVT JNGSNF HJTUSBOUTPVTMFOPNEFVCVOUV OZ

HAMLESELLPOEBOT61 POOZFUOPVTBNAROT CFUFON LOVIDAMAT, VIUF BABOUE FO DPNNFODES n SDSGEF MEDREE OPVS ME WPZESVOED BLOE N MADGBO OPVTJODS 2. ID GPWEBOPSE OPVTBNAROT DPNNF NFOLFSPOT MF OWN SSP EF NHOF EF UPVIRVST DPC HVSFSIVITJN OPSUBLIPOT

#### $E$ I LKNP  $I = ?$ DEJA

BNKI 00@ < OAPQL EILKNP

BNKI SNEPAN EI LKNP 5NEPAN

EI LKNP PEI A

**SKJP** 

#### EILKNP Q QUPQ

ELKNP QQUPO

CPVSN BITVSFSRVJASUBLUDPOOFDUS BV GPODUPOUS TTJN CNVIRWATHE HSPTEV UFYUFTVSVOTFVASDSBODPN N FOPVTMA USBABUNGPVS CPVT 0 PVT NBOGFINARSPOT GBJIPOT BAFD NB CPMUF EF  $edFTL$ 

**@TFU/Q RVJ GFSB OPT DPO** EF TTE CFYPOT + %CPVSCPVTFUE.SBn MBGPCD B-D & EBOTVOF GFOL USE E SELUPO KBJ RVF OPVT VIFOPOT EF DSSFS 'OTVLUF TSNADUPOOS NB DPN N BOEF EF N FOV OPVT BNWAOTES | OSNB OPT LUPO EV UFYUF **NHOF FUDPIRICOF FUN CISN FSEFVY** e4BTOOFSSZ2J2JPhQVJTKBJOPNNsMF MHOFT EF MBM2IBOFU FO NBK/TD/MFT ID J-SVCVOUV OZ. BUSSOSUS NATOGEP EBOPSEEF# n 0 ON JTEF1 n < TVSNB SPOT VOF MHOF DPOLFOBOUNT D J SFT EF n 'QOOPVTJNQSNFSPOTEFVY / BOUFOBOU PWSFT VO OPWEMPO BAUST NHOFT DFUUF CPJT BAFD NBM21 B FTO ANS SPTEF MHOF TFSPOLI **FU** 

0 PVT UFSN UPOT CBS VO BOOFMn TIETIPX BIOEB-DIFSSSFINATION **IMT EPOOSFT RVF OPVT VIFOPOT EFO** VPZFS QVJT CPVT EPSN JPOT CFCEBCU TFDPOEFT FUBOS TDF ESMSULEF TF **IPOEFT OPVTF(BIFSPOTNS-DB+FBVFD** TTE | MM RVJSUFJOUUPVTMATOUYFMT

' OTVUE OPVTB- D FSPOTIFITN tNFT EPOOSFTEBOTVOF OPMUFEF **CPLOUT** *YPNNF IB QPMDF FTU EF* CPOT

/ BOUFOBOU OPVT BINIPIOT DESFSVOF OPVT OF OPVVIPOT OBT GBGF UFO SUPVUNT **CP.OT** 0 PVT BWPOT MY EJWIFSFO EFVY CBSJFT MAT EFVY COFNJ SFT MHOFT EF DBSBD & BOT DFUUF CFOOLIPO OPVT DPN N FO U SFT EF NBM2 BOFU NATION SFT n FU **IFSPOT CBS BOOFWIS NB CPODJPO TFU/O FOTV.UF RVFWRVFT DBSBDJ SFT ESDBWST** 4 FN BSRVFI RVF OPVTEFVPOTS HBYFN FOU ESDEWESDES BLOT DESERVISET EVOE MHOF n MBVUSF OPVSRVF MH UPVUUFOOF 0 PVT FOUFSSPOT INTEPOOSFT VFST MADED OPVS MAT B- D FS OPVT SFTUFSPOT FO VEJNA GFOEBOU TEDPOEFTFUOPVTF(BDFSPOT MADROn CPWFBV

![](_page_36_Picture_213.jpeg)

' CIO OPVTFOVPZPOTIMTDBSBDUJ SFT

CO<sub>@</sub> BEHH

### $8" + ($  " $8" + ($  %

N JOVIDANTI EBOT NB OPMUF **QPLOUT** i DF TUBEF VPVT EFVSSFI tUSF FO DPNNF OPVT MBMPOT GBUDJEFTTVT 10 NFTVSF EF DI PJTJSVOF OPNUF EF VPUSF TE SENFU FO VEUWER OFOEBOU D PJYFUEF IBIDPO/FSUSQPVSRVFINTI GPOD TEDPOEFT ONJI PO F{ BDF NADBO OPVS UPOOF TVSVIPUSF NUDBOPOLSWIPIVSFOTVO **SWIFSNATCS MISST** OPS FEVPTOPOFTOPHERN N FT

5NEPAN OAP<PATPLKO OO@

SNE LNEJPOPNEJC =>? @ABCDEFGH

, VTRVn MB QSPD BLOF GPJT DPNNF UPVIRVST SFTUFI FOTSD/SUS FOCPOCF **TBOLS OPTLUGFUDSBLUG** 

5NEPAN OAP<PATPLKO CO@

SNE LNEJPOPNEJC JKLMNOPORSTU  $V_{\perp}$ 

00@ ODKS

PEI A CHAAL

CO@ BEHH

00@ ODKS

' CIO OPVT BOOFINACT IN GPODUPO EV DPEF CPVSRVF UPVLJESN BSSF

**PACP** 

 $\mathbf{L}$ 

%FTUUPVU' OSFHJTUSFT MA QSPHSENNF TPVTM OPN FF VCVO WIFTLICZ

/ BOUFOBOU MPSTRVF OPVT FYSDV UPOT IT OSPHSBN N F VPVT OPWFT VPS **MESS TUMPLIFF DE EVSMACEVS** 

. BUNJIMATID JFST EF OPMUFFUMPT **ID JESTEF DEE TVSN POES OM JN I UOT HUVCDPN HSFHXB** @ DSP61 JT/ DSP61 BU  $( %)$ 

F9: 05@BFGFTUVOQSPHSBNNFVSnMB **SFUBLIF RVJVILLEBOT MI DFOLSF EV 6FYBT** BV MBITZOT AFTIOPHRANNEVSEE FUn TFTI FVSFT GFSEVFT JMFTU  $Q<sub>0</sub>$ BAUFVS Q PUPHSBQ F BN BUFVS MUU JFS NVTDFOI POOL UF FULS TOPODVJTDFS +M FTU UPVARVST OSPOS&UBSF EF 4BOZ&BZ 5PMUPOT VOF TPD&U& EF DPOTFJM FU CBITF IBS CIVICESUEF TPO UFN OT n SSEJ-FS EFTBSJDWFTQPVSIWT(% FUEFTU/UPSFMT 5POTJFFTUXXX U FEFTJHOBJFEHFFLYZ

G/IWDJSDWIN BHB LOF OF

TPNNBSF?

 $\mathbf{u}$   $\mathbf{u}$  $+$   $-$  , T7F HD5F @ KEI +D9. **DCHG** 

<span id="page-39-0"></span>O SVFIPIOOS OBS 7\$ OPSUT 7 CVOUV a 5BN TVOH) BIBYZ 0 PUF **CONFIDENTALLY NE EPOSSEUPO** 6 NPCM RVJSTOFDJF MBWF OSJ/SFFUMB a 5BNTVOH) BMBYZ5 0FP ) 6+ MOFSUS . SRVLOF FTUI FVSFVTF EBOOPO a 5POZ: QFSB: **IFSIF KPVS IB QVOMJBUPO EF M1 6#**  $EYC VQV$  6PVD  $WB$  LPVLF  $EFSQF$ NJF n KPVS EV TZTUINF 16#  $a5PQ'$ :  $CFSB'$  < EF. WFOESB EJICPO.CNA BV DPVST EF NB TF NBOF OPVS INT EJTOPTUJET 7 CVOUV  $PVB$ 6PVD QSJTFOD BSHF TVJVBOJT a8PNBQ POF a8PNBQ POF: a\$3 ' 7 CVOU' EUPO  $a:$  RPN,  $V$ ,  $H$ a\$3' \*&7CVOU' EUPO  $a:$  BPN  $J\prime$   $J\#$ a\$3 / ( \* & 7 CVOU' EUPO a:  $BPNJJJ +$ a\$3 7 2MT  $a:$  BPN J2PDP ( a VPTN P VPN N VOIDERS a (YUFD2SP)  $a:$  BPN,  $4$  FFN,  $1:$  $a(BK)$  PCF a: BPN J4FEN J  $a(B)$  **POF**  $a)$  PPHM  $2$  MFM : . a) PPHMF2JYFMB a\* VBXFJ0 FYVT 2 / BYFU 5  $a.$ )  $0$  FYVT  $a.$ )  $0$  FYVT a/ FJV/: 7 CVOU/ EUPO a/ FJV2SP 7CVCUV' EUPO N PEr MAT9 J JFU.6' a0FWT  $a1$  CF2MT  $a1$  CF2MT FU6  $ed<sub>6#</sub>$  $h$ a 1 OFONT FU 6 a 1 CF2MT FU 6 a 1 OF2MT1 OF

 $+$ a5POZ: CFSB: %PN CBDU a 5POZ: CFSB: 2FSCPSN BODF  $a5PCY$ :  $CFSB < 6$ POVAU TEVNAN EO 1.6  $a:$  BPN, 14 FFN,  $J T Y T$  O MACF a: JBPN J4FEN J0 PUF FU 2SP a: BPN J4FEN J FU 2SNF a: JBPN J4FEN J0 PUF  $2P$  $29$  $F2.$  CF21 PCF 2. CF FUR 2. CF6BC TPOUNJI n KPVS.CESCECERNNEOUEV SFTUF EF DFT EJTOPTJUGT. F DBOBVTUBOVA QPVSIM 2 JOF21 POF FUIB 2 JOF6BC OF SF DEVSER OBT FF NJIE n KPVS SURVELSE

 $2 \times 10^{-1}$ 

*VELLE VEST.PO EY CVOLV 6PVD FTU* **LIPVIRVSTOBTSFTVS7CVOLV** 

FT TUBUTURVET EF TUPD BHF FT **CBDF MCSF PDD/CS EBOT NAT CBSBN r USFT** TZTULNE POLISIA SEN POAFT FLIOWIT FF **DR\$HPSFT TR- DECLI E DRVMAFF MET** CBTE PITMOS CBSNB CBSJLJPO TZTLINE FUNATIO JFSTEF CBTF EY CVOLV 6PVD **Bsl\$ SFOEV OWTO SDIT** 

4 FORCULE FE NR OBLE FARTIVE.M PO SEN BSRVESBRVE NATURNALEE NA CBHE EBOOVEMME) SFELFS OF RVJBOOBSBLU RVBOF M&DRO VB + LSF FSVFSSPV.MM B SUS BN SNPSS EF GBQPO TJHOJ DBUJVF FU NBO FOR JIPOROBSFOLE FILOWENP EFSOF FUQWIT OPNF A/B- DF VOTUZME EJ SFOUTFMPOMBTSMFDUPOEVOESVFS SPV, NWH-F CBS2-A PV CBSN PUFF CBTTF ' TIBZFI M

FT OSCBSBUPOT OPVS \* FMIAN **DPOUDVEOU OPVT BUPOT CBU FFT DPSSFOUGT RVJ CFSN FULSPOJ MYOTLEMYB UPO BVLPN BURVE FURK NUTE n KPVSFF** FJIOPT.IJJT \* FMAN **QPVSMDSSFSUPVU** DFIG VOCEV OPUFIRVE EFT V& SUBORT EJIOPTUJG B/IFD \* FNJ/N FOD SEV UFN OT

. B QPM DF EF NB NBOH VF 6BN JVB sUS **BRVL\$F** 

. FT FYUFOTJPOT CPVTTPNA FUNB HOSUPN r USF EFT EJIOPTUUGT \* FNUN POUSL\$ BOUWSFTEROT MATDRESF EV DBO UFVS.CUFSNSE.B.BF / BWIFVSFVTFNFCU **IB CPVTTPING FVU tUSF FYLS IN FIN FOU** COPSFOUF n DBVTF EV QS | MUBBHF OG **IFTIBLIF EFT VENTYST EV DECLIFVS N BJT** DIFTUVO CBT VFST IB EJTCPOCJULS EVCF **CPVTTPM** 

4 FN BOFN FOUEVN FELBIVC BOST MB SSSESLIVST EV TESNET N FELBIVC MB COMPUIRVE EVIMEO IN FEBIVCBSHB MEN FOUSLS SSDSLF BUFD EFT DUSTIFT 3 U % FING OF SN FUE 'S WUFSEF ES OF OESF EF RVFIWAVETCOMPU r RVFTRVJOF TPOU **CBT N BOLFOVET CFO RVF BOLVENWE** N FOU DFT CLOWPU I RVFT TPJFOU UPV **IRVST VUMTS FT EBOT E/BVUSFT OSPIEUT FU** EPOD CBSBJITFOUEBOT OPT JN BHFT EV N PLOT CPVS MOTUBOU FU EF CBTDVMFS VEST VCF CBIF FF DPFF RVJCFVUt USF N BOUFOVE CBSOPT ESVENPICCEVST CINIT **GEDIAN FOU ALZ BOWTFVSTD PTFT EBOT** OPT OPMOT OPVS ME N FE BIVC DPN N F MBN SMPSBUPO EF MB MFILLUST EF N SEJB EJTUBOU MB OSJIFFO DBSHFEFMBNP OF CESPOU E.] DBUPO EV VPIVIN F EF MIOUS SFVS EF MBOOMDBUPO FUMB VILLETTE EF MB MFDLVSF

### $\left(\begin{array}{cc} 0 & 0 \\ 0 & 0 \end{array}\right) \left(\begin{array}{cc} 0 & 0 \\ 0 & 0 \end{array}\right) \left(\begin{array}{cc} 0 & 0 \\ 0 & 0 \end{array}\right) \left(\begin{array}{cc} 0 & 0 \\ 0 & 0 \end{array}\right) \left(\begin{array}{cc} 0 & 0 \\ 0 & 0 \end{array}\right)$

FU FO O MB CGSTIF FOD BSHF EF MB MAD COPNA=I AN UVSF EF WESPT N VIVIONAT TJN VIVIBOSFT EBOTMENt NFBOOMDBUPO

*VELUE EFSOISE GEODJPO TESB FTTFO* UFINA OPVS OPLSF BOOMDBUPO 6'.' QPSJT 70 Cs Cs | DF JN N SEJEUFTURVF **IFUF SSESU/SF OPVT B BOOPS \$ VOF GFULF SDPOPN JF EBOT MFN QGFJOLF TVS MEJIRVE FUMS 4#/ EF RUVCVOU/ NF** ELB MA HSF{ PORVJFYQPTF MB GPODUPO **OBMIS EV N FEJBIVC n 3 U VIVIN FEJB** 2VJRVF FU MA HSF (PO FU MB COMP UIRVE DUFOUTPOUN BOUFOBOUS DSUT FO3 UCFBADPACE F A HALF DPFF h B sl\$ TVOOSNS / FSDIn#MOFSPOPVSDFMA

 $+(-\frac{9}{88}, (-\frac{1}{12}, -\frac{1}{12})$ 

5VSMF 2JMFM B TBSHP NBJT QFVU **flf BVILITVSFBM FFT FJIOPTLUG \* F** MOPVSSBILITEN OVERS Z BUP. B VO **MM GSPOWINF BUFDINFOSFHJTUSFN FOUVLESP %FMB FTU EZ BV OFULPZBHF JODPN OWFU** EV DBD FHTUSFBN FSBV ESN BSSBHF n **IBVIF EVOF edBDF IPOELLIPOT IPO JU** EF DIPLY FOLSE COPHOBNINET OPVT BUPOT ESDES EF MF DWSTTJ FSDPNNF ed SPOWIN F DPOOV th OVJIRVAMOFTUGBT **DSURVF FUGFVULUE DPSSHS CBS** 

a TP. LMOPV EFVY ESN BSSBHFT EF QWT a TPJU WA CFULPZBHF N BOVFMEV DBD F HTUSFBN FSFONSOOBOU

 $NI$   $NB$   $\& - + \#$   $? = ?DA$ 

 $($ , , - ) +  $\sqrt{88}$ ,  $(+ +$ " T.

a. BRAULEF MFOLSSE EVO OPWEM#20 TVS VO EJTOPTLUG \* FNUN **BVSB MFV DPSSED FN FOU** 

 $A$  FT / / 5 CFWFO JH FF SD/Cs ST SHBWFN FOUFON PEF ) TFVWFN FOU a. FT/ / 5 RVJOF OPWELFOUGST tUF USIND BSHSTTFSPOUB-DSTNBOUFOBOU BUFD VOUFYUF SPVHF E/BVFSUITTFN FOU FUM/UMTBUFVSBVSB MB CPTT.C.MLS E/FT TRZESEE MATIKMATI BSŁESN CPVWERY 407 B VO CFULU CGPOWIN FBWFD DFMB BTTV SFI VPVT RVF IN DPOOFY, PO S TFBV FTU SURONE BARCLIE/BOOJZESTVSMECPVLIPO USING BSHES DBS BAUSEN FOU MB DPO **CEYPO CPVSSBUt LSF FTTBZSF SUFSCEM MEN FOUTBOT CBVTF CPVSS. OUBMIFSME** N PEr ME EF MOLFSGEDE %FMB TFSB DPSSI HS EBOTMBOSPD BOF VFST.PO

a. FT TUBUTURVFT EF MAUNIBUFVS TVS MOUSSEVS EV DESDIFF EF MSDEBO EF ES **VFSSPVJWEH-F OB-D BFOUSFO TVS NAT** EJIOPTJJG<sup>\*</sup> FM/N

a. B TSIMIDLIPO EV DPOLEDU EBOT MBOQOM EF NFTTB-FT GPOLIPOOF NBOUFOBOU **IPSFILIFN FOUNTS EV CBSUB-F EVOSISI** NFOU DPNNF VODPOUBLU. FTDPOUBLUT TBKPVUFOU BVFD MA TUHOF 2 NVT NBJT BVBOU DFIB B- D BUINT ESUBIVIEV EFT **UCBLBSF FU OF MIT BIRVUBU OBT BV** DBNQe6Ph

a 700 BOULT CONFOURT ESN BOSSET Nr UST TZTUIN F. FT EJTOPTULIET SELF **UBOTEJTOPTIJGT** 

a & BOT MBOOM IPSWH- MAT BLHVJMAT OPVTEPOOF VOFTOBDF WUBACPVSCPV GEJTEFOUVOF BON BUPOCJ BSSF MPST EV SSHIGHT FAVOR N.O. U.F.S.F PV FORT FS QUBOBOU EF MBYLSF DWS EF MB QPT LUPO  $EF$  |

a. F TSIMPLIFVSEV TPOGFSTPOOBMTS EVO NFTTB F FU EF MB TPOOFSF BVBLUVO OSPOWINF EF NJIF FO OBHF PV VOF VPLS NB NJIF n KPVS UPVU EF TVLUF **CBSUF EF M&DBOSUBUDPVCsF** a. BDD T BV NJGPQ POF EBOT MA **OBAHBUFVS/PSQ BsLts SGBS %FTU** VOOS SFRVJI NOPSBOUOPVSSFDFVPLS EFT BOOFNT EBOT IT OBAHBUFVS %FS UBOT TESNIFT EF DPOGSFODFT DPN N V **ODBUPOEFVSBFCUESK FOCSOSI DFS** a. B DPQ HVSBUPO EV DPN QUF) PPHWF FTUN BOUFCBOUFC ODPSSHSF CPVSEF CPO

![](_page_40_Picture_15.jpeg)

 $1.5 - 10\%$ ,  $-1.5 + 1.5 - 1.5$ ,  $Q_{1}$  :  $-1$  :  $-1$ 

. FT VUMIBUFVST FYJTUBOUT E 7 CVOUV 6PVD TVSMFDBOBV5UBOWF TSMFDUPOOS **GBS ESGEVU EBOT MOTUBIWAVS 7 \$ GPSLT** SFDFVSPOUNS NJIF n QWFBV 16# **FO** VUMBOUM&DBO/ JIFT n KPVSEFT 2BGB

EBOT MBOQUNEF NFTTBHFT B SUS DPSSI VSPOU EF GBQPO BNSBUPJSF MB NJTF n HS UPVUFORJT DFIBIOBY FOUBLIRVE DFS KRVSn QBSUSE/BVKRVSE4 VJKVTRV/n IBIO EF NB TFN BLOF OGPD BLOF %FUSUBNEHT **VP.SBSS UFSMFO/PJEF UPVUF N BWBJIF** NJIF n KPVS MA DBT sD sBOU FUCF TF **GBU CBT n DBVTF EF SFTUSDUPOT EF CBCEF CBTTBCLF** 

> 5J UPVUFGPJT VPVT BNFSFT SFDF BOUVET MBOD T#&\$ FUNCODET MB DPN N ROFF TV. VPOLE FROT ARECTIFINAL

#### $OQQK$   $OUPA$   $E = CA$   $?HE$   $R$   $L$ LNKCNAOO @KPO

8PLSF EJTOPTLUGEFVSBLUBIVAST USINS DBS-FSFU JOTUBNATS NB NJ TF n KPVS 5FI PROVIPUSE VULFTIF EF USIGIO BHESN FOU **IFIGEDETTVTGFVLOGFOESFVON PN FOU** 

 $(1)$   $(1)$   $(1)$   $\sqrt[10]{0}$   $(1)$   $+$  $Q_{1}$   $\cdots$   $Q_{n}$   $\vdots$ 

8PVT USPWFSFT EFT LOTUS/DUPOT **QPVSMOTUENWEUPO EY CVOUV 6PVD TVS** VPUSF EJTOPTLUG n EFWDFTVCVOLV  $UPVD$   $P$ 

![](_page_41_Picture_0.jpeg)

![](_page_42_Picture_0.jpeg)

![](_page_42_Picture_1.jpeg)

 $8() ' '," -($ 

T7F±HD5F<F=GIFA5>GH9

![](_page_42_Picture_3.jpeg)

 $8(''.'', -(''+)$ 

DEMIDIN BIT KVIRVADIJ MIO POLICBI OPWIFBV JNZ BUPVU KVIUF RVENRIVET NA 2.0F21 POF CBSDF RVJMSUBLU NUMS / BJIDFNBOFEPOOBLUGBTN MPSEJOBLEVS SSVITJN BEBOUFSINT NPHLDFM, ASJEPOD NPJT %SUBLUVO PSEJOBUFVS 9 JOEPXT BUFD EFT OBSULUPOT NVMULONAT, F OF VO EJTRVF FNND VFST NARVFMMPSEJOB ESDES EFNFULSF-&' 2NBTNB/PCMF QPVSBDDPNQBHOFSNPO PSEJOBUFVS VPVMBUTQBTTVCSUPVUDFMBN OPVVFBV UFVSVPVMBUGBBFMF}BTIBHF.ABJFOIO EFTTVTK/TUFOPVSVOFTTBUFUOPVSVPLS OSODOBMTPVT7CVOUV 2VJTFTUBSSUM. BUEPODVUMUTS 9 JOEPXT. BULAM SSVTTJn GBLSF }BTIFSMBDESLF 5& BWFD DF RVJBVBLUSL\$BDDPNOWI%FMBBVBLU 9.0 EPXT RVFKBJNJTEFTTVT MPS DBGHS-&' 2MBTNB/PCMFFUSBNFOB VOTZTUINFEFYOURLUBUPONPCMF-&' SL\$MI5NPCMFEFDIPJYTVS2.OF FU ELOBUFVSOPODUPOOFDPO/FOBOWFNFOU 'UDFSBVTTJOPVSMF OGPDFTTVTEF NPCMFOPVStUSFOGSDJT%FMBBOFOD DISUBLICULS STTBCLIEF NA VP.S

*VECFOEBOU MUDEF N FT PSECBUFVST N PO PSEJ 7 CVOUV DISUBLU ELL DIVIET HUSBUPO EF 4 PC \$SBYN BO DF RVJ TJ ESDPWFSURVF EFSSISF WIDPWFSDW* SUBUIPST TFSAUF FUKFOBJEDIFUS VO NFULSF VOTZTUINF EFYQIVALUBUPOTVS HOJF RVF KBJEFVY VULMUTEUFVST MVO TVSMIEPTEV QIPOF JAZ BABUJVOOPV

BNAUT USF GSPORIN BURVF

, BJ UPVU CELU TBVG SUFLOESF NEOLU MFFNND WANT DF RVJ SFOEBLU SBWFOB 'UD FS BITF OFSWFVY 4AOB CBT } BTI S DPN N F F MBU GBU FUN BOUFOBOU UPVU VB **MEWBU, FNBJFTTBZS n OPWFBV FU n CFO. FTDBSEDJSSTURVFTEV 2.0F21 POF** OPWIFBY DFINE OB OBT NBSD S / BJT TPOUFYDFINIFOUFT FUJMNF ONBLUCFBY BWAST RVFIWRVF DIPTF DWAD BLUBVFD MA DPVQ 2.0F21 POF ANF CPODJPOOBLICINITIES **JASUBLIN PSJ. F TVJT EPODBN# TVSIMT** CPS ANT FF 2. OF FU KBI FFN POFS **QPVSRVPJDFIB FTUBSSI/S FUFTUDF RVF** DSUBUSGBSBOWT!, FOF GBSWINtNF **QBT EV UFN OT RVF KZ BVBJT CBTTS KPVST** 

7 OF DIPTERVJ GPODJPOOBLJSUBLJ , VN CESIVE VOVUMUBLEF RVJCFSN FULBLU n MFNNDEAUSF FYOPTSF ELSFEUFNFOU BV OSPDFTTVT EF } BTI BHF . /B/BUT VCF **DBSIF 5& RVJQPWBLURIODFS. VN QESIVF** FUNT USING POF GPODUPOOBLIBUTDFINIT

**IBILIENT / POPSELOBUTVS9 LOEPXT UPOOLS DBS MF USMSCIPOF BESNESSES** SPO. BEFSOUT SFIGHT RVF KBJVUMTS FTUDPOL HVSS TFIVAO NB OPVVFINNA DPO EFTTVT N BJT DISUBLUGS TIVAOU 2VJT KBJ VOIPN CUF IPPIBMUNTS SSHAM SFN FOU UPO SFTFU. BJEFN BOES DF RV MOBJTBLU FUNBULST MY DPN CUF BEN JO RVF KF FUNB SO POTF SUBURV JAS O LUBATBLUM OVUNTE HVISE. FOVUNTE BVDVOBOUJ NBUSSEMBVY SSHWEHET VTUDE ) SOBM WAS/T IN CBSU DFIWLJ EF / DGPTPGU %FIYB . ASJ VULMUTS INT CPVUPO SFTFU UPVU EF TV UF FU KBJ USPVVS RVF KF OPVVBJT **BTI FS7 \$ OPS JT VFST MAT USING POF TVS** 

![](_page_44_Picture_0.jpeg)

9/9GCF = B9G81 . "

<span id="page-44-0"></span>O BOT DFUF TSSFEBSLIDHT IF OBSIPVS VUMIS / BJT TPO BEPOLJPO SUBLUMIOUF VO TJN VIBIUFVS EF VPMOPVS FOUBLOFS E'SMFDLSPOT FUN VOUBLY EF SBGBLD JT ON SEUM JUPUS EF MALFSERUF VUMUB FUCFVEFHFOT PZN FULBFOU-ANTIBABFOU EFT SRVLOFT EF OPNOBSELFST # OGST TFN FOUDPOOV MY UFSN JOBMEF MPSEJOB UFVSHSBQ RVF) 7+b) SBQ JBM7TFS RVVCFNFJMENGFNSUIPEFSUBLUGSLFT RVFMRVFTLPOGSSFOLFTJOLJBMFTJMTPOU UFVSQPVWBLUDPNQSFOESFPYMFDSBZPO **CUFSIBLE** FT RVFTUPOT BVYRVFIWHT KFTQ JF S QPOESF DPN Q GFOOFOU

a 3 VETUDE RVVOE) 7 +! a 3 VFM OHF BUFM !! a 3 VJFOBDS & MBOGFNJ SF! a 2PVSRVPJ! a %PN N FOU BUFINIA SVPING BV I MEV FO ASPOTEF UFN OT!

RVFTUPOTRVF CPTT.CMF

 $*$  0.  $*$  0

7 OF JOUFSERUF VULVIENENS HERECLI RVF **VPVTEPOOF IBOPTT.C.MIS E.O.FSBHSB/FD VOPSE.OBLEVSPV BALSE EJTOPT.LUGSIVED** UPORVF TBOT EFVPJS TBJTJS EFT DPN NBOEFTBVFDVODBAVFS. FTGBQPOTMFT **OWT I BCLIVEWAT EACLESHIS TPOUBAFD** VO TUZIVALU VOE TPVSIT VO USBO CBIVALVO **GBAS UBDUM PV UPVUTN QVIN FOUBAFD** VPUSF EPJHU 8PVTUBOFI PV DWRVFI TVS EFT UNOFT SFOSS TFOURCHEFT OPOLIPOT RVF VPVT VPVMFI VUMTFS 3 VBCE MFT CGF NJ-ST QPOQFST EFT PSELOBJFVST POUDSS **NB TBJIJF EF UFYUF B/FD EFT DIBAJFST** MPSE CBUFVSFTUEFVFOV QWIT MBSHFN FOU

**TBSF** 

3 VFM DHF BUFM F!. ^ LESF BESN BSSS JNZ B QSPOBOWEN FOU QWIT MPOHJEN QT RVF VPVT OF MA CFOTH 6PVUB DPN N FO POURVE, FDBZPOPOURVE GAUDS: BVY  $BV / 6 / BTD VFUT$ **FOTULIVUE PG6FD OPIPIHZ VOE VOLVESTJ** US EF SED FSD FOSWS Fn %BN CSEHF BV . FTTELFSEJEF USEUFSBAUBOUEF DFT / BTTED VTFUUT %FMB GEJTELJOBSLIF EVO ON THEROE OSPIEU. F 0 B VBM4 FTFBSD RCFFMB/BSOFFFTmHBLT7OTBOST DPOLBOUB/VFDNA / +6 BV TVKFUEF NBDSGB UPOF VOPSE CB EVSRV JBH SB UDPN N F

2 SPIFUUPVSCJNPPO

DIS BUFDVOEJTCPTLUGBOOFMSVODGBZPO HVFULFTFOT.OM n MB MVNJSFRVJSLBLJ CPVSMBTVSVFJMBOOFEFMFTCBDFBSSFO DPOOFDUNF n MADGRON UVCF DBU PERVF N JMJBGF DPOTUSYJJCBS-61/ CFORVFMF **9/BU PEF4BZ6VCF 9/46 EFNPSELOBUFVS / 46 BLIDPOLIOVS n BLEFSDAUS ESVENTION** . FDBZPOPQURVFESUFDURLEFTNPEJ **DBUPOTEF IBMIN JOPTJ\$ EFT QMFIVIEF** M&DBO RVBCE DFUUF MINIOPTUL\$ SUBLU OPIPHLIF TVSOFBVDPVQ EF MFVST BVUSFT NJF n KRVSOBSMA DBOPOn SMADL SPOT FU LIFSN. OBVY FO/PZBLIDELIJE, ODPSN BLJPO FE LJN, OH n MPSE OBJEVS 2 VJTRVE MBN JTE N KRVSEFT OMENTIF GRITBLINOCRSVOCRSMEDROPO

ESDES EF TVO/FOUPOOFSMI ESVFMIGOF POURVFUPVD BUMSDEO 7 OF CPJT SFDPO NFOUTPVTMF OPN EF 2 SPKFDU9 I JSNA OE OV DPN NF | BOWF BV | MEV UFN OT JMB SL\$ QWT MBS FEN FOUVULATS TVSMIT DPO TPINT E/B- D BHF EF TJU/BUPO EV #0 .FDBSZPO POLJRVF SUBLU VOF OB (53 VO HSBOE TZTU NFLOGPSN BLJRVF GENFOU #GGSTRV-\$/ FOBSFGSTM ESVFIFICOFN FOU JVIPOUVULATS DFULF UFD

> 3 VENRVET JOURSN BUPOT TVS NB UFS N. OPNAHE FUNK LED OPNAHE VUM TISFT

**FROT MAT ROOSF**  $FU$ DETTZT UNFT OOPSN BURVFT SUBFOUGWITFVST BSN P.SFT RVJ SFN OMTBJFOUUPVUMSUBHF EVO COUN FOU 3 VBCE JVI EJIFOU RVF DISUBLIVOUES ADMEDICALE CBSSBO OPS JBVY OPSN FT EYBVARVSEY VJ DAS UBLI EV UFYUF %FT UFSN JOBAY ) SBQ JOT & JT **OBZ 7 OUT OSUBFOURVE EFT EJIOPTIJG** EFOLSE FUEF TPSUF DBS OPVS tUSE FA/OF RVFMPORVF VUMJS MGBNARURVAMT TPJFCUDPCOFDL\$TnVCF%27 7OLL\$DFO USBYFIEF USBUFN FOUPV OSPDFTTFVS. FT LESN, CBVY HSRCI, RVFT FVY Nt NFLSBI UBFOUPVUFTNATFOUSSFTFUTPSUFTOPVS

![](_page_45_Picture_9.jpeg)

 $8$  (  $'$  ( )  $''$  "(  $'$ 

MB4BOE9PSOPSBUPOFO EJICPTLUGEFTBJJFRVJVLJMJBLIVOTLZNAU EF DBSLFT %JEFTTPVT VPVT USPVVFSFT BUBD s n VOSDBOTVSDBD/JJJN QSN S **DN VUMTBOUEFTDBOUFVST** FF. Y -**DECEDULT KBSFTTFN OVAn FUGPOOUPOOF** EVOF GBOPOTNJBASF BVY UBOVALUFT EF EFT TO EAN POSEA VJ DAN N F VOF UBOVALUE 9 BDPN . BUBOWHULF 4 BOE BABLINGES **TPM/UPOEF MHOFT OBSOPVIF** NN CPWBLIOWNSSTFS N.MUPOE/FN **OWDEN FOULEUM JMTBLIVO OPPHRENINE** FF SEDPOOR JURO JE FE MADSLIVSE N ROV TDSLF BOOFM  $4#+$   $4#O$  DBMCOVU BOHAB F b MEO B F EF TBILF HERO JRVF ) 4#+ TB/BLU JEFOLJ FS **CPN CSFT WHUST TZNOPWAT FU CPSN FT HSPNS** USRVET EFTIOST n MB N B.O. BUBOVAULE **QPWBUBVTJVJMFSMTHFTUFTQPVSMB** NBOOMBUPOEF UFYUF FUBAUSE N MADSBO *OF OPPEVILLE OTOB MA DB ELIPO ONLT* UBSE E-BOOBSFUNDPNNFMBUBOWHUFFF EFTLO EF 9 BDPN MF 0 FX UPO E # COMF FUM 2BM 2JPUEF 2BM + CD

4 BOE B DPOUD / S MA ES VEMPOOF N FOU EF EJIOPTLUG LOPSN BURVFT FUEF TZT UNFTEPSEOBIEVS. BTPD&L\$ BSHBYE NFOUDPINGOPS BNFD-6/ QPVSIMBDSB UPOEV8) 5 8 JEFPH BO D5ZTUFN % UBU VOLST LOUS FTIBOUTZIUNE LOOPSNB URVE NBJIVOGEV USPODEN OVEYE n EY **QURVESDI ADPN COBUEV DPOUFOV WESP** B- D s TVSEFT US MANTFVST N PEJ ST FU **MAIROMALLE 4ROF OPVSOESNELLSE MACOP** IBUROFVEROLEOV FILBSIBLERO FIROL

SUBLIVO HSQBNQPVSIBIDSBUPOFUNBOOPUBUPO 9 JU AN BHFT/ BLFT5ZN CPNT %PN NV EFTNFOTVFSTRVFNRVFT| DJFST2&(

> EVOF TZOU I' TF UFD ORVF EV TZTUIN F DPN OWFUL JUN POLSE UPVT NAT DPN OP TBOJ VUMJIST IULOT XXXSBOEPSH **OVCT SFOPST 4 ILNM**

4#0& BOE UF + OCPSN BUPO 'VPIW UPO 2PVSEFT SFOTF HOFN FOUT DPODES **CBOUTGEDI RVEN FOUL WE 8. EFPHERO JD** 5ZTUFN DPNNFODFInMBOBHF **I UIOT XXX SECEPSHOVCT DPSOP** SBUF@DVCT%2 IUNM

**UD**/s K/TRVBVY BOOSFT OF N. FST 2% BURFOUR DBORDL\$ FF NAT VUMTES ATTPOLITETTS FALLSE VUMTSTONAT FELLELROWNLIF VPVTTVSOSEOESPOLL UBSE EBOT MB ESDFOOF CBSDF RVWGBM MBUHRSEFSMF CSBT UFOEV OF OFROU EF MPOHAFTOSSPEET 7 OF LIED OPMPHETINJ **NBLSF SUBLUVULATSF TVSEFT DPOTPIFIT EF KEVY PV MA DBSZPO POLIRVF SUBLUGECSI** RVS CPVSSFTTFN CMMSn VOQJTUPMHURVJ CVUFSTH SUBLIVUMTS EBOTVOKEV EASTBEF CPCV MB SF BOOFMS & VD \* VOU

F VPVT EPOOF JD NAT NFOT VFST EFVYWESPTTVS: PV6VCF DPODFSOBOUM (POTUPOCEN EQUEE NA 6BONALLE 4#0.8) BOFN IS FILLYO FYURLIFF  $N.I$ **OVELLANCE OBJECTED IN THOTE** 

ODBUCH 9 U SPNOVIEST h ANFIUMIO EFT OPN CSFVY LOOPSN BUIDFOT SFTOPO TBOWNT EFT JOUFSERDET RVF OPVT VUM 4#0&8 JEFPHSEQ JD5ZTUFN 4MPBHLU TPOTBVKPVSE4 VJ JAFTUTVSLPVUDPOOV QPVSTPOUSEVEMTVSMBQSPHSENNEUPO PSFOLSE POKUFUMS DPODFOLJPO EFT GO UST EBOT MOUFSEUF VUMBUFVSHSB Q RVF . BEFVY JNF WESP FTUMB WESP PSHOBY RV#M2O DPN N FOURLIEROT TB **OSTECTRUPO #MPOESN BSSE DEMMEDIA** N.O. (FIFL) TELEVERT BUJES PEQUISE **GBU N.OVIFTFUBSIS OSPEVIFORSIBLE** 4#0& %PSOPSBUPO BV N MFV EFT BO . BWESP FTULS TCFOGRIF  $Q<sub>5</sub>FT$ FUM ADROFF MPSE OR EVSETULS TO BLS FUNTIONA 5JVPVTOF VPVMAI OBTOGFOESF . MUNIBUPOEV DGBZPOPOURVF BDPO MFUFN OTEF MBSFHBSEFSKF VPVTDPOTFUMF DBS MAT EF MB SFHESEFSFOTBALROUEFT CBTTBHFT **TRSKE CEOTE RVE NAT (POT JPOCPMISTEE)** 

#### **I LUOT ZPVU/CF331837) B**

 $\#M$ 80-BZe&P.CH9.U ABHFT/B LFT52NOPNT%PNNVOLDELIOH9 JU %PN

#### **I LUOT ZPVU/CF %R 5 K, B**

VEUT N FOUPOOFSSUBFOUS HEARIN FOUSS VAM POOR FET OPVSME GROD POOF NEO I SI & BIJSOVS OBSOF BVE ME DRSEPO SET FFT. OFSELFT VUMBER/SHERO RVFT N.O.N.FT NPEFSOFT % FRYJTV.IJB sL\$ GBLICBS BUYBECLIMATOLIPO EF DSSFS VO OPN

. BUBO WHUF4#0& ESVFIVACOGE OBS USPW SIRVE DE TZTUINE SUBLIVO PVUM GBUFOBS#NZO - FZ BOOFMSE e & PUCH & PVHNZT'O HFM2BSE VOLOHSO FVSFULD **VFOUFVS AVB DPN N FODS n USBVBUVATS BV 5UROPSE 4FTERST + OTULVUE DPOD/** NBOLFOBOUDPNNF 54+OUFSOBUPOBM **FO** 5FTDFOLSTE DUSS UT SUBFOU TVSMIQUFSBDJPOEFTHFOTB/FDMFTPOKUT RVANT VULLITEQU RVPUEJFOOFNIFOU BVIFD VO.01\$ SUGBSIDANTS TVS MOUT SEDUPO EFT FOOROUT BAFD EF UFNT POKUT #V **MFO B SFDS/US IPVST FFT ROCKET** EBM SFT CPVSDS FSM#VHN FOLBUPO4F TEBST %FOUESBV5UROPSE4FTEBST +OT UIME & FT LS TOPN CEVIFT DPOLSOV **UPOTRVF MUFUTPOHSPVCF POUGHFTn** MIDDESN BURVE KE OBSWESSIFF USE IT RVF **KEDPOTE: SEVSBN FOLLOOPVECLET** 

> A/BDSS MESF EF MIZOFSIFYUF %FTU **NB V&SLIBOVA CBTF EF GPODJPOOFN FOU** EV CP.O.FSFUDURVES . NDWCF FTUVO NFO RVITE SAGE n VORM SE POKELL FORP **GETTEVS5.6GN SESSEST. FF VO.00PS** NBJDFOEV%40 BVJMTsDFUFJESF QPVSDSSFSMF \* 6/ FO FUMB<sub>OV</sub>  $C M$  FO 2PVSMFDUFSe 1 5\*5 %" 5 & \$ ( "15 " $1/8$  (\* \* \* "  $9$ \$\$ \* ( + ( \$)# )) 9\$  $9$ \$\*( $9$ "  $(9,6\%$ % \* ) 5)  $$9#$  $%$  \$  $2"$  $%$  $\frac{1}{2}$   $\frac{1}{4}$   $\frac{1}{2}$   $\frac{1}{2}$ **dh**

2PVSDPOJJOVFSBVFD&PVHMBT MYJFU FT EFVY EFSOFST OSPIEUT RVF IF TPOHSPVOF TPOOPN I HVSFTVSIMP CSF **VFU POUDS: MS TPVSIT %F TVSOPN MUB** TEN OVALUD NA RVEVE FA/OF TPVST 47

 $8$  (  $'$  ( )  $''$  "(  $'$ 

P~ DEMNBJT MA TVSOPN FTU EFVFOV OFNFOLJMZB BOT FTUVSBNFOLJTUV EV EFTJHO POUDPNNFODS FUPOUSUS USPO OPOVMENT FOSTILITS OSPUPUZOF OSIBOLI BSSMBLIFO FUBSIS ESN PO. B. OV **CMRVEN FOUFO** F CSFVFUB sl\$ ESCPTS FO FUPDSPZ<sub>S</sub>FO 8PVT OPVSSET USPWYS, OLASFTEROUEF OPUBNNEQUES DERUPOPV TVOOGETT.PO NEQUEOOS DIEFTTVT BUYD MY SESLEMEZ TBAPLS RVF ME USED CENWICS B EBIJTPO FUNSIELLPO EF EPDAN FOUT 8 PVT CPWLF JOUFOURO %FINIJDIB SIS JOUFOUS CBS TSIMED POOFSEVIEWEE UM NESO EBALET EFYOUR LE LEONATE ON TENSIGESPOOFT EFVY CESTPOOFT EJTUODIET EBOT EFVY CBSUFT EV EPDAN FOU PV N t N F n VO CPW/BUFOUVUMMES. FT TZTUJ N FT E/FY OBZT EJTUODUT IN TEVMENT CURVEMENTET BAUSE EPDAN FOLL VOF GESNE EF MFOGES QUALLEURO RVJOS UBFOLJOBT FOLLEN OT BOOSFT ENOUFSYERWAL 5J NPO OFFOE MBL IZOFSTFYLIF 8PVT OPWNFI SELLES VOL OBSIBLES FELVELFOULDELLES MBLEFN BOEF OFFNJSF EBLE EBOPSE VOJOHSQEVS EPDANFOLJN EJTUBOJE BAFD OMATEVST EVOE OFSTPOOF BABOLJEE OPWAPSUSBU BOHARIT OPNNS 4BY 01 SFORN ONB OF STPOOFT DE RVJFO GEUMBO SFNJSE UFSDEWATE AVOF BALSE  $\overline{M}$  D/FO  $\overline{s}$  FO **RTTPSFS FO** CBW13 VFWRVFT BOOSFT QWT UBSE FO CPWBLUESQWADFSFUSFEN FOTPOOFSEF VOF ESN POTUSBUPO N BYPN CMUFS5P

6SBD, CHBCE 4FTPNACH &#6#4 EFMB GFNFOLJVUMJATBLUMF%&% **VEST. POFVISBO CRWN** 

*NO EFT USPJT OSPIEUT OS DUST TVS MT* #VHNFOURLIPO PG\* VN BO-CUFINATIOU % **OPHELMBDSS MEPO .JOF5ZTUFN 0.5** & PVHNST B s Us JOTOUS CBSRVFNANT FIRS FOWEPO **CBS8BOOFVESSVILLE UDIATS DSITEO VO JOHS OF VS JOVFOUF VS FUBEN JOJTUSS LEVSTDECLU RVE CPVSME HPVVIFSCEN ECLU** / FNFY ALES | QUINTHSBOEFTNHOFTEV FYONUBUPO QWITUFD QRVF GPODUPOOFN FOUEF OPT PSE OBUFVST BD **UVENT MEGEURVAMBESDSUDE GPODUPO** 

FO.5 SUBLIVONAHDFMRVJSFOEBLU ON TUBSE FO. CPTLOWETEF US TOPN CSFVIET CEOLIPOT CENFOUTETUES CIVEDS TVS MA 5&5 FUTPO CSFVFUB sl\$ BOOMDRJPO EV HFOSF DPIWED JDFM 2FO AMBOOFINALING SPINGS THE Z DPN N F N VO 9 JJJ F NGHLDFM VO JOHS OF VSSIFID SOFT AT A VIOLET TO USET % SUBLISHENFIN FOU DFUZT (BIMI PLOUSEN OVUES SPOCE SFOOF BY % ROBEBECOFMS - FOZPO6BZWASFUTPO MB OSFNJSF CPJT RVF OWN OPSLF RVJ EF MAFTTPDBUPO CPS%PNOVULDH/BDJ SRV.OF EV OSPIFU& HUBM#VUPNBUFE VPZBUVOFTPVST #VESCVUMFESVFMPO OFSZ MOTULIVUFPG'MPDLSDBVBOE'MPD **FO** / BSICF SPZENY DECELEFOOF POUDS SINFANS FU QIWT UBSE INFT 5DFOULD & BUB 5ZT (SBODJIDP FO% BNUPSOUF INF ES DFN CSF **FO UFNT 5&5 ATTRHTTRUL** EPSE OBJEVST ON T OF UUT FU OPVSUEQUE TPVT MA OPN EF MB/ r SF EF UPVUET MAT BULLES FOR NEUVERS OPVS POSICIO ON TO WITTER OF CASSES OCPS In DEVY VULMI ESN PT. FUESN OBJACE & PVH PST SUBLU **TSTBVYROSFT** RVEM& PVHNST USBUBMBLUSUBLUME OSPHEU VOPVEFT SUBHET DET PSE CBUFVST FO VON PEEN GBUN BITPOEF UT SEN FOUDPOOFDUST BAREFOUN CEV COST & FORMIT VOE TPVSJIT VOD BAAFSFUVOKEV NB UBINATE VOIDES % BRVF VOLS GETTELL EF UPVD FTEF SEDDPVSDITS UBFOUDPO N EF MSS-FVSFU I BALFVS, BRVBOUL\$ EFTNED, OFTDPO **CFD.SFT FOTEN OVE ES UFSN JOBLING DBCB** DUS EF DBYZANNEUMBRVBOLJUS EF NSNR OF CBSMB0#5#RVJOFVSOJITBEOLJMBWESP EFT MUBUTZ OUT 5PO DPODFOUTBOOF WELL EJTOPOLOM GENUF EF OPWARSEPOOFSVOF FOURF MEDPOGS FODF FUMF MEOP n/FOMP

TPVUFOVT CBSMY 5 # JS (PSDF EF

 $\overline{O}$ **MA FSVENAO 6.NFT BSCH5ZTUFN DISUBLIVOTZTUINF** 

& PVHYST FUTPOSRVLOF FOPOUGEU I LILOT ZPVU/OF ON 2(#.D  $L$ **SPODT** 'CHOFFST #5/ +'' n 5BO *<b>VELUE ESN POTLIFRUPO ETLIFRODUE* #VMFVEFSFNOMS DPOOFDUS nTPO MBOP n / FOMP 2BSL WAB **CBVFT** N EF OFDUSTBV UFSN JOBMATIBARE CUBATTJEFVY USBOTN FULFVSTOBSNUDEP POEFT VODPN NVUBUFVSWESPFUEFTDBNSSBT QSILSFT 2BS FT TPS JFT FV LESN OBVELBECU **QSPIFLISHT TVSVOHSBOE SDBBO QPVSINTT** . FTESVFMPQQFNFQJEFTDPQDFQLPOT TQFDLBLFVST #Q8TMSESNPOTLSBLJPOFF

N ONLET MATTOFOLBUFVST MATEMBLECU n PVBUPOOST %JEFTTPVT KE EPOOF EFT FU&PVHYSTBOVOM: VOGSBN FXPSL MFOTVFSTYBWESP EF N.OVUFTFUVOF MTUF EF MED VSF EF **FYUBBLIT CIVIT** WESPT TVOORIN FOUR BET OSITET EBOT MB N.OVET FT FYUBLIT **WESP FF** FOTEN OF OF OCEOLEOARPO N.O.AFT **BULSPVWS RVF DF MAHDFWGBJTBLUEFT** D PTFTVSBN FOUS OPVTUPV BOUFT ALZB **VOCBTTEHT BUFDWIF EV KEV EF UPVD FT** EF MB TPVSJI FUEV DVBAJFS OSJIF OBSEFT TVT MACBAME F DIAMES FFT SBOTPVSDIT RVJFTUn HBVD F SFTTFN CMF n VON JOJ QBOPEF UPVD FT

> $%8s+$  $-( - - , %, T&).$ 'YUBBLIT I ULQT ZPVU/OF 85D8H M3! MTU 2. % (BE8 (R7 Z#R% - B YO -: HO \$7S 6'

> 2PVSVPJSIMB NJUF EFTVJESPT DNRVFI VOF CPJTTVSIVA FOI BVUn ESPJUF EF IMB GFOL USF EF NB WESP FU TJ NB MJUF FTU NPOLSSF DURVFI nOPWFBV

> & BOT MA QSPD BLO BSLIDWA OPVT FO LSFSPOT EBOT MIT BOOSFT **FUNT** ESCUUT EF MB) 7+DPN N F VPVT MB DPO **OBJTIFI BVKPVSE1 VJ**

![](_page_48_Picture_0.jpeg)

## T7FF9DCIF@ | @F7@&5;5NB9

### <span id="page-48-0"></span> $\frac{1}{4}$  B9G8 F97 H F 79G

PUF TFVMF SHMF UPVUBSUDMF 8CH5JCF IBEI9@CBEI9F5DDCFH5J97.6IBH CI 5J97 @B9 89 G9G 8XF=JX9G \$16 BH  $116$  BH % 6 BH  $9$ H

### I HBGFW @G

JMGEVU TEMPLIS RVF EF MPIOHT ESLUDIFT OF WIFOU OPVT VIPVT NEUPPOT FO DPOUBLI BUFD VOF **CBBLIF DPN N FTSSFEBOTOWT.FVSTOWNS.SPT** 

 $HVEFP~DFM: " + " (" " 1" + D)$ **I LUQ CUMZ GENX SLUCH** 

a 7 UM FI ON OPSUF RVFMMPHOLFMEF USBUF NFOUEF UFYUF OPVSSDSGF VPUSF BSUDVA b KF SFIDPNNECEF.CSF1~DFbNBJTMFQWTJNQPS UBOUFTUE FO/ T+" " + % +-! ( + ) ! - $\% + 8.8$  "+

a & BOT MBSUDVI VIFVJWINT OPVT GBJSF TBVPJSMFN QUBIDEN FOU TPVI BLUS OPVS VOF JN BHE TOSDJ I RVF FOLDERVBOUNT OPN EF MIN BHF EBOT VO CPWFBV CBSBHSBCIF PV FOMOUSHSBCUEBOT MF EPD/NECLUS & 1 CEO = IF  $\sqrt{CF1} \approx \sqrt{CF1}$ 

a. FT JN BHFT EPJWFCUt USF FO CPSN BU. 2) EF QMFNT EF MESSEF BY NBYJNVN FU EVO OWERVEE DPN OF TT. POSSEV.II

**A OF CBT VUMESEET UROWBAY PV UPVLE TPSE** EF CPSN BUBIFFO: F5GPV \* "' +F

. PSTRVF VPVT tUFT QS Un QS TFOLFS NBSUDVA FOVIPZFT INT CBSDPVSSFMI BSUDWIT" GAMMASDWAN BHBI JOF PSH

### $-$  F581 7 $HCRG$

5J VPVT BJN FSFT USBEVJSF NA (VIWWY SEDWA EBOT VPUSE NBOHVE NEUFSOENVA VFVJNATI FOVPZESVO a. FTBSUDWFT OF TPOUGBT NN UST FON PUT N BJT DPVSSFM SPOOF" GAMMASTEN BHB UCF PSH FUTPLU SRV. OF FYTUROUT TP. U OPVT OPVSTPOT VPVT EPOOFSBOD TBV LFM F CSAURVE VPVT OPVSSET a 2PVS EFT DPOTFJJT VFVJWHT VPVT SSGSFSBV USBEVJSF. PSTRVF VPVT BVSFT UFSNJOS VO 2& ( VPVT CPVSSFT USINGD BSSFSVPUSFID JFSVFSTMA T.IF CSODOBNEV (VMW SDM

### I H9I FG: F5B7CD<CB9G

**5JVPUSF MBCHVF N BUFSCFIWA OFTUGBT MBCHYBJT** NBJ MAGEBOOBJ OF VPVT JORVSUFI OBT \$JFO RVF INT BSUDINT TPJFOU FODPSF USPQ INPOHT FU EL DINTIOPVSOPVT MSRVLOF EF USBEVOUPO EV (% GSVPVT OSPOPTF EF USBEVUSF VPT e 3 VFT UPOTh PV e %PVSSFST h EF MB MBOHVF EF / P MISF n DFMWA EF 51 BLFTCFBSF FU EF VPVT MAT SFOVIZES. LOS n VPVTEF NB NATGELSF CBSVFOGO MBESFTTFNBM % EV (VMW%SDMFOe WP h 5J MESF EF CBSUDGFS n DFUUF CPWFINMF FY OSSFOOF VPVT UFOUF FOVPZFI VPUSF RVFTUPO PV VPLSF DPVSSFM **XFON BTUFS G/MODEMAN BHGS** 

 $8:FBB55$  $T7 = 9$  DO FO 5JVPVT TPVI BUFI DPOLSOVFSBV (% NBJT RVF VPVT OF OPWFFI OBT SDSGF FO BOHBUT GEUFT OPVT CBS/FOLS VPT BSUDWFT JVT TFSPOU QVOM TFO GEOGRIT EBOT MS ELUPO GEOGRITE EV  $(9/6)$ 

### $+$ <sup>"-"\*</sup>.

### #91 L DD@75HCBG

. = JCI G: 5 + 9 GI B9 7 F + HEI 9 89 SOI L CI 8 5 DD @ 75 HCBG J9I = @ NBCH 9 F 89:5VCB7@F9

a MF ULSE EV KEV

a RVJMBDSs

- a TJAFTUFOL\$MED BSHFN FOUHSBLV.LUPV OBZBOLJ
- a Py MPCUFOUS EPOOFSMY 4. EV USIMEDIBSHEN FOUPV EV TUUF
- a TJAFTUOBUGTPVT, JOVY PV TJAVUMIT 9 JOF
- a VCF CPUF TVSDOR
- a VOS TVN S BVEDIAT CPOT FUNATN BVVBJT OP.OJT

### $R5HKF9@$

 $=$  IQ G: 5 $\pm$ 9GIB9 7F $\pm$ HEI98IA 5HXF $\approx$ @19I $\pm$ @NBCH9F89:5VCB7@H $\cdot$ 9

a DPOTLA/D EVSELIN PEr ME

a EBOT RVFMA DBUSHPSF VPVTMAN FULSFI

a MIT RVFWRVFT OG POWIN FT UFD ORVFT SVFOUVFMIRVF VPVT BVSFI SFO **POSTOMUMBUPO** 

- **a T. METI URDIVE FE ME OR SE OPOT JPOCESTPVT. OVY**
- a TJEFTQJWNJFT9 JOEPX TPOUSL\$ OSDFTTBJSFT
- a VCF CPUF TVSDOR

a VOSS TVN S BVFDIVAT CPOT FUNATIN BVVBJI OPJOJT

 $\left($ ) 5G69GC $\pm$ 8 YH3 I B9LD9HDCI FX7F $\pm$ 9 I B 5HT@ X7FJ9N51 G &H89G &IL 89G 5DD@75HCBG9H81 A 5HXF9@E19 JCIGIH@G9N HCI G@GSCI FG

![](_page_49_Picture_0.jpeg)

![](_page_49_Picture_1.jpeg)

T7F+ID5F 85A ! I BH

<span id="page-49-0"></span> $: VCVQV$ FTUMB FOVONUBUPO EF DFUUF EJTUSCAUPO CBTSF TVS: CDF FNA FTUTPSJF NA **PDPCSF** -M TBHUEVOF VFSTPOedTUBCEBSEdh RVJTF **SB TVOQPSLIJF QFOEBOU OFVGN PJT KVT** RVFOK WAU

*9F DODIA OS DIT EF ESVENACOFN FOU* EF: VCVOU/FTUVO QFV JO BCJU/FM) S OS SBYAN FOU MB OSFN J SF VFSTJPO TUBO EBSE BOSS T MB EFSOULSF VFSTJPO .65 TVOOPSUN MACHUFSN FBOOPSUF MA QWIT HBOE OPN CSF EF D BOHFN FOUT OUT **IFVY DJ TPOU OPNJI FU ESVFIVACOST BV IPVST EFT EFVY VFST.POT TUBCEBSET TVJ** VBOUFT. FT ESVFIVACOFVST EF: VCVOUV POUESDES EF GBSF MAT D PTFT EJ S SFNNFOU CFOEBOUL F DZDWA.B CGF NJ F QVOMBUPO: VCVOU  $\overline{OB}$ O SPEVILLEND AO HOLEN EQUOBS SBO CPS In MB 65 CGS D'S FFCLE DBSMFT FS VE **MACCFVST TF DPODFOUSBFOUTVSMY ESCHB** DEN FOU EF MAVS QUBUFGESN F EF ESVE MPOQFNFOUEF, BVOD QBE VFST) JJ VC 2VUTRVE NA VEST. PO TVURO F : VCVOU

OB BOOPSUS RVF RVFIRANFT OF **UUFTN PEJ DBUPOT KBVBJTI DUF EF VPJS** TJ MB EFSOJ SF OVONJBUPO BVBOUMB.65 **TVJ/BOJF BOOPSFSBLUEF OFULFT PV EF HSBCEFTNPEJDBUPOT.BSGPOTFFTU** *<u>ederULFTdh</u>* 

### $T_{\text{R}}$  ++

51 EV TUF 9 FC EF: VCVOUV BVFD\$JU OPVS: VCVOUV 6PSFOUKBUBLIVOF V\$SIDELPO5\*# **QPVSN/BITVSFSRVF MFI ID JFSUSMED BS** Hs sUBUCPO. BUFOTVUF VUMTs 70 FU a 70 COPIFTIFVS n EPVCWFI Dc VSFU n ) 6-CPPUID CPVS M& DSGF TVS VCF DIS 75\$ DBS BLOTJ NB DIGI SFTUF FO CPSN BU(#6 2PVS NAT UFTUT HE MBU MEODS UPVU TJN QVAN FOUN CBSUSEF NBDIS 75\$

OPWERV NEUSEM BAUEF HENNF BAFD VOF OF SUPSNEOUF EF OBIF FU SFOGS VOOGPIFTIFVSn RVBUGF DE VST n = ) \* [ TEOUFOUVOPSELOBUFVSE/FONDFOEJYBOT FTUVUUM FU ) PEF 4#/ FUDPNNF BUFOEV E/bHF FINATIVE TO BALLER FUTTURYS DULLE FF GBQPOUS TVSIVADF

### $1"$ , , 2, - S&

#QST BAPG USMED BSHS MF | DIJFS . FT FYJHFODFT TZTUINF NJONVN : VCVOUV **EFOVJTMB FUSFTUFOU**  $\rightarrow$   $\uparrow$ a  $\sqrt{3}$  EF 4#/

a ) PETIOBLE EJIRVE

### $\left( \begin{array}{ccc} 1 & 0 \\ 0 & 1 \end{array} \right)$  .  $\left( \begin{array}{ccc} -T & 0 \\ -T & 0 \end{array} \right)$

JODMUVOF OPWENNE OPOUGST DIECHS VFSTJPO GPODU/FINAT EV CVSFBV GBS SBOOPS Jn: VCVOLV **EBOT DF DBT** CBTs TVSMB CPUF EPVUM  $\cdot$  GF *<b>VEIB BOOPSLE RVEIRIVET* BN SMPSBUPOTBVYUINFTZDPNGSTn ) SFZCSE MF UINF QBS ES OBVU BOTJ RVF RVFIWAVFT CFULLT BK/TUFN FOLT BVY **BOOMBUPOTEF CBIF 2BSFYFN OF MINHET** % TPOU OBPOBOWEN FOU EFT FYJ UPOOBLEF EF | DI JFST 61 VOBS B- DI F . ABJUFTU\$: VCVOLV TVSNPO HFODFTZTUJNFNONNN SSBNTUFTOPVS NBOLFOBOLJ NA DIFNO DPNONATU VIFST DBRVF | DJFSEBOT MFOULUF DF RVJ

> . B QWOBSUEFT D BO-FN FOUT EBOT TPOUTPVT MB GPSN F EF  $\cdot$  VCVCLV MODMERO FF RVFMWFT OPVVFMHT ROOM **DBUPOT %F TPOU M# OBVATFVS EF EJT** RVFT) OPN F FUMY UNUBSF EF EJIRVFT ) OPN FUPVTEFVY OPVSBEFS IN BHFT UPO EFT NSE.B EF TUPD B+F FUM MFD UFVS EF NVT.RVF 41 ZUNCPY 6PVUFT TPOUFN QS/Q \$FT n 7 CVQ V FUBV CV **SFBV) OPNF**

2. OFX. BE BSHENRIN FOLLS US BLEV US 4M TBHULe EVCF #2+EF MFTCBDF TFS/FVS FUM JAJTEN FYSRY. IH'S FF NYMIORIT OI CEMPET h FUCSPN FUMBN SMPSBUPO FF

![](_page_50_Picture_18.jpeg)

 $+$ <sup>0</sup>-<sup>0\*</sup>

![](_page_51_Figure_0.jpeg)

![](_page_51_Picture_1.jpeg)

### +9x<sub>;</sub> B9N BCI GG F

 $\frac{9}{6}$ 

 $\frac{1}{2}$   $\frac{1}{2}$   $\frac{9}{2}$   $\frac{1}{2}$ 

 $\overline{\mathbf{g}}$ 

 $\left( \begin{array}{cc} ++^n + \end{array} \right)$ 

**GBDFCPPL DPN** G/MOUSDWFIN BHB LOF

**UK JUFSDPN** G/MOUSDWFIN BH

**MOLFEJOIPN IPN CBOZ G/MW** DSDWF N BHB JOF

**VCVOUVGPS/NTPSH GPSVN EJTOMEZ O G G** 

 $\frac{1}{\%}$  -  $\frac{1}{\%}$  -  $\frac{1}{\%}$  ,  $\frac{1}{\%}$  $\frac{1}{\sqrt{2}}$ **5BOTIMTDPOLSCAUPOTEFTIMD** UFVST MENT BHEL OF OF TFSBLU RVVOI DJFS2& (WEF RVJ **O.O.\$ STIFSBUGST HSBCE NPCEF** NFTFNOW UMO PVTD FSD POTUPV

**IRVST FFT BSJDIFT FFT DSURVET ON OPSIF RVPJ / tNF EFT OFULT** US/DT DPNNF EFT MAULSFT FUNT SDBOT EF CVSFBV BLEFOUN SFN QMS **MBSFWF** 

8PZFIMBSUDVFIT7F#9DCIF@ & **EBOT DF OVN SSP OPVS MAF OPT EJ SFOLVIFTEF CBIF** 

4FHBSEF @89FB4VF9D5; 9 EF ON **QPSJF RVFMOVN SSP QPVSIVIT ESUBMT** TVSPy FOVPZFSVPTDPOLSCVUPOT

TPNNBSF?

![](_page_53_Picture_0.jpeg)

<span id="page-53-0"></span>TO FOUTOUT EF STUPVS EBOT VO BALLS  $\mathbf{D}$ sQIPEFEF3 '64 &BOTDFUUFSV CSRVF OPVT FTTBZFSPOT EF SOPOESF n VPT RVFTUPOT TVS7 CVCUV #TTVSFT VPVT E BRYVUFSEFT ESUBJ THEF IB VIFST PO EF VIP USF TZTUINFEFYORUBUPOFUVPUSF NBUS SFM FTTBFSBJEFORMFSEF VPT RVFTUPOT UPVUFT DIBLOFT RVJQPVSSBFOUVPVT JEFO **UJ FSCFSTPOOFMENTOUN BJTJWEAUN JFVY** OF OBT, COMISE EFT DI PIFT DPN N F EFT ONS SPT EF TSSF EFT 77 & PV EFT BESFTIFT & 5JVPUSF RVFTUPOOBOOBSBLU BVDVOPV KI BCLIBJT **CBT UPVUEF TV.UF DF OFTURVF CBSDF RVM** Z FOB CFBVDPVQ FURVF IF INTUBLIF TVS MB CBTF EF CGFN JFSVFOV CGFN JFSTFSW

I OESCENWEQUEFT DESPOT KEUSFUSPVWS NPO WEMPSE OBJEVS <: 5 GEDUSAN - 2VJTVOBALSFI QVJTVOBALSFI FUVO **BMJFFUVO<:**  $\frac{1}{2}$  3 VPJRVF IF CESTIF IF OF N F TPW FOT QP QUEFO BUP SFV QWT  $EVO$  'UKEN BJT VO <: **FTUN PSUM** TFOUFNCSF n.  $RT$ FUNK OF VYBUPIVESRVE KSUBJTUSTUF 5JTB OPVSBUPJSBTTFT EPSSIFOU OPVSBDIFUFS OSSBUJPO OBSVOJ EF NB F 3 VFNWFFTU **CBJTTBCDF BVBLUFV MFV IF TVJTTZSRVYMBVSBLUSL\$ IBSGPOTF EV CFBV 2PVSGBSIFISEV DPOLFYLIF BDLVFMJM** 47 n. F(\$FIPTDBSMVJBVTIJBVFCEV NFGBVESBLUNBQUFCBQJGBGFNFTQPV EVN BUSSFMSMFDUSFORVF GBSDPSSFTGPO CFIWFIT GFGEBOUFOWSFO BOT GPVSGPV EBOOF In VOOHE PV IBG WOBSUEFOUSE VPVT VPUS BD FUFS VO <: 5GFDUSAN 0': 6 SUFIFOD BE IN BODY FROM SPACING TO BE OFTU # JOTJ DISUBLIG41 5 BOPSEBOWE & FOLLY **RVFO** TF TPOUGEPOB-ISFT DPN N F VO WAS T'O 84% BV EPVOWE EV OGSY RVJ OF UPVS 5.000BLS4FTFBSD BTPSUMF<: 5QFD QBURVn /\* [5QFDDZsUBUn

RVJBPOJFOVVO<: 5GFDUSAN - RVBOE #UBSJ JAFTUTPSJI % SUBLUMF OGFN JFSPGELOBUFVS EBOU MF SFUPVS EF MFVST B- D BHFT ] RVF IF VPZBJT RVJ OBVBLU OBT EFT HSB **Q JIN FT D/CRVFT FUM/O EFT RVFIWVFT** VOHSPT - %SUBUDPNNF AT BASSIFOULOV FOUNCES TROT EPVLIF FRARCUR-F NBT.MOFO.SFTURURNBT

HSOSSEUPOEF ESVFIVACOFVSTBSUTBOBVY RVJ CPSN FOU UPVKRVST NAT NAHLDFNT RVF OPVT VUM TPOT FUNATIKVY BVYRVFNTIPO KEVE BURVSEY VJ / tNF. OVT 6PSWENT HEBLINT (% FUNT OBSUBHEBLIBN FDUPVU TFTUGELUNATEFOLITVSVO5.CDNBL63. RVJ OSUBLICIBIVOF DPN CIVILIF SVITUF % FS DI BOUEBOT NAT OPVOFNWAT EFT OPVUFJNWAT **WANT 5.00 BLS EFTPEBEVOM SF n SD BOHFSDPOLSF EFT** TPVT JNOF N B GBWW RVFOAGPO TJY N PJT BOT QWIT UBSE VO<: 5 GFDUSM - UPVUOP WIFBY UPVU DFOFOEBOURVF MAT DIPTET NPO BAUSE DIPJY SUBLUVO %PNNPEPSE  $/$  \* [ USAN 5SRVFODE TPWFOGST KBVBUTVOENJ FUBVBULEF HSPT HSBCIJTNFT DPNNFVO

 $1<sup>VI</sup>$ N BBCCFMS EFN BO 3 VPJRV JMFO TPJU PO OBVBLUQI NJAFT QJ N BHB LOFT TVS IMT PSELOBUFVST N BJT IF VOT EPOUKBUFOUFOEV OBSTAS NUYS BUFD NABSS UBJT IN THE CONJPUT RVF UPVUFT THAT NPUT TFNBUFTQPVSV\$SJFS7OBNJPVKFEF EF DOR WHULSFT KBN BS GPVTUPV SAM VSENT ELSFTBN BN BO JN GEN BLUVON B GEWELURVE KFOBJE VO 2 MATTEF NJWLPOT HEJ LOF GELUN BJIPO UPVT MATTEFVY NPJI EVOLST EV<: 50FDUSN GYSFOLWFOEVFT TVS VOF JN OGSN BOLF N BLISDFINIT TUPO PO SUBU UPVU TNOWIN FOUN PSU %FTU TBOT EPVUF QPVSRVPJKBJUBOUEF SFTQFDU QPVSMF (% RVJNJNSF 7 CVOU/ BVY GPVMFT **HSBU/UFN FOU FUBLEF INTES CVUBOUT IT TF %F GFUU DI FOBOBO JOBVHVSBLU VOF INBODES 1 VJ NIBIOLIFOBOLI JWZ B: PV6VOF** FUD NBJT Nt NF RVBCE MF (% B Es CVUS MACUFSOFU DPZUBLU UFINATIV FOU DI FS M PV KI BCUBUT RVVO DPOBLO USMSID BS

> $\Omega$ #Q61T OFBADPVQ EBOOSFT KBJSFN QNADS NPO OPSIBOVA J EF NB F HS **IBN FJWFIVSF GBOPOEFN FULSF UPVUFTN FT EPOOSFTTVSIVE OPVVFBV! 2BSDFIVE IF VFVY** E.SF NFT NBM FUNFT NPUT EF CBTTF **NAT SHART EV OBSE GEV FUD DBSMBODFO** SUBLUDPO HVSS FYBDUFNFCULDPNNF KF **MF VPVMENT, VUMMIF 7 CVOUV \$VEH F**

**MEN POEF** 

**T** TPOOFMZ DPN OST NAT I D JFST DED ST **IB CBSLF JN CPSLECUF TVSVO EJIRVF EF** 

TBWIFIEREF FULDPOLFT MATVS MACPWIFM PSEJOBUFVS MWEFNNFOU VPVT BWAT EF VP.S.N QPSJFSRVFIRIVFT US/DT n QPVVFBV NBJIDFMBEFVSBLUtLSF.EFOURVF

 $\mathcal{R}$ 

 $11 - 1$   $8$  %

 $\int_{0}^{\infty}$  (

2 : BUM/ON PZFOQ WT SBQ EF!, 'BJ V VOF JUBILE NBUSE EY CVOUV OPVS 8. BUBWEPY 7 OF CPJT RVF KBVSBJ HOD S M 5 KF EPJT TVOOSNESMABLE OVJEDP OFSMENBUSE FUME OBSENSISES OPV **VFBV QPVS EFT UFTUT #DU/FINATION IF USIGILIEEVENWE FU OBJ CET CFBVDPVQ EF STIPVSDFT** 

4 SPVT OF NASVET EPOOS BVDVOES DFNT NBJT KF VPVT TVH-1SFSBJT 8BHSBOU PV & PDLFS. F OF TBJT OBT EV UPVUDFRVF VPVT GBLIFT FU KF OF DPOOBJT OBT VIPT PORTUGE BAUSE RVF DSS FS FU ESUBAGE  $EFT8/$ 

 $\mathbf{z}$ / PO QPSUBOVA FTUBSSI/SI BIVED VO **P FUVOEJIRVF EVSEF** 55& FF 6P BU JOTUBING 5UFBN FU KBJ DPN NFODS n USINGD BG-FSNFT KEVY NBJT JM FTUEFVFOVUSPOCIFIO.FCFVYEsCIFIDFSIFI **EPTTJFS5UFBN TVSMH EJTRVF EF 6P N BJT IF TVJT OFSORYF BOB TBARSM EFT D PTFT** *9PQFI VPUSF EPTTJFSI PNF GFS TVSEFT NFOT EVST PV EPVY 2PWFI VPVT* **DESI FS TAMPVT QUELU!** 

'OGBU OPO, FEPJTHBSEFS3 '6 44 CSTGFUD COUT CPVS RVF UPVUM NPOEF BUTPOUPVS AN F TV~ UEF E.SF RVF VPVT QPVVFI EBOT NAT QBSBN rUSFT EF 5UFBN OPO TFVMFN FOUES QMEDFSVIPUSF EPTTJFS5UFBN NBJTBVTTJMFSGHWFSGPVS RVF UPVT INTIK-VY n MBVFOSZ TPJFOULOT UBWAT #JOTJ MY 55& TESB MDSSS SFOEF **OWTOFTLOGDFTTBSFEFVPLSFOBSU** 

4 ME TPOU OPPOBUTHIN FOU ITH **FOWWESVOF** 

 $\bullet$ POD FILLIOT XXX OPLEOPED FD. OFU4FWFX \* 2 < \$PPL 9 PSLTUBUPO I UNM +MFTU US TO VJITBOU. F

**VPVBIZNEUSE 7 CVOLV / BIGBTEYOTUBVI** 

. PST EVOF VFOUF BV CVSFBV KBJ MBUJPO BD FUS VO EFT TFS/FVST \* 2 JVFTU TPVT 7 CVOLV 5 FSVFS. F I JD FTURVE MT \$45 FTUVFSSPVJWS FUKFOF OF VY OBTES NBSSFSTVSVOFDISI75\$.FTFSADFJOOPS NBURVE ELURVE MAN PUEF CBITTE RVAM **POUCE CPODJPOOF CBT 2VJTKF MT UBOT** CPSN FS FO VOF NBD JOF CPODJPOOFINA PV GEVUWATO/PZFSn VOTOSDENTUF!

4 TV~ UENOTUBIWAS VO FONDPOOFN FOU EF CVSFBV, FOF DPOOBJT OBT NOHF EF VP USF TFSWFVS NBJT VPVT CPWVFT FTTBZFS : (% DBS JVIFTU ISSILIFS TVEP BOLJ OTUBIWI **YVCVOUVEFTLUPO FUVOF CPJT RVF DIFTU** JOTUBWA UFTUFI IVA BVFD TUBSLY SFI-BSEFT **I LLOT XXX UFDN JOUPN JOTUBIWAGEF** EFTLUPQ OVCVOUV GFEPSB OPVSMBW

F CVSFBV 6FMHSBN FTU, OTUBMA  $\bullet$ **TVSN BN BD JOF TPVT: VCVOUV N BJT** MBVLSF KPVS, MTFTUN, JT n KPVSFUNBOLF **OBOU JNZ B EFVY FOLSS FT EBOT MY N FOV** *9/PN N FOUTBUP, SIGRVEING FTURGPOCE!* 

. NOTUBINBUPO EF . JOVY TVS INT 4 OPPLT \* 2 FTU DPOOJE OPVS t US UST EL DIVE DES JOT VULMIFOU IMB OPTTJ C.MUS OP OSSUBJE EF DBD FS EFT US/DT **VFST VON .QJ55& 8PVT BWFT EFVP.SKPVFS** BUFD MA \$45 GPVS GPWPLS POUFOLS MAT CPOT CBSBN r USFT, F VPVT TVHH SF EF **GBSF EFT SFD FSD FTTVSRVFIRAVFT GPSANT** 5JVPVTBVF VOVUMIBUFVSSPPU JM QPVSDFIB DBSKF OBJQBTEF<CPPL \* 2 TVS MFRVFNUFTUFSMFTCBSBN rUSFTnVPUSFCMEDF

> $\mathbf{z}$ & VCF GBQPOPVE VCFBVUSF (JF (PYFTUEFVFOV UPQHBOE QPVSN PO SDBO. BOBOEF FOI BVURVF VPVT VUM TFI QPVSEsQWADFSMBGFQLUSF TYFTUNJIF TPVT MA QBOOFBV EV I BVUFUNt NF FO EFIPST EF MB- DB-F & FT JESFT CPVSMB SED/OGSFS! KBB DPNNFODG RVBOE KBU DURVS TVSIM CPVUPON JOIN BYJFUJUB DM **HOPUS FUB SFOPN N FOOS n SFN CMBIXEDBO** D BRVE CP. IT RVE KE DURVBIT FETTVT FU NBOLFOBOUKF OF OF VY OBTMEN LIF. OESF

PV VUMTFI TIBZFINBUPVDF ( **H** M HFTUPOOBSF EV TZTUIN F OPVSM

%F TPOU QGPOBOWFIN FOU IWTT UVFS %FINBEL IT SFE VOCVSFBV n MBVLSF 8PVT QPWF BVTTJFTTBZFSEF SFENFO DFSUED FUNCT CPUT DPC SNS JUTY- UEFO TPCCFS IB SSTPINIUPO EF NSDSEO FO QWIT **GFUJU QVJT n OPWIFBV FO QWITHBBOE 1 V** NtNF VUMMET MB UPVD FX JOEPXT QBS **GPJT BOOFINGE TVOFS OWT INTIUPVD FT } S** , BUISSUS EV OPSUBOWE EF NPO DISFT FUDFING EFVSBUJNFULSFING GFOLUSF **BOUVFINAT FON PTBRVF** 

> F NF TFOT UPVU Q UF BOLVFINA  $\bullet$ NFOU. FUSSABLAND MPSFOURLPO OBT n CBT RVBCE DFMB N/B ELJE/PVV\$S VO **OPWIFINPOHIFILEBOT IFI UFSN JENGPVSDPO UD/FS3 VF E.BOM!**

4 GPVT INT SN VIBILEVST EF UFSN JUBN<br>4 OF TVOOPSLFOUGBT INT POHINGLY VOF **6PVT INT SN VIBUEVST EF UFSN JOBM** GBQPO SBQLEF EF VPLS TJ DIFTUME DBT PV QBT VPVT QPWF TO BUSF VO DND ESPUIN MIDLSFVSEFMAN VMALFVSEF LFSN, CBV5J VPVT USBVBUNKT TVS66: DF OFTUGBT MB **GFLOF VPVTEFVSFT PWSSVOBVLSF66:** 

3 , VUMTF VOF BESFTIF & TUBURVF **TVS7CVOU/FURVBOE KF MB D BOHF DF18 NPOUSE UPVARVST NBODFOOF BESFITE** #V MFV EF EFVPJS PW&S VO UFSN JOBVh D BRVF CPJT ZBLIM/OBVLSF N PZFOOPVS MA GBSF SPOSSEND JS VFST MB OPVVFMMA BES TIF!

4 3 VF VPVT TBD J FRAMENUPWSS **DBSLF SSTFBV ESN POLSE RVF VPVT TBVFT** ESK DF RV MUBAUGELST + ATV~ UEF DURVFS TVS MODWOF 9 J J FU ESDPD FS BOUVFS MF

9 JJ QVJT BDUWFS MA 9 JJ n QBSLJS EV CVSFBV 1 V VPZFI TYMZ B VO SBDDPVSDJ DBANFS %FIBBINTNtNFF{FU

3 BUST MANAGEMENT : 2 RVJ SUBLUGS TO WITHOUN MSOPRVF BVY FOGBOUT 2PVSINTI HPTIFT KBJD PJTJ: (% FU VO WFJ MSDEED DBSSS Y ΙF **GFOIF . B CBSSF EFT N FOVT FTUVO GFV** USPO HSPTTF 70 DMD ESP.IJ TVS NAT OSP **CG&L&T OF EPOOF RVF IB UBOTOBSFODE** 'MAT EP.IJ E.N.OVES 2BSBN r LSFT b 2BO OFBV OGPINTINF GBUNF OPTFS EF TS SFVIFT RVFTUPOT #JIK EJJRVF: (% FTU **OPWFBV QPVSN PJ!** 

**SPO FOESPLU NEWBJI TPVTFO 4** ESPU CEUT VOID DESPUTVS CBO **CFBV** OSGSFOURT EV OBOOFBY F **GBOOFBV EFT OGPI MT FTUI BCUVFINIEN FOU VOLS/DEELLINE** 

3 8PVT QPWFI UBRVJOFS MA EsCV UBOU NBJT NAT NJIFT n KPVS NF EPOCFOUVOF FSSFVS) 2) F MBUSFD FS **D SF TVS) PPHM FUMOBSMOUTBOT | OEF** 2SFULZ) PPE 2SJ/BDZ FUNATN BJM, F OF VPUT CBT FO RVPU DFMB DPODESCE NET NJIFT n KPVS. F TVJT BWSI DJ I ULOT LOPX MEHFOBIF OSPHSFTT DPN BSLDMT #SJDW XTGOOGPGFTTPOBAOHOFSSPST DBS DIFTUDFOTS tUF VOF OBIF EF DPO **OBJTEODFT NEJT DFIG OF TFSUN SFO. AS TVSS GFOEBOUBV N PLOT EFVY I FVSFT FU** OBJ USPVVSI QSBURVFN FOU SFO EF VB **NBOW** 

 $\bigoplus$ 2) 2 FTU2SFULZ ) PPE 2SIMBOZ %FTU I CHFST EPJHJJ HAITIBOJT #VIFI VIPVT CF TPLO EPBLEF PV FTUDF RVF QB VB ! 8PVT BUFI MBLSEA USF CFOES CSPVJMBSE

 $\star$ 

 $- +$ 

, ABJ TVJAJ VO DPVST FO MHOF FUKFTVJT OMPRVS BVBROJ N t N F EFT DPN NFODFS, MUNIFUPVIRVST 7 CVOUV NBJ IF OF Y OTUBUTS IB  $BV$   $CF$  $R$  $O$ BOGFNJSFFSGFVSFTU'SGPS OP TVD **IPN N BOE VTSIVALENCO DFIVEY QVJT QB** GBU CPVMF EF CFJ-F F CF VPJT SFO EVUM EBOT EN FTH QVJRVF DIFTU SFN  $QMEF =$  $>B/EJ$ **LECE BVEJU BOOBSN PS** # . . 19 ' & POFSBUPO POFO QSP MF MCSFP~ DF TP~ DF **OBNF IPNF/ JD BFM&PDVNFOJT SBYVI UNO QE M** DPNN  $TP \sim$  DFCLO **SFRVFTLFE@NBTL XSD** EFOFE@NBTL XSD **GVJE PVE** FUK OF TBJT OBT DF RVF DFTU

MBOOSF EFSOUS F FOASPO JAZ B VON PJT EFO VJTMB PVEFVY 6BQFI 2#6\* FON BK/TD/MFT FU DIFSO FIMPIM 3 VBOE VPVT BNATILEBOT VISIPIDENCIO FIUDE RVE IVE I DUFS FYJIUE QPVS EF VSEN! #VF/ VPVT TVJVJ MB N s U PEF EAOTUBWBUPOP~ DFIWA!

 $(1, 2)$  FTU) OV 2 SUPEDZ ) VBSE FU  $\sim$  , BUOTUBING : VCVOUV TVSN PO / BD ed / JTFT n KPVS h e / F OPUL FS EVO F O NPSU. FOBJGBT BNS DF RV-WIFTU CPWFINT VFSTJPO E-7 CVCUV h FUDFTUM VOF FSSFVSEF EPJHU / POTJFVS\$VUJFS EFVIFOV BOBT 5OPX . FPOBSE FUJMOF **QPWELU QWT SFDFVPS MT NJIFT n KPVS** EPV: VCVCUV \$JFORVANZE BUEFT TJN JPB SUS TO HE MEUN tNF DPO HVS QPVSRV-WI SFTIFN OWERV EFSOFS15: b JWZ B CFBV DPVQ EF EJ SFODFT. n Py EFT D PTFT SUBFOUNGFT n NPO OSP MTPVT 15: TPVT: VCVOUV DF OFTUGBT MA DBT, ABJ JN OPTTJOMA EF ESN BSSFS, PBE BOOBSN PS DURVs n CPWFBV TVS PWSSSNFT GFC USFT RVBOE IF N F DPOOFDUF FUDFING GPOD UPOCBUCFO KVTRV'n DF RVF QB OF GPOD **UPOOF QWT 1 y QVJT IF INT TVOOGN FS!** 

> & BOT MA N FOV BNWF n 2BSBN r USFT 5FTTJPO FU&SNBSSBHF FUM EF **EBOT JVZ B VO POHVFUBOOFING eC5FTT.POT** TBWFHBSESFT h 8PVT QPWF INT TVQQSJ **NFSFOCBT**

5PZPOTDRAST KFTVJTVOOPVADFEF  $\bullet$ MIDOPSN BURVE %FMB SUBOU OPTS KF **GFVY EJF BVFDDFSJUVEF RVF IF OBJGBT**  $SE1$ \$ FUDVOER FN BOB-FSSFMABIF 1 VJ KE TVJT BINGI TVSRVFIRRVFT GPSVN T FU EFTHFOTN/POUEURVYMENESBUM&EUFS & Y OUVFBV 6S T CFO % RVJI BOUF N PO FTOSUFTU #NWFI NPOWFVY POBFOWFWS MB QPVSRVPJBUUMDBOHS!, FOFWFVYRVF THO BOVIF EF OPO SFIOPOTBOLULS % FIVESZ IMATIN JIFT n OUVFBV .65, VULULER 7 CVOLV 3 VETUDE RVJBD BOHS!

> DEMIFUNJIFT n KRVSh VPVT VFSSFT RVF DBSHF &: UPVUn GELUFO CBT EV USPJIJ NF POHVAU OF OPVSSFI OBTKPVFSBVYKFVY&:

RVF GBBQGPCBCMFIN FOUD BOHS RVBCE MB TPVSTIn HMTs PV BVUSF % BOHT DFMB n - 65

 $\mathbf{P}$ 3 VBCE IF ESN BSSF N POPSELOBUFVS FON PEF SOVGSBUPO IF VPJT DFDJ **GPINHT 7 CVOUV**  $J \rightarrow P$ 4#/ CVJTJNOF DBSHF OBT NB SDJOGSBUPO AN **QPITION EF ESN BSFSNBDOM GBSESGBVU** . BUBOTBDUPO QPVSHSBQ UBNUBSHFUFTU FFTLSVDJVF

, F TVH+SSFSBJT EF ESNBSSFSTVS **TVO% PV VOF DISI 75\$ EY CVOU/ OPVS** MBODFSGIDL TVSDF EJIRVF M #V QJSF DP QFI VPUSF EPTTJFS QFSTPOOFMFU GBUFT **VOF SOTUENBUPO** 

**COMPOSIBONE FILIT CVOUV**  $.65$  $\mathbf{\mathcal{C}}$  $0$  PZBV W  $/$  FIB FURVECE KVUMTE 5UFBN 2SPUPO JVZBVO VGHSBEFTEF RVFIRKVFGBQPORVFDFTPJU NFTTBHFEYFSFVS & Y (FBU/SF. FVFM **THAFRVLSFE UP4VOU F' CHOF ALBYU QPVSIBIOLFSIVEN PUFVS** 

4, BICFOCFVSRVF MIQUAUF EF VP Hs / FTB SUBOUVO QUAMUF HSOSSRVF +M **GEVUENTES DE 2 JPPUFT IN FULOTUENTES ITS QUALIT** ANZ FOB VOBAUSFI DPNNF EU OGPOGSLUBGF EF VPLGF DBSLF HSBCIRVF 4 ME FOB VOBALLET DPNNFELU CLEARS UBLIF LE VIALE LESSE FOR LANGE ; PEB SUPART PARSE eN % FRES SUBCULEU NES DESSE EPUCLEFORESE FO **5JDF OFTUGBT MT DBT VPVT** 

F= USB/BUM EBOT MIDGESN BURVF EFOLUT **QWITEF BOT ANBW NBUFD OPNAHLF BNARS** FUNFOS&F MBS GBSBUPOEF EJTRVFT EVST EF NB UBJWATE VOF N BD JOF n NBWFS BWFD N VIVIN'T UST FUPTDIVIPTDPQFT FOQBTTBOU QBS IBS OPTF EF DOCINT K/TRV BV EN FO TPOOFN FOUEF UPVST) MMBGELU

![](_page_56_Picture_0.jpeg)

## FCL (D9F5H=9

#### <span id="page-56-0"></span>5JF 9 FC 1 ULQ XXX TPMERL DPN & SPY 1 QFSBUMF 1 WFSNFX I UNM

2SM 75

2SSTFOURIPO e  $(\%$  &  $(*, )^*$  $\left( \begin{array}{cc} 1 \end{array} \right)$  +  $+$ \$!+  $(7"$  $1 * 9$ \$  $8 * "$  $+((()$  $, ()$ )  $( )$  1" \$)  $)$  \* ""  $)$  , % \$\* )  $+$ \$ ". /\$ # '+  $$)$  "1)& \* 5.  $\%$ +\*, \* +\$ # % # +"\* !% +(  $$\%85('*%8%/4($%)$  $$+. h$ 

HAGS TIDE EFTDSQUIGEVITUE 9 FC MA 6PVTMATe VEUTTEBAY IN TBAGAO TE SETTEN OMALE AT QUATE MATERIAL CHARGE THE SETTEN OMALE. ME KEV MUNINE AMPBHUEVO' MUFPV & BOW EFTDFOEBOU EBOT MFTOBDF BVFD EFT SMSIN FOUT YN BJT BV MFV EF DPMP OIFSFET OVEO LIFT FUFF SNDPMESFET SFTTPVSDFT VPVT JQ VFODFT UFSSPSTTFT **IPOUBLICH FIQPOOF FUBOTJEF TVUF** \* NNN] TJMPOZSS } sD JJCFO JMTF **QFVURVF VPVT TPZFI NB %# EF NFTQBLF** 8PVT DPN N FODFI FO DI PJIJITBOU VOF SBOF NBJIDFNB OF ESUFSN JOF RVF VIPT CPOVTFUSFOEBVUSF 8PVTCPWFI edFT TB7FSB/ROJF/BD FUFSh DF RVF IK USPVVF HSOBMO DU IULQ XXX TPMEBL DPN & SPY 1 QFSBLIVF EFN PIUNM

OSTIVE KEV FOCEOTED JRVANZEH TTELLEVO LIFT DEVIEWS 2V. TRVPO FT JEROT METCEDE BM SF#TTECERODY b. MONETUGET VO KEV KE TVOOPTE RVE MARSH SE ONAO ON DIES Y 7 O KEV Y FTUNKODS FORSSISE QNAKO GISE QRI BAUROUBANFD NA QGEN JES QNAKO **CBSM# NBJTVPVTONUFTRVVOVBJTFBV** B/FDEFTN JTJPOT n BDJFQJFSUPVUFOOB UBJUECUHSBAF FON pD BOUEF IBHPNNF CFORVF MB HPN N F n N pD FSOF TPU KF VFVY ELSF MAT OF STPOOBHFT TF DPO **QWITh MBN PEF EFOVJI TJ DWIT** 

%FRVJN/BNrOFBVYHSBQJINFT ' OUFSNIFT EF IKV 5PIVEBL DIFTUGGPCB **CIVIN FOUVO EFT N FUNANST N BJT NAT BS** UTUFTN BORVFOUUPVKRVSTEYN BHOBUPO CNACLILIPM FT NAT SPIFT TE SETTEN CNACLI **WFOBOULPVUESPLUEF 5LBS6SFL** 

9 EI GOBOIGH D5Gb CFORVFKBE NBJT BUFD EV NBRVJWEHT EF EJ SGFO NBJ MOFVUUPVUEF NINF EFVFOLS SEDDPVSDJT FUVPUSF DBSHP FUMB NJOU SDBSTBOU 5JVPVTBVFT KPVs n - JNJ MVO EF MAVST BAUSFT KFVY VPVT TBVFT DF RVF GPOEFOUBVFDMESSISF OM2O. BDPODFO UPO EF MIDUFSENDE VUMBUFVSTVJUDFNWA EF NAVSTBALSFTKFVYFLBSSINFUPVUK/TUFn KFV FTUSHBNATN FOLIOFBADPVQ QNATSB t USF GPODUPOOF NWA

> VPVT VFSSFT USPJT CBSSFT EF e TBOL\$ h FOIRM In HRVD F BOWLYF FTUMBOUT TBODF EF VPUSF OPVDWFS MB VFSUF FTU QFOTFT %F KFV B OFTPLO EVOF HSBOEF

VPUS CUSHSUS TUS/DUVSFINAT FUNS KEVOF FTU VPUSE CVJITBODE %FTU UPVU DFMB RVMENESBIESFSGFOEBOUNTIDPN OBJ & BOT MB CBSLIF FOCBT VPVT VFSSFT EFT **DBSF TE USPWE FOI BM In ESP.IF 6PM I** FTUQWIT PV N PLOT TUBCEBSE BVFD VO BSSIF QHBON BHOJ RVF N BJTVPVT SF NBRWFSFI n RVFMOPLOUN PO VIBUTIFBV ZEJIOBSBU PV OSFIRVE. FSZU N FEV QEF RVF EBOT MIT KEVY 5PMEBL QSSDS EFOUT FUGB DIFTULS T C.FO. F SFVIFST 5JVPVT SFHSSEFT IBIDEQU/SF E'SDBEO FTURV-WIZ B CFBVDPVQ EF CPVMPU QBT EF V& SLBOVA I JTUP SF FUGFV EF OPVSSI UVSE DSS CSENY FROT MARCSE FFT SS DPN **I JTUPJSF EPOSSBEF MFTOBDF BMFDEFT** SIGINFOUT EF MILJUPUSE RVJ TE ESVIFS SPVJNFTCU DPNNF CPLOUT EF SSIPN **GFOTE +MBNESBLUDFMB QPVS MFOMMVFS** EF MBDBUSHPSFNSEPDSF0FWPVTNS **QGFOFI CBTbMFKFVOFTUCBTNsEPDGF** FROT TB KPVRCMs .METUFO GBURN V TBOU N BJT JVOB BVD/O TFOT TBVGEYZ **HBHOFSEF TJY GBQPOT 1 VJ PO QFVUHB HOFSBV IEV EF TJY GBQPOT 6PVUFGPJT IE** OF NF VPUT OBT FO GBUF MF { PSU # OB T EJY I FVSFT IF N/FOOVJF ESI6 1 V RVF KBUWH IF OF USPWIF RVF EFT US/DT IB CLUFINI %FTUIN TFVMOSPOWIN F RVF KBJ BUFD UPVT INT IKVY 5PILEREL Z DPN CGJT

### $\#$  1.

EF N BNFUINT OG SPEVJU| OBNFO TPV{SF MAT SBOFT POUMBUBOUBHFEF MS RVJQF BIYAST QPVSRVPJN tNFGBGFVOF{PSU! **HOBVU EFT DPOUSBOUFT FU EFT SRVJ** MCSFT. FTBSNFTTPOULPVUFTQBSFJWHT FINAT GPOUNATIN t N FT EPNN BHFT FINAT NJT OFBVDPVQ EF USBVBLWEBOT MAT KFV QNATEPSSIFOU. FIKFVBOFBVDPVQEF QP MOESFRVFDFTHEST OGPKFUUFOUNG DSSB UPOEVOBVUSF \* FBSUT PGSPO Py JMZB EFT DPOUFOVT USMSDIBSHFBOMFT TBOT | O QPVSGBGF QBZFSIMFT HRVFVST

5J VPVT FTOSSF[HBHOFS BWFD MB ELQ WAN BUJF TBDIF[RV~WOZFOBGBT VSBN FOU VPVT EFVF[GBSF EFT NJT TPOT CPVS-VOF-SBDF- CPVS-BVHNFCUFS MBELOWIN BUJFFUDFTUUPVU# JOTJ-BDUV FINGTN FOU KABJ VOF SFINGLIPO BN PVSIBLOF **BVFDMFKV** 

. FTNSDBOJIN FTEPJ/FOUTUSFBNS MPSS T BVTJ V PVT OF OP W F[ OBT KPVFS e BVFDJOUFNWHFODF h, FNFTVJTGBJU QGFOESF EBOT VOF FN CVTDBEF FUN FO TVJT SD BOOS WUFGBU FOUSBVFSTBOUVO D BN Q EFN JOFT-FOFTOG SBOURVF MFT

GENJABY FUNT | MTFTUNT SFTOPOTBONT BVTJ NEJT OPO FINNATIOPS FELFOURVF EFT WFOUF TFUNS | MAT MB SFT OPOTBOMF EF VPVT. FDIBN Q EF NJOFT SUBULIN DWUS MBIDS-BUJPO-FUD-AMTOF-OF-WHFOUSFOGEUSF- EF-MB-QMBOLUF-E-VOF-GEDUJPO-QMBDS-MI 2FSNFUUF NPJE-FOTJHOBYASVO UPVUFT USHFSINTVSQUBORUF / BJT UPVUF BVUSF TF-SFTTFN CMFOUUPVUFT-FUGPOUUPVUFT-RVJESUSVSBM& JACPORVFEV NFD NBJT-VPVTOBZBUOBT! MF-NtNFCSVJU, FGFVY VPLS-RV-NTIPOU- JHOPSF-MF TNBSUGIPOFEBOT-TBGPDIF N BJIT DIFTUCGSFTRVF DPNNFTAMOZEN BLU-FUNFI edTNBSUTBOH hEBOT TFT VIFJOFT VO QFV TBOT USPQ QFOTFSBV KFV FT UFOUFINY 'O SFVIBODIF KF NAVORVJJUF nEWTJJ JMOF GEWU OBT WPVT BUUFOESF nGBT n POTVOQPTF- QBSLFUJF GBDJPOQPVSQSP GBDUPO- OF VU-VPIYAS BY USBYFST-NINF-NFVSU-VOF-NJOUF-QNVTUBSE! 1VEFT-UJPO- EFMJOUFSGBDF-MBDPODFQUPO- EF DFINAT BUFDIVATRYFINAT FINA FTUFOHVFSSF TBVGN PJ %FMB N ^B GBLUGFOTFSBV CPV WFBV | MN EF, BN FT \$POE PY JMZB VOF FTUB(FDL\$ NBJT OF GBLUSFO %POLJOVF USITION THROUF CPN OF EBOT TBN POUSF FUM SN FUFVSSLFQUFVSEENT TPOPSFJMF QPVSGBLSF VOKFVEFNPUTE (SFVY 'U TEZF [MF N BJTKF ELSBJTTFVMFNFOUN EFT OS HPDBUJPOT JOUSSFTTBOUFT PV BVY \$'#7%172 EF OPUFOUJFM TANTINA DPSSI DPNCBUTDPNQWFT/tNFWPTNJT HFOUFUMFSFOEFOUNOGFVQWTBULSBZBOU TPOTEPWFSWESE-TFSPOUGESSEUTEEROT VO KFGEZFSBJWFT

& O %FTUDPNNFTJING TPDSUSSUBLU NJOFT BHJITFOUTVSINTT BAUSFT VEUTTFBVY BAUSFTZTUJNFE^SUPJNTT EPOUVPPVT OF DPOOBJITJF N tNF GBT NTYJTUFODF GPVS DBQJVSFE^SDSBO- NOE BLEF-IN-FTU-VOF-GPVMF OF OBT OBSWISEFT N JITJPOT EF GBDUPO  $ed$  $9$ Us $H$ [GF $SPOOF$ ; EFMB $Q$ M $O$ rUF# n\$ NBJTVPVTOBVF[EsDPVVFSUOJMB  $Q$ MB $Q$  UF  $\#$   $Q$ JMB  $\$\$  FUMB QFSTPOQF; USVDT-RVJ-OPOU-CBT-E-PCKFDUG-CBZFS-MOLDFSGBLF-VPUSF SRVJQF PV QBT MSUBUEF OPOIFVS SF VPVTnUSBVBUNTSTJVPUSF QBUSPOOF

> \$PO 5JVPVTOF VPVMH RVF CSIDPMFS %PNNFKFMSLJELUMFKFVB B VFD VOTP VSSF

**WPNNF VPVT QPVVF[MF VPJSTVSMB** EF HSPT QPLOUT ENOUFSSPHBUJPO VFSUT RVJUSBVFSTFOUMSDSBO'UJ VII OF EJTOB SBJITFOU- OBT BOS T VPUSF MFDUVSF. B DPODFQUPO- EF-MOUFSGBDF- MB-DPODFQ

F=? USBVBUMMF EBOT MLOGPSN BUJRVF EFQVJT QWITEF BOT-ANBW WBUFDIOPMPHJFBNWAS FUNFOLS&F MBSSQBSBUJPOEF EJTRVFTEVST EF MBUBUMAFE VOF N BDIJOF n MBWFS BWFD N VIVIUIN I'LLIST FUPTDIWIPTIDPOFT FOGBITBOU QBSIMB QPTF EF DDQMFT KVTRVBV EJNFO TPOOFN FOUEF UPVST) MMBGBLU

## $8T S'$

 $\mathbf{H}$ 

#### $(1, 8, 1, 96)$

#MY%BOLSFF #MY2POFTD/  $\#$ CEZ) BSBZ **SJMSFSOLOH BVIFO**  $$PC\%$ \$SBO\$PHEBO  $%$  $O$  8 &BSFO  $R$  FOD  $\mathbb{F}/R$ & FWD/D2IFSTPO &PVH\$SVDF ' MIBOFU - PIFO ' SD/ FFFMEDO **BSZ % BN QOFIWI** ) FPS+F5NJJ  $*$  FOSZ & / JNT \* VHP 5VU FSMOF  $BD$ , BIPO& / PIT . PBP%BOUD P. POFT . PI O#CESFXT  $PIO/$  BNPO  $PIO2SHF$ . POBU BO2 FOBBS  $.6$ - FWD1 \$SFO  $EF \# N$ M $\cap$  $FP2BFTFO$  $\overline{C}$ FB<sub>2</sub> / BSL 51 VUMAX PSU

/ PTTSMT 0 PSN BO<sub>2</sub>1, MIDT 1 TTBS4.VFSB 2BM#CFFSTPO 2BVM4FRFPVVD  $4.$ CP $4$ BH $\sim$ DI 4PC(JUHFSBNE 4PCO9 PPFCVSO 4P7/ MFS  $5$  $PUV$   $B$  $D$ 5POZ8BSH FTF 6B7MPS%POFP7 **6PN SFMM** 6PC<sub>V</sub> 8 LOFOU POBJE 8 PMFS\$SBEMZ 9 JAMEN VPO\* BHFO

### $\mathcal{C}^{\perp}$ .

 $(MZE5NJ)$ &BW4FJIFME , BOi HSFO . JEB2SOTFO N FMZOTN.U (SUTVBO, FFVXFO 4BZN PCE / DBSIZ **4PCFSL BTGBS** (SBCL&JGHFS) - FO/ BVCEFS **\$SBO-FMW** 

. OCPT\* PS/MU 4PORM '.IF . PI O2PS/CFL \* BOTVBO' FLFMFO  $-FFT/$  PFSNRO . PO. PVFNHTT  $BCOX^*M$ .

. F TUF BDU/FMEV (VIWI/&BDWF / BHBJ JOF GVU DSs HSOF n %75G0 9G+9FA5BB / POTJFVS **9PN N BOE 9PORVES RVJTETUBLIBRVs n MA SELPOIL SAD. PO FO.J SE EV THE FUEFT TESPLIT** n QBSLISEF IS SP QFOEBOUTFT MPJT.ST

BOBE 2B SEPO / SDICET EXTILE OPVSBEES 0 CBZESMAT GRAIT EV EPN B CE FLIFE M SCES HFN FOU. POKPLUGBOOVFMGVU SBOLEFN FOU BUFJOUHS OF In DFVY EPOUM OPN | HVSF **TVSDFUF CBHF . BSFCUDPCLSCVF BVTTJn NB OP WENNE MILLE EEE YTJPORVE KBJDSSS** 

2BST FAVE OMITEAST OF STPOOFT POUFFNIECES VOF POUPO2BZ2BMQPVSVOEPOQPODU/FM KBIBKPVIS VOCPVIPOTVSMA DMS ESP.IJEV TIF9 FC

& F US T TO OD SFT SFN FSOFN FOUT N UPVT DFVY RVIPO MUNIS 2R SEPOELING OPVLIPO2RZ2RM  $FVST$  EPOTN BEFOL  $m$ 04/m<sup> $\prime$ </sup> 06

<HDG KKKD5H9CB7CA  $1000 + 700A5$ : 5NH39

<HDG D5MD5@A9 FCBB=9H 7?9F

<HDG 8CBCF6CLCF, F971 FF4B; A CBH<@M8CB5HCB

 $TEI + D9 I @P + 7Q$ 

+X857H9IF9B7<9: 4POQF6VDLFS SPOOF" GAMMADWIN BHB JOF PSH

0 96A 5G 9F BEN JO" GAMMARDWAN BHBI JOF PSH

CF97HCB9H+9@7HB / JF-FOOFEZ) PSE %BN QCFMM 4 PCFSU1 ST.OP, PTI \* FSUFMS FSU, FSSFE, N & ZFSFU'N JMZ) POZFS

4FNFSDENFOLTO%ROPOLENAMOPNCSFVIET SRV.CFTEF USBEVOUPOEBOTMEN POEF FOUFSFUN -< CFG+9B0 = @ GCPVSIVE IVPII-PEV (%

) CIF @ H581 7HCB: F5BV5=49 **IUO XXX GAMMORTWEIN BH GS** 

ICIFBOIC9BION9FJOC5FH7@C9B:F5BV5+G  $DCI$  F  $@X8$   $#CB$  : F5B $\sqrt{5}$  $+Q$ **XFON BTUFS GAMMAEDWIN BHGS** 

### $(6H9B + 2H02) + 7Q885$ ; 5NH39

CFA 5H) FTSEUPOTSSDFOUFTEV (VMWGSDW DPN QPSLFOUVOINFOVIFST WFI LID JFSFOVC TVSMB QBHF EF USING BSHEN FOUT 5JVPVTBVFI EFT OSPOWIN FT VPVTOPVVFI FOVPZFSVODPVSSFM NPCMF" GAMMAEMAN BHBILOF PSH

"GG I 8PVTBWFINB OPTTJCJALS EF NGF NA (VINW SEDWA FO NJHOF WB HTW I ULQ JTW DPN GAMMASDWAN BHB JOF 0 I STUFITVSUPVU **QBT n QBSLBHFSFUn QPUFSIM (% QPVSBLEFSn MT GBJF POCHIFE BOTJRV 7 CVOLV . DVY** 

 $(6)$ BF@  $($   $@$   $F$ @  $9B$   $B$ BS  $1$  WQ  $X$ X  $X$  G  $M$   $B$   $B$   $B$   $G$ 

 $R$  RP

**&NROTIF GVSES** 

 $5H9$   $(2)$   $H9$ 

& T S', & I LUQT XXX QBLSFPODPN G/MMDLEDWIN BHB JOF

#### G/IWDSDWF N BHB JOF OF

SHAW OPVTBVPOTCFTPLOEFVPTPQDPOTEFVPTCVSFBVYFUEFVPTIJTUPLSFT 5H 89 D5H HCB 0 PVTBVPOTBVTJCFTPJDEFDSLJRVFT KFVY BOOMDBUPOTFUN BUSSFMT EF 8FOFSFEJ GAVSES UVUPSEMT TVS-: 7 CVOUV EF UPVUDE RVF VPVT OPVSSET VPVMPLSDPN N VORVES BVYBVUSTVUMIBUFVSTEF CVOUV 'OVPZFI VPTBSUDWITn BSJDWFT" GAMMORDWAN BHBI JOF PSH 0 PVTTPN N FT DPOTUBN N FOUN MB SFD FSD F EF OPVVFBVY BSUDWFT OPVSMF (VIWW SEDWF 2 PVSEF MBEF FUEFT DPOTFJJT VFVJWAT DPOTVIWFSM ~ DBM VIWW&SDWF 5UZIWF) VJEF **ILIO CUMENXSUCH** ' OVPZFI VPTF9A 5FEI 9GPV VPT9LDXF-9B79GTPVT, JOVY n WFULFST" GAWDADWEN BHBI JOF PSH . FTUFTUTEF A 5HXF-9 @ @; =7-9 @ EPU FOUL USF FOUPZS Tn SFWFX T" GAMMAEDWEN BHB UCF PSH ' OVPZF WPTEI 9GHCBGQPVSMBSVCSRVF3 4 n RVFTUPOT" GUMMAEDWIN BHB JCF PSH FUNAT75DH F9G8 X7F5B QPVSe/ POCVSFBV hn NJID' GAMMASDWIN BHB JOF PSH 5JVPVTBVFI EFTRVFTUPOT WITUFI OPUSF CPSAN GAMMAEDWIN BHB JOF PSH ) CIF@G 7H G<968CA 585<del>1</del>9G8I I @  $\#7$ @ 8 PVT OP WIFI WPVT UF OUSBY DPVSBOUEFT # DUVT IF CEPN BEBUST FO VUM BOUNT } VY 455 | ULQ G/MOLSUNTN BHB JOF PSH GFFE OPEDBTU 1 V TJVPVTt UFT TPVVFOUFOES QUBIEN FOU VPVT QPVVFI POUFOUSMIT #DUVTIFCEPNBEBLSFTTVS5ULDIFS4BELP #CESPLE JI5 XFC I ULQ XXX TULDIFSDPN TILE SFIE TUCS

FUTVS6VOF-On I ULQ U/OFJOLPN SBEJP (VIWI%SDWF 9 FFLIZE O FXT  $Q \qquad \qquad$ 

 $88 - 1 - 1 - 1$ 

<span id="page-59-0"></span>00% "+ %, (" / (...)<br>7ON BHEILDE OF OF TUGET VOTED TRISLENT FU(VINW SEDINE OS DI BOGE GET IN DEUE